Universidad de Costa Rica Facultad de Bellas Artes Escuela de Artes Plásticas

Informe del Trabajo Final de Graduación

## Tema:

El diseño de una propuesta de página web basada en el gerontodiseño, para ser aplicada en el Programa Institucional para la Persona Adulta y Adulta Mayor (PIAM)

> Irene Alfaro Núñez Carné 800211

Diciembre 2016

M.Sc. Eric Hidalgo Valverde **Director** 

M.Sc. Pablo Barrantes Rojas Director del Proyecto

Licda. María *.* osé Víquez Barrantes

Profesora Lectora

 $\sim$  /

Licda. Sofía Salas Víquez Profesora Lectora

Dr. José Antonio Blanco Villalobos Profesor Invitado

Irene Alfaro Núñez

Irene Mayela Alfara Núñez Sustentante

 $\ddot{\phantom{a}}$ 

A Dios por haberme permitido culminar esta meta, a mi familia por su apoyo incondicional, a mis amigos y personas cercanas que siempre estuvieron animándome a salir adelante.

A todos los que a lo largo de los años han colaborado de alguna forma para llegar hasta este punto.

## Índice de contenido

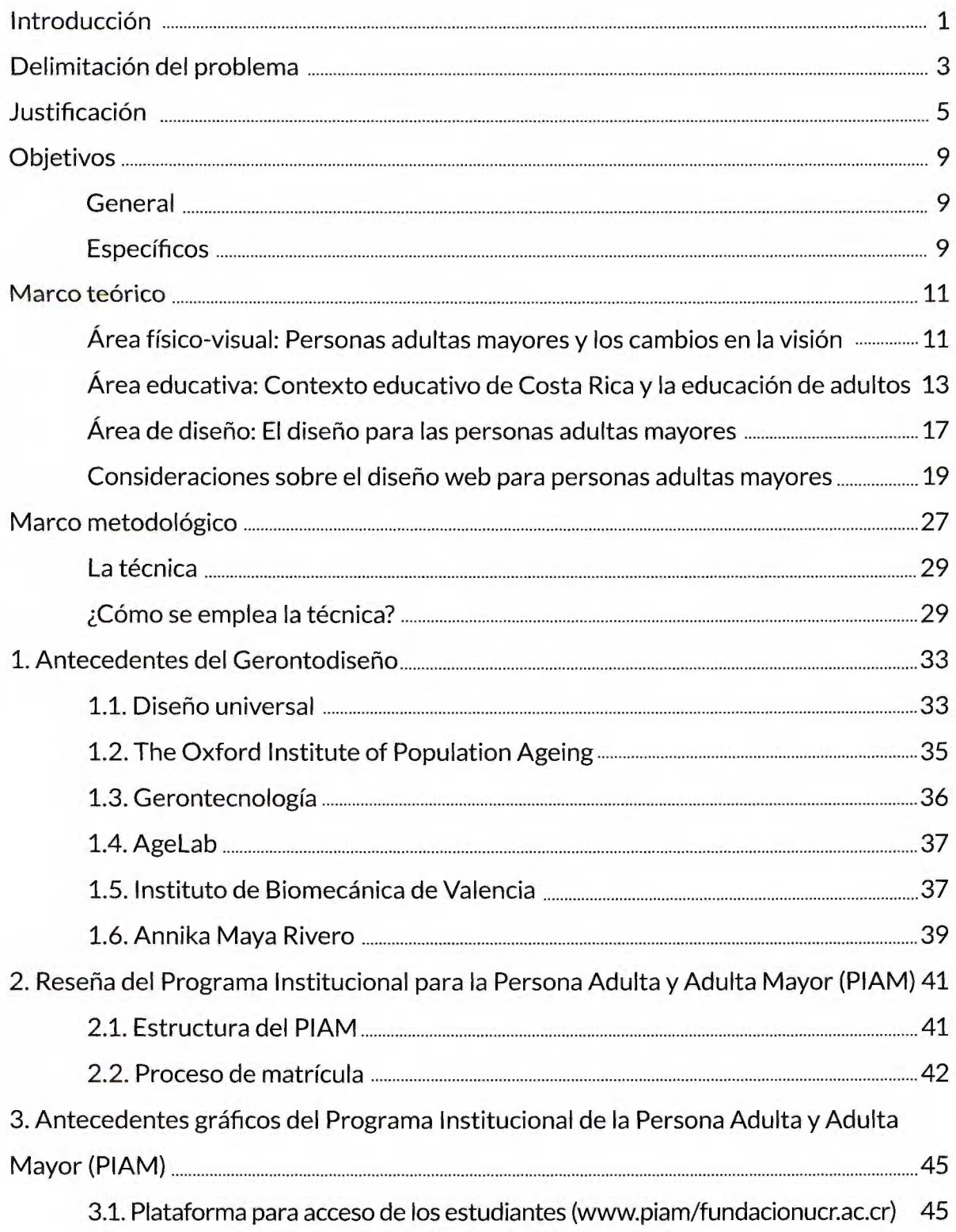

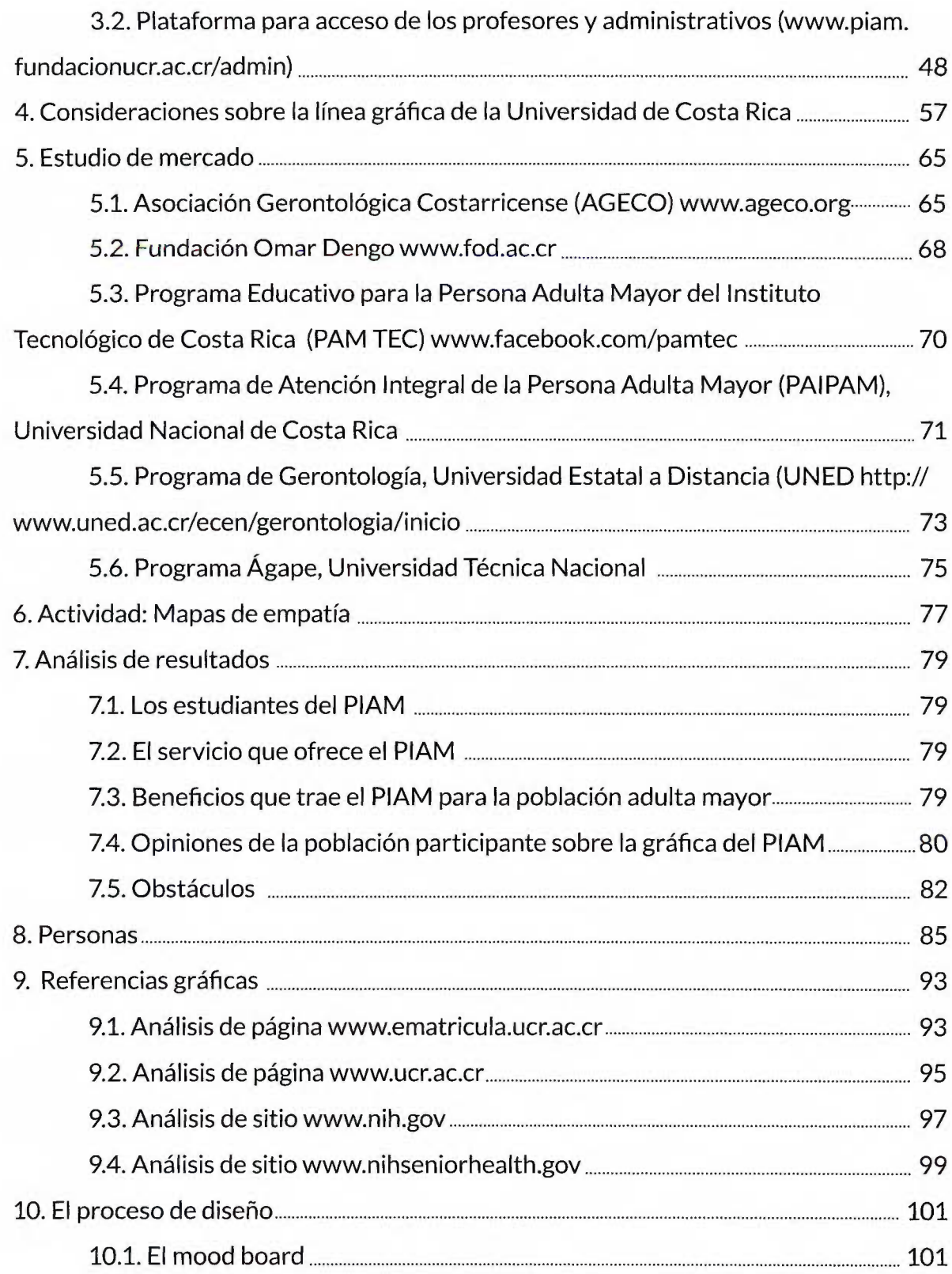

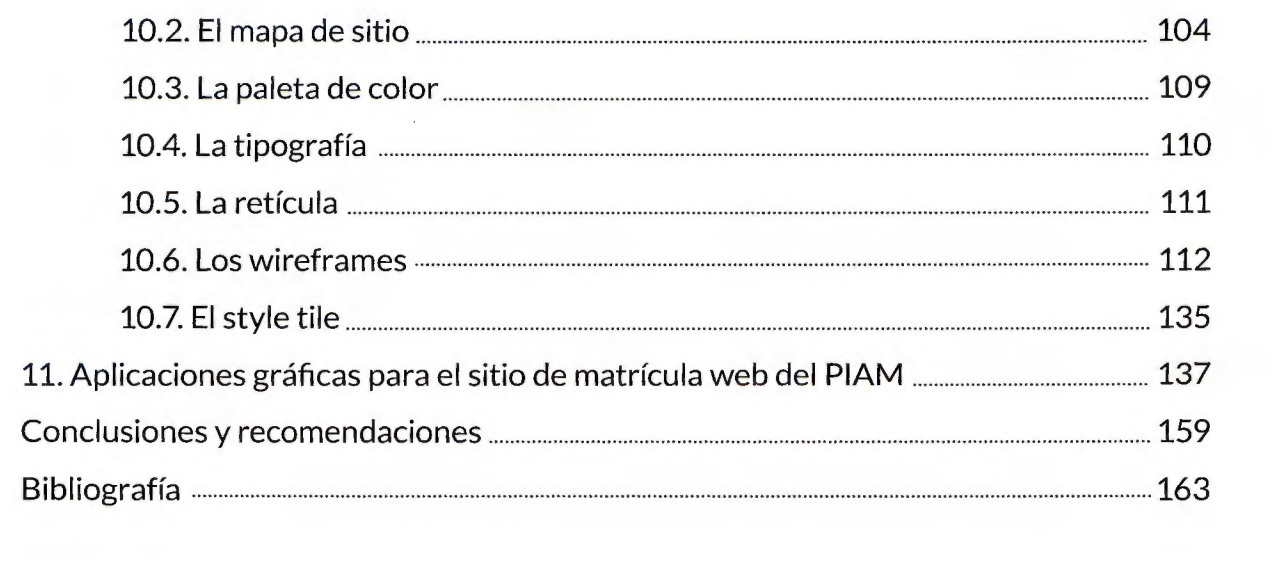

# **Índice de fotografías**

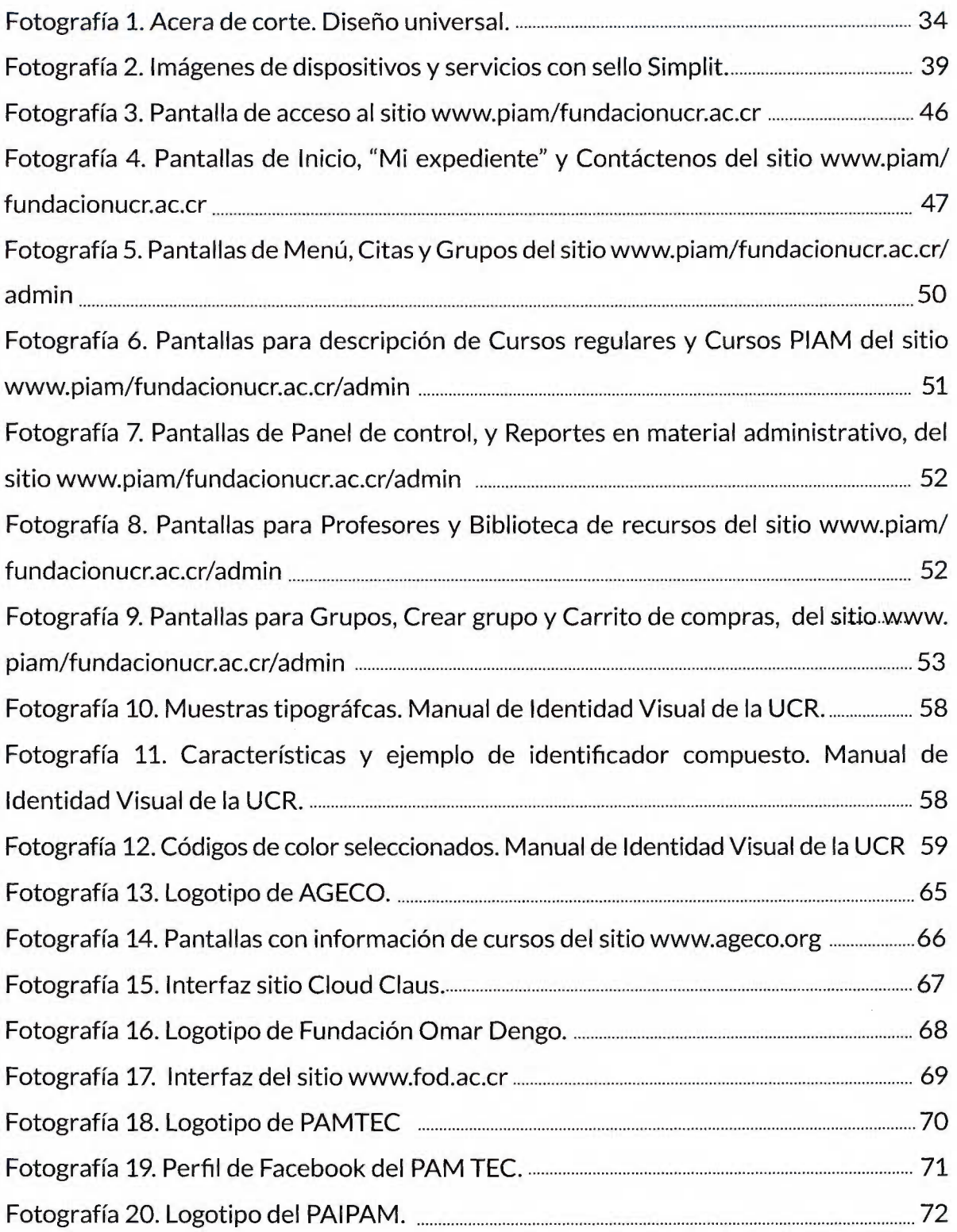

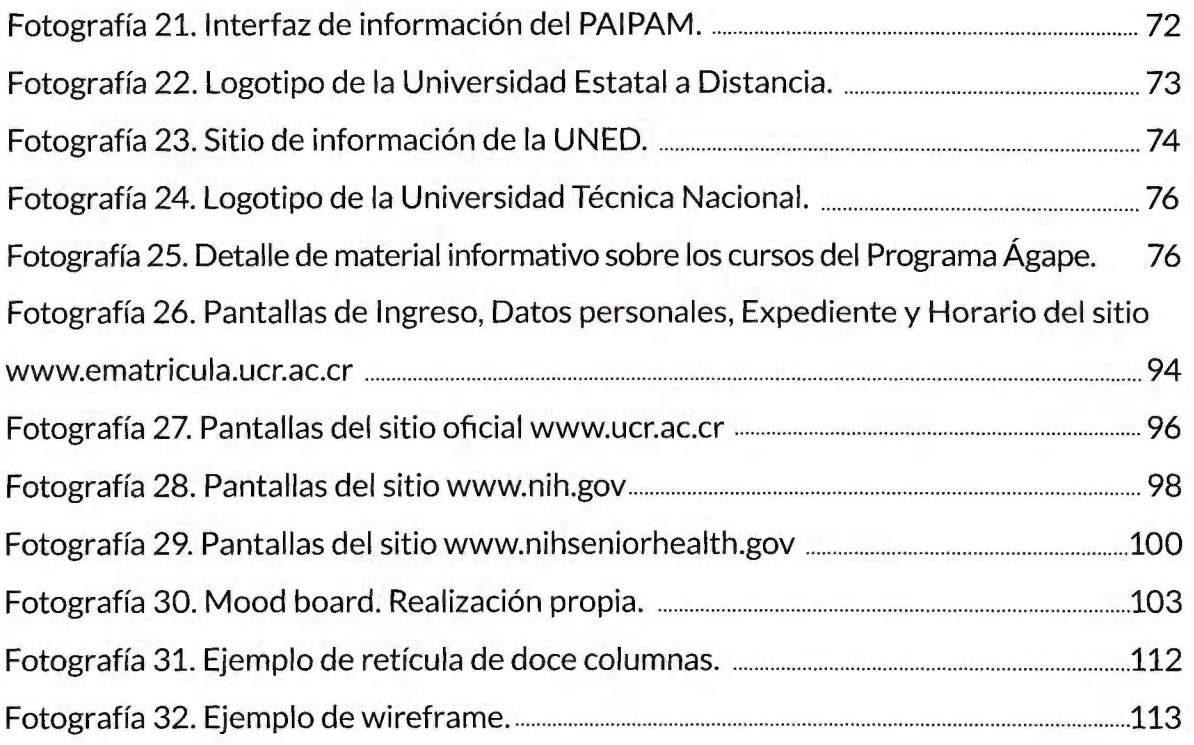

# Índice de figuras

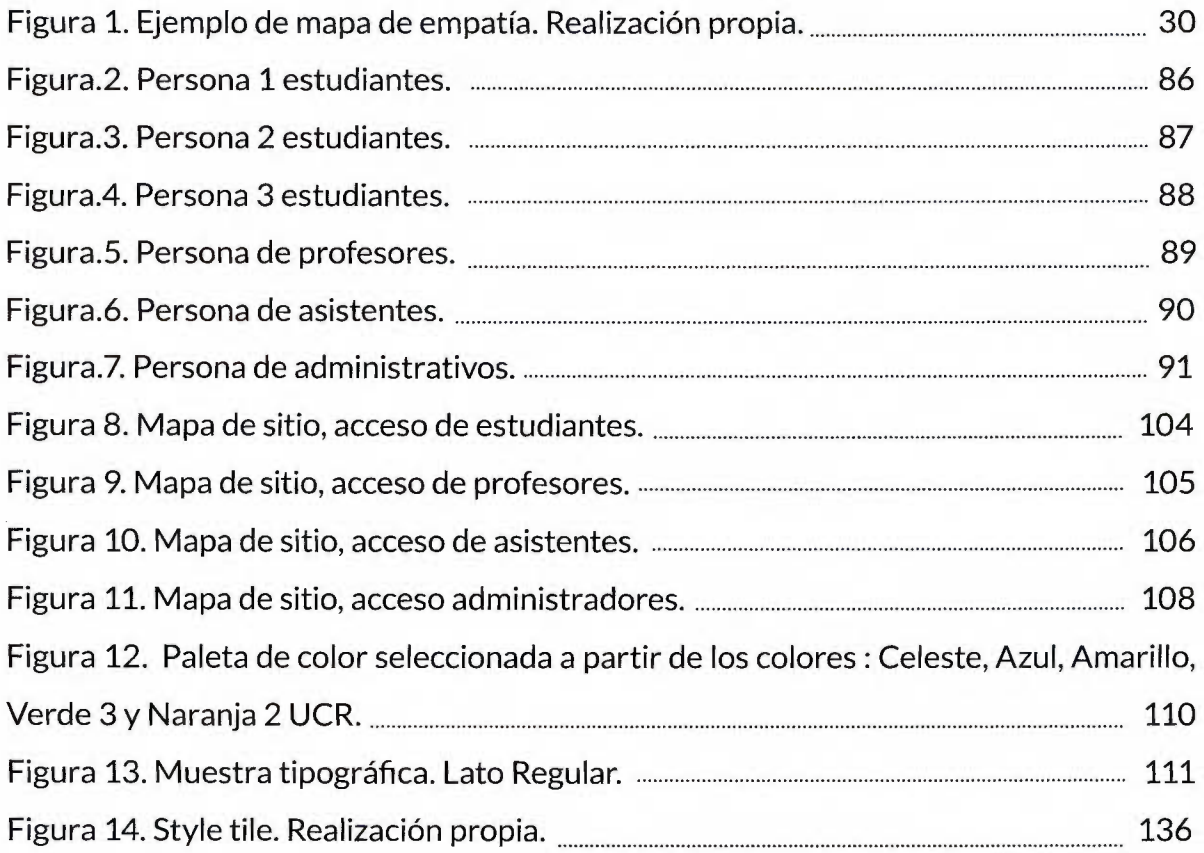

## **Introducción**

<span id="page-9-0"></span>El presente informe de proyecto trata sobre el diseño de una propuesta para la página de matrícula web del Programa Institucional para la Persona Adulta y Adulta Mayor (PIAM) de la Universidad de Costa Rica, en la cual se incorporan los aportes de la corriente denominada gerontodiseño.

Dicha tendencia parte del estudio de la persona adulta mayor, incluyendo sus necesidades sociales, físicas, emocionales, psicológicas, entre otras; con lo cual se pueden crear enlaces y nuevas experiencias para este segmento, que también pueden ser utilizados por el resto de la población.

El desarrollo de estas especializaciones usualmente responde a requerimientos que se presentan en la sociedad, como por ejemplo el incremento de las personas adultas mayores y las estimaciones sobre el aumento en la expectativa de vida que muestran los gobiernos.

La escogencia de este tema se derivó de la necesidad creciente mostrada en las estadísticas y al interés de presentar un antecedente en el país para el desarrollo del diseño especializado en personas adultas mayores.

Además, el PIAM enfoca sus esfuerzos en brindar opciones de inclusión y participación social a esta población dentro de los espacios de la Universidad de Costa Rica, por lo que correspondió a un punto de interés funcional y práctico para la propuesta.

Desde el punto de vista metodológico, el proyecto se desarrolló a partir del método proyectual y del estudio de los usuarios estudiantes del PIAM por medio de la herramienta llamada mapas de empatía. Y a pesar de que no se contó con la participación deseada, los resultados obtenidos fueron de vital importancia tanto para la creación de la propuesta como para evidenciar debilidades y aciertos en las áreas estudiantil y administrativa de la institución.

Como complemento a esta actividad, también se tuvo reuniones con los administrativos del Programa y de centros de la Universidad, para establecer lineamentos y necesidades particulares, lo que contribuyó a definir la distribución, las funciones y la gráfica a utilizar dentro de la propuesta.

Todo el proceso realizado fue con la finalidad de poder construir una experiencia educativa por medio del gerontodiseño para las personas adultas mayores, de forma que se pudieran integrar sus necesidades físicas, emocionales y psicológicas con los lineamientos y principios desarrollados para los sitios web especializados en esta población.

De igual forma, se realizó una breve exploración por el contexto sociocultural y educativo costarricense para poder comprender mejor al usuario, y así propiciar la confianza de los adultos mayores hacia el uso de la tecnología y los sitios web, manteniendo la accesibilidad y usabilidad de la plataforma.

Este informe expone los referentes teóricos básicos para la comprensión de la corriente del gerontodiseño, así como los conceptos que la complementan en la parte introductoria.

Posteriormente, se presentan los antecedentes de la tendencia que se consideran más influyentes, junto a una breve reseña sobre el Programa y el proceso de matrícula que realiza, aparte del análisis a la página de matrícula web que posee.

También se brinda un breve resumen sobre los lineamientos gráficos establecidos en el Manual de Identidad Visual de la Universidad de Costa Rica que afectan la propuesta; además de un estudio de mercado realizado entre los programas para adultos mayores de otras universidades estatales y los centros que ofrecen cursos a dicha población.

Para finalizar, se presenta el paso a paso del proceso realizado en este proyecto, y se exponen las conclusiones y recomendaciones obtenidas.

## **Delimitación del problema**

<span id="page-11-0"></span>La propuesta se hace con el fin de construir una experiencia educativa para las personas adultas mayores por medio de la aplicación de la nueva corriente en diseño denominada gerontodiseño, la cual se apega a las necesidades físicas y emocionales específicas de esta población.

En la misma se incluirá información sobre el contexto sociocultural y educativo en que crecieron los adultos y adultos mayores de hoy, con el objetivo de comprender mejor sus características como segmento poblacional y sus necesidades, y a su vez facilitarles el uso y la accesibilidad de nuevas tecnologías y servicios como lo son las páginas web.

## **Justificación**

<span id="page-12-0"></span>En Costa Rica la expectativa de vida de la población mostrada en los documentos Panorama Demográfico 2013 y Sinopsis del Estado Nación 2014, demuestran que "la estructura por sexo y edad de la población de Costa Rica se ha venido modificando a raíz de una acelerada reducción en la fecundidad y a los paulatinos avances en la reducción de la mortalidad" {Instituto Nacional de Estadística y Censos, 2014, pág. 9) Esto quiere decir que existe una significativa disminución de los individuos jóvenes junto a un aumento de las personas en edades avanzadas; cuyas estimaciones indican que para el 2040 empezarán a predominar quienes tengan 65 años y más.

Estos datos sobre el envejecimiento poblacional, según el Consejo Nacional de la Persona Adulta Mayor (CONAPAM),

> Representa un gran logro, ya que demuestra que países en vías de desarrollo como Costa Rica han alcanzado niveles sin precedente en la expectativa de vida, pero también representa un gran reto para la humanidad pues implica necesariamente tener que ajustar y fortalecer las estructuras sociales, económicas, políticas, culturales, familiares y comunitarias; no solo porque numéricamente hay más personas adultas mayores sino porque hay que reconocer que no siempre se envejece en las mejores condiciones de vida. (Envejecimiento Poblacional, 2013, pág. 4)

Estas cifras y estimaciones del país se acompañan de los datos en el contexto internacional, en los cuales para la Segunda Asamblea Mundial sobre Envejecimiento celebrada en 2002, con motivo del aniversario nº20 de la Asamblea Mundial sobre el Envejecimiento que tuvo lugar en Viena en 1982; se estimaba que existían unos 600 millones de personas mayores de 60 años y que para el 2050 el número ascendería a 2000 millones.

Esta gran cantidad de población emergente posee necesidades físicas, emocionales, de salud, educativas, psicológicas, de servicios, entre otras; las cuales se cubren de distintas formas por parte del gobierno y las instituciones especializadas en este tema.

En lo que corresponde al ámbito educativo, la Ley Integral para la Persona Adulta Mayor Nº 7935 promueve entre otros puntos: la igualdad de oportunidades, el acceso a la educación en cualquiera de sus niveles y la participación de las personas mayores en programas y cursos libres. Sin embargo, Isabel Codón (s.f.) comenta que se debe ofrecer un acceso equitativo a la educación, así como garantizar los beneficios de las nuevas tecnologías y el uso de equipo diseñado según las aptitudes físicas y la capacidad visual de las personas mayores. Esto si se quiere una completa inclusión de este segmento de la población en la sociedad actual.

Asimismo, en una Era donde el Internet ha cobrado un gran auge, las personas mayores pueden tener gran provecho al participar activamente de la sociedad realizando aportes a partir de su experiencia y sus vivencias por medio de la red, que como menciona Ernesto Cerdá esta "es siempre un lugar de encuentro, de comunicación, de intercambio de experiencias y contactos" (2007, pág. 7).

En cuanto al diseño gráfico, éste como disciplina asume características de un campo del saber de carácter autónomo, que produce teorías con temas y problemas específicos abordados desde su propio conocimiento. Asimismo, como lo define Patricia Dosio, "es además un área amplia que amalgama diferentes ramas y especializaciones (industrial, gráfico; gráfico editorial, etc.), añadiendo un nivel más de complejidad" (2012, pág. 10).

Debido a esto, es muy sencillo que los límites del diseño se vean permeados por una perspectiva interdisciplinar; entendiendo que esto "implica un trabajo con otras disciplinas orientado hacia los mismos objetivos, aunque con roles separados o diferenciados" (Dosio, 2012, pág. 7).

Es por ello que en el campo del diseño se han desarrollado varias tendencias que responden a temas de actualidad; entre ellas el gerontodiseño o diseño de productos y servicios para personas mayores de 65 años de edad. Dicha corriente toma sus bases del diseño sustentable, el diseño emocional, el diseño universal e inclusivo, y un estudio sobre el adulto mayor.

Todo lo anterior, será de gran utilidad en esta propuesta y servirá para que el Programa Institucional para la Persona Adulta y Adulta Mayor (PIAM) de la Universidad de Costa Rica pueda acompañar y ver más cercano su compromiso de "fortalecer y promover las relaciones intergeneracionales, así como mejorar la calidad de vida de la población adulta mayor del país".

## **Objetivos**

#### <span id="page-15-0"></span>**General**

Crear una propuesta de diseño por medio del gerontodiseño, para ser aplicada en el sitio de matrícula web dirigida a los estudiantes y usuarios del Programa Institucional para la Persona Adulta y Adulta Mayor (PIAM).

#### **Específicos**

- 1) Considerar las teorías de gerontodiseño aplicables a la realización del sitio de matrícula del PIAM.
- 2) Desarrollar un modelo de navegación intuitivo basado en la teoría del diseño centrado en el usuario.
- 3) Contextualizar el diseño en el ámbito sociocultural y educativo de las personas adultas y adultas mayores del PIAM.

### **Marco teórico**

#### <span id="page-16-0"></span>**Área físico-visual: Personas adultas mayores y los cambios en la visión.**

Los significados de vejez y envejecimiento están dados según los factores dominantes de la época, lo que resulta en un proceso dinámico y heterogéneo en cada sociedad.

Por ello el envejecimiento, debe entenderse como "un proceso gradual y adaptativo, caracterizado por una disminución relativa de la respuesta homeostática (equilibrio que le permite al organismo mantener un funcionamiento adecuado), debido a las modificaciones morfológicas, fisiológicas, bioquímicas y psicológicas, propiciadas por los cambios inherentes a la edad y al desgaste acumulado ante los retos que enfrenta el organismo a lo largo de la historia del individuo en un ambiente determinado" (Mendoza Núñez & Martínez Maldonado, 2013, pág. 262).

Por otra parte y para evitar confusiones, es necesario saber que la vejez es una etapa de la vida que se encuentra definida por la sociedad y que varía según el lugar donde se encuentre. En Costa Rica por ejemplo, la edad de inicio de este período está delimitada en la Ley Integral para la Persona Adulta Mayor y su reglamento (pág. 4) dentro del segmento de la población que se define como personas adultas mayores, la cual es a partir de los 65 años.

Se debe saber que en el envejecimiento usualmente se presentan cambios en el organismo, unos debido a los malos hábitos nutricionales y de vida que se han llevado; otros que responden a la declinación física propia del cuerpo humano, como lo son las alteraciones en el sistema visual de cada individuo. Sin embargo; estas variaciones físicas no implican que las demás áreas integrales de la persona se vean igualmente afectadas.

Específicamente para esta propuesta, se identifican algunos de los distintos cambios que afectan la visión de las personas adultas mayores, a saber:

> **l.** Cambios en la rigidez del iris: Produce cambios en el tamaño de la pupila; esto sumado a la pérdida de transparencia del cristalino provoca que el adulto mayor reciba sólo una tercera parte de la cantidad de luz. A esto se le debe añadir que a medida que se envejece "la visión se adapta con mayor lentitud a los cambios entre una zona iluminada y una más oscura. Esta característica señala que se requiere, para una visión plena, entre un 50 y 70% más de luz que la que necesitan los jóvenes" (Marín, s.f., pág. 154).

> **11.** Cataratas: Según Roberto Peralta (s.f.) corresponden a una alteración de las proteínas del cristalino, lo que lo hace menos transparente, provocando que se afecte la agudeza visual, la sensibilidad al contraste y la percepción de la luz (pág. 6).

> **111.** Glaucoma: Como lo comenta Peralta, es un daño irreversible del nervio óptico producido por un aumento de la presión intraocular que puede provocar deterioro en la agudeza visual y pérdida de campo visual (s.f., pág. 8). IV. Degeneración macular: Como su nombre lo menciona, es un padecimiento degenerativo que se puede presentar a partir de los 50 años. Según Roberto Peralta (s.f.}, corresponde a una alteración involutiva de las capas de la retina cuyos síntomas pueden ser: visión borrosa o difusa, distorsión en trazos lineales, por ejemplo: bordes de ventanas, puertas, libros y las líneas de los párrafos; o puede manifestarse una región oscura en el campo central de visión (pág. 8).

> V. Presbicia: Se entiende como "la pérdida progresiva de la capacidad que tiene el ojo para enfocar y producir una imagen nítida de los objetos que

están cerca" (Consejo Nacional de la Persona Adulta Mayor, 2013, pág. 6). Dicha pérdida aumenta a partir de los 40 años de edad.

<span id="page-18-0"></span>El conocimiento de estos cambios físicos ayuda a entender mejor las características y las variables que intervienen en los procesos educativos propios de esta población. Por este motivo es importante considerar el contexto educativo en que crecieron las personas adultas mayores de hoy.

#### **Área educativa: Contexto educativo de Costa Rica y la educación de adultos**

El segmento de personas adultas mayores de hoy presenta variaciones en la escolaridad que van desde estudios universitarios hasta solo primaria, lo que implica para fines de esta propuesta que no todos los estudiantes tienen las mismas posibilidades de utilizar y accesar un sitio web con libertad. Por esta razón se realiza una breve retrospectiva en el contexto educativo nacional entre los años 1920 y 1950, a fin de comprender mejor a esta población.

Para Arias et al (1998, pág. 27) el modelo o estilo de desarrollo se basa en la realidad educativa de un momento dado; entre 1920 y 1949 el entorno correspondió al modelo agroexportador de la oligarquía liberal, cuyo interés principal estaba basado en la primacía de la enseñanza primaria, dejando de lado la secundaria y la educación superior.

Debido a las medidas tomadas por este modelo la educación se convirtió en un factor de exclusión para la mayoría del pueblo, ya que los centros educativos se creaban según el crecimiento urbano y por ello se concentraban principalmente en las cabeceras de provincia del Valle Central. Sumado a esto y a raíz del énfasis en la enseñanza primaria, el país contaba también con un analfabetismo muy alto.

Fue con los cambios en la democracia costarricense que la educación inició su transformación, marcada por la expansión de la enseñanza secundaria fuera del Valle Central y su posterior universalización con la Constitución de 1949, donde la función principal del Estado fue la promoción de la misma.

Dicho proceso de promoción dio pie para que en 1999 el Estado pudiera incursionar en la educación de adultos mayores, por medio del CONAPAM y la ley Integral para la Persona Adulta Mayor Nº 7935, en donde se establecen los siguientes puntos:

> • Garantizar a las personas adultas mayores, igualdad de oportunidades y vida digna en todos los ámbitos (Artículo 1).

> • El acceso a la educación, en cualquiera de sus niveles, y a la preparación para la jubilación (Artículo 3).

> • El Estado estimulará la participación de las personas mayores en los programas de educación general básica y diversificada para adultos, en la educación técnica y la universitaria. Asimismo, fomentará la creación de cursos libres en los distintos centros de educación superior, programados para los beneficios de esta ley y dirigidos a ellos (Artículo 19).

> • El Instituto Nacional de Aprendizaje y los demás centros públicos de capacitación otorgarán, a las personas adultas mayores, igualdad de oportunidades en el acceso a los servicios brindados por ellos (Artículo 25).

Sin embargo, es de resaltar que la Universidad de Costa Rica en 1986 con el apoyo del Dr. Alfonso Trejos Willis sienta un antecedente nacional para la educación de personas adultas mayores, ya que es en este momento que se aprueba la creación del Programa Institucional para la Persona Adulta y Adulta Mayor.

Para profundizar un poco en el tema de la educación de las personas adultas mayores es importante aclarar los conceptos de: educación, enseñanza, aprendizaje y gerontología educativa.

La educación en su apreciación más general, es un proceso de socialización en donde una persona asimila y aprende conocimientos. Esta implica a su vez la toma de conciencia cultural y conductual del individuo de manera que se desarrollan cambios intelectuales, emocionales y sociales que se reflejan en los valores y habilidades del

sujeto, los cuales pueden durar toda la vida o solamente un período de tiempo (Educación, 2008-2016).

El término enseñanza, hoy día se puede entender como el sistema o método por el cual se transfiere el conocimiento, ya sea dado por un profesor o que el proceso sea realizado directamente por el estudiante, de forma que es este quien toma la iniciativa y se compromete con su aprendizaje.

El aprendizaje, por su parte, es un concepto complementario a la enseñanza, visto desde el punto de vista de quien recibe la información. Es un proceso, un cambio de conducta de forma permanente si se realiza de manera correcta y que se logra por medio de la práctica constante, por lo tanto es resultado de la experiencia. "Aprender es adquirir, analizar y comprender la información del exterior y aplicarla a la propia existencia. Al aprender los individuos debemos olvidar los preconceptos y adquirir una nueva conducta. El aprendizaje nos obliga a cambiar el comportamiento y reflejar los nuevos conocimientos en las experiencias presentes y futuras" {Aprendizaje, 2008-2016).

Junto a ello, Johanna Meza (1983) establece que el proceso de aprendizaje para las personas adultas posee ciertos requerimientos que influencian la selección de las técnicas adecuadas, a saber:

> 1. La participación activa de los adultos logrará un mayor y más rápido aprendizaje.

2. La participación en grupo es más efectiva.

3. La inmediata aplicación del nuevo material en forma práctica se retiene por más tiempo y puede ser usado después.

4. Es más fácil el aprendizaje cuando el nuevo material se relaciona con lo que ya se conoce.

5. Cambiar las técnicas continuamente asegura un progreso continuo.

6. La auto evaluación del estudiante facilita que el mismo este consciente de su progreso.

Es ante este contexto que Lourdes Bermejo (s.f.) desarrolla la importancia de la educación para los adultos mayores, ya que se aportan opciones a esta población y con ello se facilita el proceso de interacción donde se intercambian significados, conocimientos, estrategias o experiencia; con lo cual dicho segmento puede desarrollar sus habilidades y saberes, y con ello mejorar su vida. Asimismo, como lo desarrolla Edgar Brenes (1987, pág. 13) si el objeto del aprendizaje resulta relevante para las necesidades e intereses de esta población, ellos tenderán a involucrarse y podrán utilizar esos conocimientos en la práctica.

Según el Diccionario de la Real Academia Española, la gerontología es la ciencia que trata de la vejez y los fenómenos que la caracterizan. Por otro lado, en el contexto educativo era necesario crear un vínculo entre la educación y el envejecimiento, lo cual consolidó la sub disciplina llamada gerontología educativa.

Bajo esta nueva pedagogía, se han establecido diversos programas educativos a través de los años con el fin de que las personas adultas mayores:

1. Aprendan conocimientos y dispongan de información (saber).

2. Se adiestren en procedimientos y formas de actuar (saber hacer).

3. Se sientan motivados, capaces y competentes (querer ser).

Esta disciplina ha cobrado gran auge en los últimos años, ya que su enfoque está en optimizar las oportunidades de aprendizaje y el desarrollo personal de los adultos mayores, con lo cual se integran los conceptos mencionados anteriormente.

Según lo que exponen Enrique Martínez y Sala nova Sánchez en su texto Bases psicopedagógicas de la educación para adultos (s.f.), la edad adulta es el momento preciso donde el hombre y la mujer se encuentran en plenitud de sus posibilidades para aprender por medio de un aprendizaje reflexivo. En este particular, en el caso de los adultos mayores,

A pesar de que existe una actitud social negativa en relación al aprendizaje en la vejez, los estudios confirman que la adquisición y asimilación de nuevos conocimientos, comportamientos, aptitudes, actitudes o hábitos se pueden dar en cualquier

<span id="page-22-0"></span>edad. Lo que puede modificarse en la vejez es el tiempo o la velocidad de la asimilación. Es decir, lo que cambia es la agilidad pero no la habilidad. Tiempo, interés, práctica y pasión constituyen los ingredientes fundamentales para un aprendizaje efectivo en la vejez. (Consejo Nacional de la Persona Adulta Mayor, 2013, pág. 7)

Por ello, como afirma Elena Schalk "los contenidos (de cualquier nivel) deben estar estructurados cumpliendo con los siguientes criterios: de lo particular a lo general, de lo fácil a lo difícil, de lo concreto a lo abstracto, de lo sencillo a lo complejo" (2005, pág. 80); para lo cual se debe partir de la experiencia previa del alumno, de lo que conoce, a fin de que el nuevo conocimiento se encuentre ligado directamente a las emociones del sujeto que aprende.

Es a raíz de lo anterior y a la necesidad de que las personas adultas mayores reciban un trato en igualdad de condiciones ante la nueva sociedad de la tecnología y la información, que el proyecto se enfoca justamente en facilitar el acceso y la usabilidad de las páginas web, a fin de ampliar o romper con una brecha existente en este aspecto.

#### **Área de diseño: El diseño para las personas adultas mayores**

Una de las principales necesidades que se puede observar en Costa Rica corresponde a la cooperación intergeneracional. Esta "implica una conciencia histórica del legado de generaciones anteriores a las generaciones futuras y a la facilitación de posibilidades destinadas a proporcionar una mayor interacción entre los grupos de edad en las familias, en los barrios y en la sociedad en su conjunto" {lmpollino, 2004, pág. 51).

El diseño debido a las características de formación como disciplina y a su variedad de ramas y especializaciones, así como su naturaleza proyectual; hacen posible que "se reclame un abordaje interdisciplinar de las nuevas problemáticas sociales, que articule tendencias socioculturales, tecnológicas y ambientales" (Dosio, 2012, pág. 3), lo cual permite comprender el impacto que tiene este en la vida cotidiana.

Como respuesta al crecimiento de las necesidades sociales, se han desarrollado una serie de tendencias dentro del campo del diseño, entre las cuales se encuentran:

> l. Diseño social: También se le conoce como diseño responsable y humano. Su énfasis está en relacionar al profesional de un modo más activo con los diferentes aspectos de la vida social (Dosio, 2012, pág. 13).

> 11. Diseño inclusivo o diseño para todos: Es "un diseño para todos que tiene en cuenta la diversidad humana, la inclusión social y la igualdad" (Maya Rivera, El gerontodiseño en Latinoamérica, 2014, pág. 6).

> 111. Eco-diseño o Green design y Diseño sustentable: "Esta tendencia considera el impacto material y potencial en el medioambiente de los productos que se diseñan y de los productos o subproductos relacionados. Su objetivo central es reducir el uso de fuentes no renovables y el impacto negativo sobre el ecosistema" (Dosio, 2012, pág. 13).

> IV. Gerontodiseño: También se le llama diseño de productos y servicios para personas mayores de 65 años de edad. Es la unión de la gerontología con el diseño (Dosio, 2012; Maya Rivera, 2013)

Este último según Parra (2009), surge de "la necesidad de estrechar la relación entre el diseño y la gerontología; esto es, comprender la utilidad de especializar a los diseñadores en gerontodiseño para permitir una estabilidad de la arquitectura: intelectual, informativa, perceptiva, sensorial y cinestésica del adulto mayor en el que la cultura material del diseño gerontológico será proyectada por los diseñadores no mayores para ser utilizados por una población mayor" (Gerontodesign, pág. 5).

Annika Maya explica que "el gerontodiseño tiene la finalidad de transformar los sistemas y productos existentes, proyectándolos y desarrollándolos exclusivamente para el adulto mayor, con el fin de brindar una calidad de vida óptima. El gerontodiseño no es el diseño de equipo médico, no es el diseño de andaderas y bastones. El

<span id="page-24-0"></span>gerontodiseño busca invitar al adulto mayor a utilizar un producto o espacio" (El gerontodiseño en Latinoamérica, 2014, págs. 6-7).

Para el diseño es importante establecer enlaces con los sentidos, especialmente para crear experiencias centradas en la persona; por ello, como lo menciona Maya Rivera, el diseño para adultos mayores corresponde a un área integral en el aspecto social, económico, físico, emocional, entre otros. En síntesis, en el gerontodiseño se trata de concebir algo nuevo exclusivamente para los adultos mayores, donde se incluyan las características especiales que ellos tienen, eliminando todo prejuicio existente, de manera que sirva también para otras personas que lo requieran.

En este aspecto, la importancia del diseño centrado en la experiencia del usuario (UX Design) cobra gran importancia ya que se enfoca en lo que percibe la persona sobre las interacciones en pantalla. Este término según James Kelway se convierte en el tema central del diseño puesto que,

La experiencia es una condición exclusivamente humana, una mezcla de los procesos cognitivos y de memoria. La personalidad también entra en juego y dicho asunto es complejo, único y difiere en cada persona. Esta complejidad nos ha llevado a un lugar donde la disciplina del diseño puede crecer y justificar su existencia debido a la importancia de la calidad de las experiencias que las personas (compradores, usuarios o pacientes) pueden sentir mientras usan o interactúan con productos digitales. (Six circles. An experience design framework, s.f., pág. 3)

#### **Consideraciones sobre el diseño web para personas adultas mayores**

Hoy día es casi imposible no pensar en la **1** nternet como parte y fundamento de los productos digitales. La web o servicio hipermedial en particular, "toma su nombre de la suma de dos conceptos: el de hipertexto y el de multimedia. Se puede decir que una hipermedia es una red hipertextual en la que se incluye no sólo texto, sino también imágenes, audio, video, etc., o sea una multiplicidad de medios para representar la información" (Cerdá, 2007, pág. 11).

Ante ello, es de importancia para la propuesta saber elegir entre los distintos medios audiovisuales para hacer llegar la información de la mejor manera; por lo que según Johanna Meza, "la enseñanza descansa en: 60% sobre la presentación visual, 20% sobre el dominio auditivo, 20% sobre el dominio de los otros sentidos, donde 10% por el tacto, el gusto y el olor y el 10% restante por el equilibrio, la percepción de formas en tres dimensiones, la percepción de ideas y conceptos" (Antología, principios y técnicas de educación de adultos., 1983, pág. 297).

A lo anterior se le debe adjuntar el hecho de que "nosotros recordamos: 10% de lo que leemos, 20% de lo que entendemos, 30% de lo que vemos, 50% de lo que vemos y entendemos, 80% de lo que decimos y 90% de lo que decimos haciendo alguna cosa" (Meza, 1983, pág. 297).

El diseño de interfaces para web o aplicaciones puede asociarse con dos tipos de principio: el primero es el diseño centrado en la actividad con el fin de lograr que el producto responda a las actividades o metas propuestas; el segundo corresponde al diseño centrado en los humanos y se basa en un profundo conocimiento y comprensión de las personas que van a utilizar el producto o servicio, razón por la cual es una base fundamental para esta propuesta.

En este aspecto, como lo describe Aaron Walter (Designing for emotion, 2011) "la emoción es una parte fundamental de quienes somos como humanos, y esta juega un papel base en el diseño efectivo" (pág. 28). Por ello las reacciones que se tienen diariamente ante distintas situaciones pueden ser aplicadas en el diseño para lograr el compromiso emocional del usuario, debido a que los eventos cargados emocionalmente persisten por más tiempo en la memoria y tienden a ser más exactos que los recuerdos neutrales.

Según Walter se puede establecer una jerarquía de las necesidades del usuario, lo que facilita la tarea de establecer las metas indicadas a la hora de diseñar interfaces. Estas son:

1. Funcionalidad: Se refiere al correcto funcionamiento técnico del sitio web.

2. Seguridad o credibilidad: Esta es una cualidad que percibe el usuario y se compone de dos elementos: fiabilidad y profesionalidad.

3. Usabilidad: Se define desde el punto de vista del usuario. El fin es que este pueda alcanzar su meta de forma satisfactoria y con la mayor facilidad posible.

4. Placer: Para Walter esta característica hace falta en muchos de los diseños web. Corresponde a una cualidad estética aue ouede evocar emociones e impactar desde el primer momento.

A partir de estos niveles Yusef Hassan (2006) señala que la satisfacción es un concepto complejo que se define como una actitud afectiva que puede influir en el comportamiento del usuario y su valoración del producto.

Como complemento y aspecto previo para alcanzar la satisfacción se encuentra la accesibilidad, la cual se define como "un atributo de calidad que se refiere a la posibilidad de que el sitio web pueda ser accedido y usado por el mayor número posible de personas, indiferentemente de las limitaciones propias del usuario o de las derivadas del contexto de uso (Hassan Montero, 2006, pág. 245). Katie Cunningham resume este concepto diciendo que "nadie debe ser excluido de un sitio web solamente porque debe acceder a él de una manera distinta" (Accesibility Handbook, 2012, pág. viii).

Dicha accesibilidad se evalúa según ciertos aspectos, como lo son: la facilidad de aprendizaje, la velocidad de desempeño (tiempo que tarda un usuario nuevo en realizar una tarea), la tasa de error por usuario (tiempo que tarda un usuario con experiencia en realizar una serie de tareas), la retención del tiempo (evitar los errores de los usuarios con experiencia) y la satisfacción subjetiva (opinión del usuario con experiencia sobre la web).

En este particular se debe aclarar que a pesar de que los conceptos de usabilidad y accesibilidad se relacionan mucho, "la accesibilidad intenta vencer las

discapacidades del usuario para acceder a la información; mientras que la usabilidad busca mejorar la experiencia del usuario al usar las páginas web" (Serrano Mascaraque, 2009, pág. 67).

Para los adultos mayores la accesibilidad se encuentra usualmente condicionada según varios cambios que se presentan con la edad:

> i. Los cambios en la visión desarrollados en secciones anteriores provocan entre otras cosas, dificultad para leer en la pantalla de la computadora para ver líneas muy delgadas.

> ii. "Los cambios en la memoria operativa pueden afectar su habilidad para captar, retener y manejar información nueva simultáneamente. La disminución en la velocidad de percepción puede aumentar el tiempo que se tarda para procesar la información" (National lnstitute of Aging, 2009, pág. 2).

iii. Problemas de audición.

iv. "La edad avanzada puede traer consigo cambios en la memoria espacial, la habilidad para recordar la ubicación de los objetos en un espacio y encontrarlos" (National lnstitute of Aging, 2009, pág. 6), lo que afecta el uso del ratón.

Sin embargo, se sabe que la mayoría de problemas relacionados con la usabilidad de sitios web para adultos mayores se debe a la falta de familiaridad con los problemas de la edad (Maya Rivero, 2013). Es por ello que las recomendaciones del National lnstitute of Aging (NIA) se vuelven de suma importancia, estas son:

Presentación de la información: Las personas adultas mayores poseen dificultad para estar enfocados en información específica y eliminar las distracciones, por lo tanto:

• Manejar una cantidad pequeña de información por sección favorece que el usuario esté enfocado.

- Colocar el mensaje principal al inicio asegura que este será leído.
- Mantener párrafos cortos que expresen la idea principal y oraciones simples.

• Escribir en voz activa para poner la atención en las personas y las acciones.

- Explicar claro y directo el mensaje para evitar otras interpretaciones.
- Dar instrucciones específicas y si estas se conforman de varios pasos, numerar los mismos.
- Dirigirse al usuario de forma personal utilizando la segunda persona "tu" o "usted".
- El texto debe estar escrito en un lenguaje simple y de ser requerido, ofrecer un glosario de términos.
- Brindar un resumen de la información en distintas partes del sitio web refuerza el mensaje y ayuda a que sea recordado.

Legibilidad del texto: Debido a los cambios en la visión se recomienda:

- Dejar suficiente espacio negativo en la interfaz para garantizar una apariencia ordenada.
- Dejar espacio entre párrafos, de preferencia un interlineado doble.
- Que los links o botones posean suficiente espacio alrededor para que sean fáciles de localizar y activar.
- Utilizar una fuente de tipo Sans Serif, por ejemplo: Arial, Tahoma o Verdana.
- No utilizar fuentes condensadas o cursivas ya que dificultan la lectura. La tipografía debe tener un tamaño entre 12 y 14 puntos.
- Se puede facilitar que el usuario tenga la posibilidad de ajustar el tamaño de letra según su necesidad.
- Utilizar tipografía de grosor medio o en negrita. Para los encabezados se debe aumentar el tamaño o utilizar color.
- El texto debe estar en mayúsculas y minúsculas ya que es más sencillo de leer.
- Utilizar alineación izquierda del texto.
- Se deben usar gráficos o texto con un color oscuro que contraste contra fondo claro.
- Evitar los fondos con patrones.
- Se puede facilitar que el usuario modifique el contraste según su necesidad.
- Utilizar alto contraste, por ejemplo fondo blanco y texto en negro.
- Evitar las gradaciones de un mismo color, por ejemplo texto en azul oscuro y fondo celeste.
- Evitar combinaciones que choquen, por ejemplo rojo sobre azul.
- Evitar que el amarillo, el azul y el verde se encuentren cercanos ya que

es difícil para los adultos mayores diferenciarlos.

• Usar el color para agrupar información visualmente.

La navegación: Debido a la dificultad que se presenta en los adultos mayores para localizar objetos en el espacio, se recomienda:

- Utilizar diseños de página estándar.
- Utilizar los mismos símbolos e íconos dentro del sitio.
- Utilizar los botones de navegación en el mismo lugar en cada página del sitio.
- Colocar el título de la página en el mismo lugar en cada página.
- Evitar utilizar aplicaciones o interacciones visuales como pop-ups que no son relevantes.
- Utilizar navegación paso a paso siempre que sea posible.

• Estructurar la navegación a modo de asegurar que se requiera la menor cantidad de clics para realizar una tarea.

• Incorporar botones como "Página previa" o "Página siguiente" entre páginas relacionadas.

• Asegurarse que el botón "Atrás" es obvio.

• Si se utilizan menús desplegables, hacer que funcionen con un clic para abrir o cerrar.

• No colocar menús que requieran una operación compleja para hacerlos funcionar.

• Colocar links que sean fáciles de leer y descriptivos sobre la acción siguiente.

• Utilizar verbos de acción en los links.

• Cada link en una lista debe iniciar con una palabra clave distintiva.

• Hacer los links obvios por medio del color o el subrayado.

• Hacer que los links visitados cambien de color.

• Utilizar botones que no requieran movimientos precisos para ser activados.

• El color de los botones y los íconos debe ser diferente del texto alrededor.

• Utilizar un solo clic del ratón para accesar a la información.

• No utilizar texto con desplazamiento automático.

• No colocar el desplazamiento horizontal.

• Minimizar el desplazamiento vertical.

• Evitar colocar barras, líneas o cualquier otro elemento horizontal que sugiera que es el final de la página cuando existe información debajo del mismo.

• Si el sitio contiene muchas páginas incluir un modo de búsqueda por medio de palabras clave.

• Asegurarse que el cuadro de búsqueda esté en el mismo lugar en cada página. Usualmente se encuentra en la parte superior izquierda o derecha de la página.

• Colocar un motor de búsqueda que no requiera conocimiento técnico o específico.

• Ofrecer opciones de respuesta cuando se escribe incorrecto en el motor de búsqueda.

• Ofrecer un medio para contactar a los dueños del sitio en caso que el usuario no encuentre lo que necesita.

• Ofrecer un número telefónico o un correo electrónico para el contacto. Incorporación de otros medios: Debido que al incorporar imágenes, video, audio, texto alternativo o algún otro medio se da soporte a las necesidades educativas de una gran cantidad de adultos mayores, se recomienda:

• Asegurarse que las imágenes se relacionan directamente con el texto.

• Asegurarse que las fotografías de personas reflejen la diversidad de usuarios del sitio.

• Colocar imágenes de adultos mayores interactuando con adultos mayores.

• Controlar la duración de los videos, animaciones y audios, utilizándolos en segmentos cortos para reducir el tiempo de descarga.

• Dar alternativas textuales para la accesibilidad al audio y video. Para finalizar, el NIA sugiere realizar pruebas de usabilidad para asegurarse que las normas y cambios propuestos realizados en el sitio web funcionan correctamente y suplen las necesidades del usuario adulto mayor.

#### **Marco metodológico**

<span id="page-32-0"></span>El presente proyecto, al tratarse de un tema poco conocido en Costa Rica, corresponde a una investigación no experimental de tipo exploratorio cuyo fin es presentar un antecedente para el desarrollo del gerontodiseño en el país.

El Programa Institucional para la Persona Adulta y Adulta Mayor (PIAM) de la Universidad de Costa Rica, al "responder a las necesidades de este grupo mediante la inclusión y la participación social en los diversos espacios que proporciona la Universidad de Costa Rica" (2015) y en un esfuerzo por brindar más opciones de accesibilidad, información y tecnología a su población meta, plantea la necesidad de mejorar el sitio de matrícula web que poseen de modo que este responda más a los requerimientos de sus estudiantes.

Por ello, los estudios de campo dentro de la investigación poseen una función primordial al propiciar el desarrollo del diseño centrado en el usuario, ya que los mismos están "dirigidos a descubrir las relaciones e interrelaciones entre variables sociológicas, psicológicas y educativas en estructuras sociales reales" (Barrantes, 2002, pág. 134). En función de esto, se realiza la contextualización del ámbito educativo costarricense a modo de precedente sobre la educación que recibieron los ahora adultos y adultos mayores de 65 años; además se contemplan otras variables como por ejemplo: metodologías para el aprendizaje, cambios en el sentido de la visión y funciones motoras, así como modelos de integración intergeneracional y técnicas para la adecuación de la web.

Es de resaltar que la población meta de estos estudios de campo correspondió a los usuarios estudiantes de la plataforma web que ofrece el PIAM. A partir de ello y sumado a conversaciones con el área administrativa, también se aplicó la información recopilada a las interfaces de los profesores, administrativos y asistentes de la institución.

Para dichos estudios, se recurre al uso de la técnica de los mapas de empatía con la que se abarca mayor población en cada sesión y se facilita el intercambio de opiniones e ideas referentes a las variables educativas, sociales, tecnológicas y de diseño ya mencionadas.

Se partió del uso de la metodología proyectual para el desarrollo de esta propuesta ya que, como lo explica Guillermo González (Estudio de Diseño, 1994):

Diseño es la ciencia proyectual que responde mediante formas a las necesidades ambientales del hombre. Es una de las ciencias destinadas al mejoramiento del hombre en su medio ambiente, entendiendo a éste como el medio físico y socio cultural creado por aquel.

El estudio sobre las relaciones entre el hombre y su medio es una de las metas básicas del Diseño, porque su fin es crear una estructura física necesaria para la vida y el bienestar del hombre como individuo y como ser socialmente integrado. (pág. 41)

Dentro de dicha metodología, autores como Guillermo González y Bruno Munari definen las etapas necesarias y lógicas para conseguir los mejores resultados del proceso creativo. Estos son:

- Identificación del problema
	- o Definición del problema
	- o Elementos del problema
- Recopilación de datos
- Síntesis o análisis de datos
- Creatividad
- o Gestación
	- o Iluminación
	- o Experimentación de materiales y tecnologías
	- o Creación de modelos
- <span id="page-34-0"></span>• Verificación
- •Solución

Los cuales sirvieron de guía para el desarrollo de este proyecto.

#### **La técnica**

Como se mencionó anteriormente, la población meta del proyecto corresponde a todos los usuarios de la plataforma de matrícula web que ofrece el PIAM, aunque se le dará mayor énfasis a las personas adultas mayores.

Para los estudios de campo se usó el mapa de empatía. Esta es una herramienta que ayuda a entender al usuario a través de conocer mejor su entorno, su contexto y su visión sobre el mundo y sus propias necesidades; lo cual facilita el ajuste de la propuesta a la realidad del mismo (Megias, 2012).

Para la realización del mismo se recomienda que se organicen grupos de máximo cuatro o cinco personas con los participantes, cada uno en una sesión distinta, a modo de grupo focal. En dichas sesiones se aportan etiquetas adhesivas, lápiz o lapicero y un pliego con distintas secciones en donde los usuarios colocan sus opiniones e ideas en donde creen conveniente. Posteriormente, se realiza el análisis de los datos obtenidos y con base en ellos, se establecen las "personas" o arquetipos de usuario.

#### **¿Cómo se emplea la técnica?**

Con base en lo anterior, se plantearon 5 sesiones a realizarse en la sala de sesiones del PIAM. Para las mismas se planeó una duración de 1:30 - 2 horas aproximadamente por cada una y se realizó la invitación a participar a los siguientes grupos del Segundo Semestre 2015:

- Principios de computación 1, grupo 02
- Principios de computación 2, grupo 04
- Internet 1, grupo 01
- Inglés VI, grupo 01
- Bisutería-02, grupo 02
- Country y pintura fácil, grupo 01

<span id="page-35-0"></span>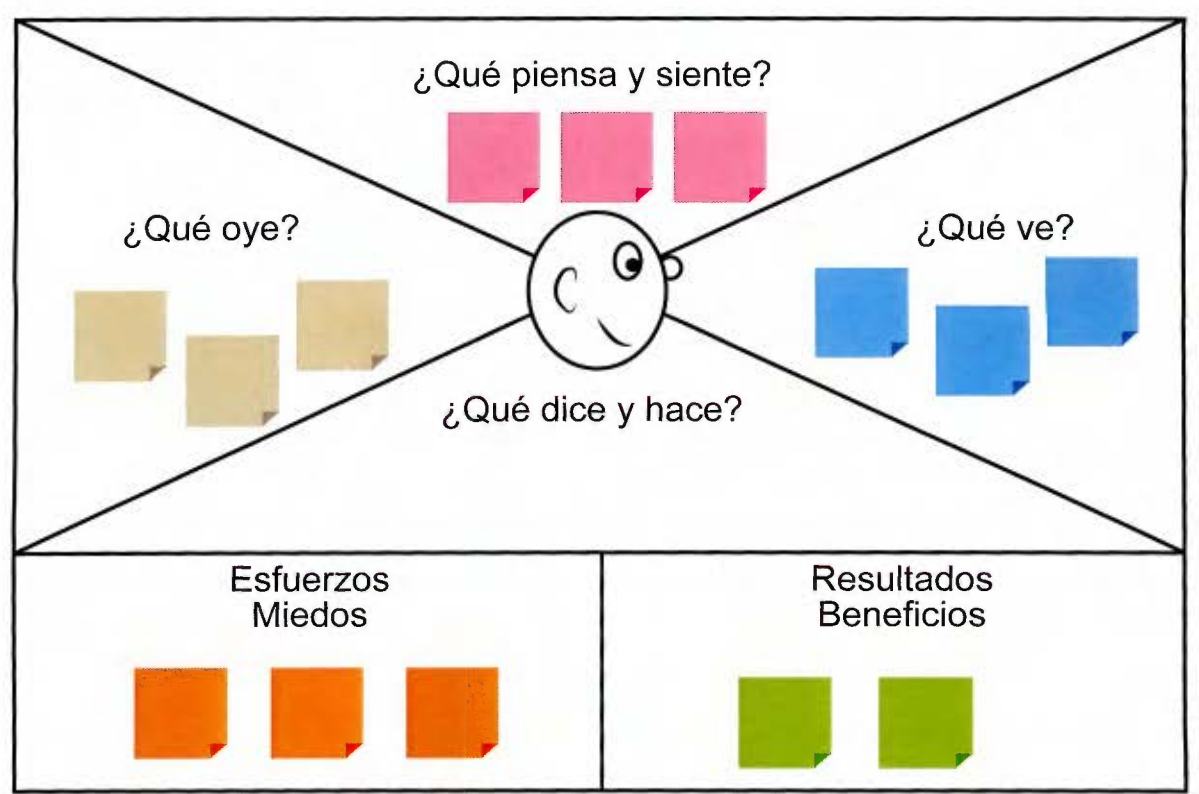

Figura 1. Ejemplo de mapa de empatía. Realización propia.

- Acondicionamiento físico, grupo 01
- Inteligencia emocional, grupo 01
- Técnicas de pintura 1, grupo 01

Dicha invitación consistió en una presentación breve del proyecto ante el grupo y la posterior inscripción de cada participante en la sesión deseada por medio de la toma de datos de contacto (nombre y número de teléfono) para la posterior confirmación y el recordatorio de participación.

La sesión se guió con las siguientes preguntas:

¿Dónde viven?

¿Cómo es el viaje de camino a clases?

¿Cómo es su experiencia en la Universidad?

¿Cómo se sienten en los cursos compartidos con jóvenes universitarios?
¿Por qué y cómo llegaron al PIAM?

¿Qué opinan de los cursos que ofrece el PIAM?

¿Cómo son las clases del PIAM?

¿Cómo son los profesores del PIAM?

¿Qué les gusta más del PIAM?

En una palabra ¿cómo describen al PIAM?

¿Cómo definen o califican a la población del PIAM?

En una palabra ¿cómo describen a la población del PIAM?

¿Saben cuál es el logotipo del PIAM?

¿Qué opinan sobre el logotipo del PIAM?

¿Se identifican con el logotipo del PIAM?

¿Cambiarían algo el logotipo del PIAM?

¿Saben utilizar la computadora?

¿Saben utilizar Internet?

¿Cómo ha sido su experiencia utilizando la computadora/ Internet? ¿Sus compañeros de clase saben utilizar la computadora/ Internet? ¿Cuáles son las expectativas que tienen al utilizar una página web? En una palabra ¿cómo describen su experiencia en la web? ¿Cómo realizan la matrícula en el PIAM?

¿Sería más fácil hacer la matrícula en el PIAM con una página web?

¿Han utilizado la página web del PIAM?

¿Qué opinan de la web del PIAM?

¿Qué les gusta y/o disgusta de la web del PIAM?

¿Cómo se sienten al interactuar con la página web del PIAM?

¿Cómo imaginan la nueva página web del PIAM?

# **1. Antecedentes del Gerontodiseño**

En los últimos años se han creado distintas tendencias e instituciones con el fin de dar opciones de accesibilidad física y tecnológica a la población adulta mayor alrededor del mundo. Estas iniciativas son relevantes para el proyecto ya que contribuyen con la creación de productos y servicios de cualquier índole específicos para personas adultas mayores, finalidad que se comparte con el concepto de diseño planteado en esta propuesta.

#### **1.1. Diseño universal**

El diseño universal es una de las tendencias dentro del diseño que ha adquirido más fuerza en los últimos años. Como lo menciona Annika Maya en su artículo Gerontodiseño en Latinoamérica, este es "un diseño que tiene como objetivo hacer posible que todas las personas dispongan de igualdad de oportunidades y que puedan participar en cada aspecto de la sociedad" (2014, pág. 6).

En palabras de Ron Mace, fundador del Centro para el Diseño Universal en la Universidad Estatal de Carolina del Norte, "el diseño universal es el diseño de productos y entornos para ser utilizados por todas las personas, en la mayor medida posible, sin necesidad de adaptaciones o diseño especializado" (Universal Design, 2015).

Mace tenía la visión de un mundo accesible para todos, independientemente de las capacidades, por lo cual estableció siete principios de diseño:

> 1. Uso equitativo: El diseño no hace desventaja o estigmatiza a cualquier grupo de usuarios y es comercializable a las personas con capacidades diversas.

> 2. Flexibilidad de uso: El diseño se adapta a una amplia gama de preferencias individuales es decir, zurdos o diestros; y habilidades, por lo que proporciona

> > 33

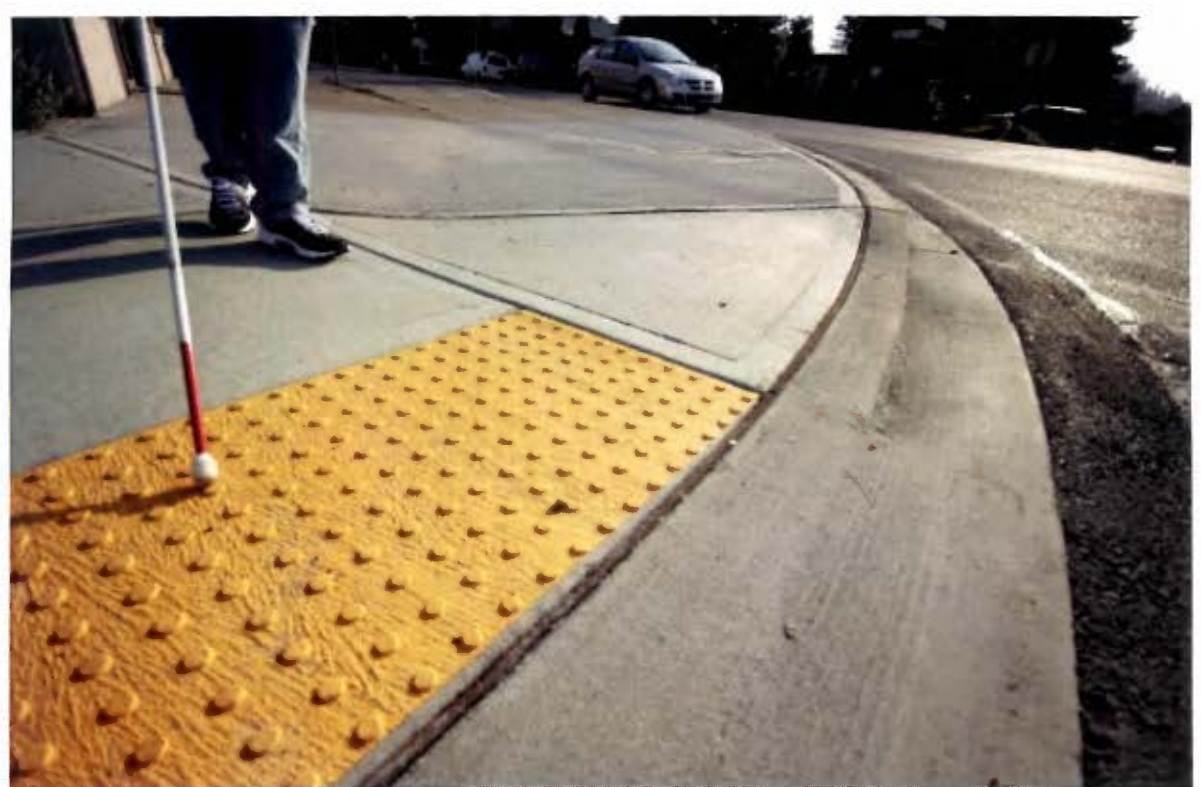

Fotografía 1. Acera de corte. Diseño universal.

elección en los métodos de uso.

3. Uso sencillo e intuitivo: El uso del diseño es fácil de entender, independientemente de la experiencia del usuario, el conocimiento, las habilidades lingüísticas o el nivel de concentración actual; o sea, elimina la complejidad innecesaria.

4. Información perceptible: El diseño comunica con eficiencia la información necesaria al usuario, independientemente de las condiciones ambientales o las capacidades sensoriales del mismo. Utiliza imágenes, audios o métodos tácticos.

S. Tolerancia para el error: El diseño minimiza los riesgos y las consecuencias adversas de la fatiga accidental o involuntaria. Los elementos más utilizados deben ser más accesibles o poseer características a prueba de fallos.

6. Bajo esfuerzo físico: El diseño puede ser utilizado de manera eficiente y cómoda y con un mínimo de fatiga.

7. Tamaño y espacio apropiados: El tamaño y el espacio apropiado se proporciona para la aproximación, alcance, manipulación y uso del elemento, sin importar el tamaño del cuerpo, la postura o la movilidad del usuario.

Un ejemplo del diseño universal es la acera de corte, la cual introdujo a muchos dentro de esta tendencia. Primero se desarrolló pensando en la persona en silla de ruedas; pronto los recortes intuitivos se convirtieron en "universales'', al acomodar cochecitos de bebé, ayudar a trabajadores de entrega, usuarios de patines y patinetas, ciclistas, viajeros con maletas de ruedas, ciegos, y los corredores de mediana edad.

El diseño universal realiza grandes aportes al gerontodiseño en cuanto a funcionalidad y accesibilidad se refiere; sin embargo, se requiere más que una re inclusión al tratarse del diseño especializado en los adultos mayores.

#### **1.2. The Oxford lnstitute of Population Ageing**

El Instituto sobre Envejecimiento de la Población de Oxford fue establecido en 1998. Con base en el Centro de Población de los Estados Unidos, fue financiado por una subvención del Instituto Nacional de la Salud (Instituto Nacional sobre el Envejecimiento - NIA) para establecer el primer centro de la población del Reino Unido sobre la demografía y la economía del envejecimiento de la población. Este alcanzó la categoría de Instituto en 2001. Su objetivo es llevar a cabo investigaciones sobre las implicaciones del cambio de la población. Es un grupo multidisciplinario con la demografía como principal enfoque disciplinario que posee enlaces en las cuatro divisiones de la Universidad. Sus investigadores trabajan en África, América Latina, Asia y Europa, y ejecutan las redes de población AFRAN (África), LARNA (Latinoamérica), EAST (Europa del Este) y APPRA (Asia). (University of Oxford, 2015)

En particular el Latín American Research Network on Ageing (LARNA) desarrolla programas de investigación y creación de capacidad basado en las directrices y los enfoques identificados por el plan y marco estratégico para la investigación sobre el envejecimiento en América Latina, el Caribe y la Península Ibérica que fue desarrollado como un resultado de la Conferencia de Oxford de jul'io de 2009 sobre el Desarrollo de la Agenda de Investigación.

Actualmente, la red cuenta con miembros procedentes de México, Brasil, Chile, Perú, Argentina y Honduras. La membresía está abierta a académicos de América Latina que trabajan en el campo de la población de edad avanzada en la región. Estos publican sus investigaciones en el boletín informativo anual de la organización.

#### **1.3. Gerontecnología**

El término fue acuñado en 1980 por Jan AM Graafmans y Wiebo H. Brower de la Universidad Técnica de Eindhoven en Holanda.

> La gerontecnología es el estudio multidisciplinar del envejecimiento y la tecnología para adaptar los entornos en los que viven y trabajan las personas mayores y sus cuidadores para que conserven su independencia, puedan participar en la sociedad y trabajar mejor con comodidad y seguridad. La gerontecnología es una nueva área profesional, o disciplina aplicada, diseñada para desarrollar las técnicas y productos basados en el conocimiento del proceso de envejecimiento y las preferencias y los aspectos culturales de las personas mayores. (Odebrecht, de Oliveira Goncalves, & Sell) Los cinco enfoques de esta disciplina son:

> 1. La mejora de las herramientas tecnológicas para estudiar el proceso de envejecimiento.

> 2. Prevenir los efectos de la disminución de la fuerza, la flexibilidad y la resistencia asociadas con el envejecimiento.

> 3. Aumentar el rendimiento de las nuevas funciones (oportunidades) que se asumen debido al envejecimiento.

4. Compensar la disminución de la capacidad (los desafíos) asociada con el envejecimiento.

5. Asistir a los cuidadores.

#### **1.4.Agelab**

El Agelab o Laboratorio de la Edad del Instituto de Tecnología de Massachusetts (MIT) fue creado en 1999 para inventar nuevas ideas y creativamente traducir tecnologías en soluciones prácticas que mejoren la salud de las personas y les permitan "hacer las cosas" a lo largo de la vida. Igual a la necesidad de ideas y nuevas tecnologías es la creencia de que las innovaciones en cómo los productos se diseñan, se prestan los servicios o las políticas están implementadas, son de vital importancia para la calidad de vida mañana.

Basado en la División de Sistemas de Ingeniería de la Escuela de Ingeniería del MIT, el Agelab es un programa de investigación multidisciplinar que trabaja con empresas, gobierno y organizaciones no gubernamentales para mejorar la calidad de vida de las personas mayores y los que cuidan de ellos. El Agelab aplica sistemas centrados en el consumidor, pensados para comprender los desafíos y oportunidades de la longevidad y los emergentes estilos de vida generacionales para catalizar la innovación en los mercados de negocios. (Massachusetts lnstitute of Technology, 2014)

#### **1.5. Instituto de Biomecánica de Valencia**

El Instituto de Biomecánica de Valencia es un centro tecnológico dedicado a "mejorar la calidad de vida de las personas, así como la competitividad de las empresas que ofrecen servicios y productos dirigidos a los ciudadanos a través de la generación y transferencia de conocimientos relacionados con las tecnologías de la salud y el bienestar" (Instituto de Biomecánica de Valencia, 2015). Fue fundado en 1976 y está establecido entre el Instituto Valenciano de Competitividad Empresarial (IVACE) y la Universitat Politécnica de Valéncia (UPV).

"La biomecánica es la ciencia que estudia el comportamiento mecánico del cuerpo humano y su relación con los entornos y productos con los que interactúa para adaptarlos al uso y garantizar la seguridad del usuario, recuperar su salud, mejorar su autonomía e incrementar su bienestar y rendimiento durante el desarrollo de actividades" (Instituto de Biomecánica de Valencia, 2015). Es por ello que el 1 BV combina conocimientos provenientes de esta ciencia junto con la ergonomía o la ingeniería emocional y los aplica a distintos ámbitos para mejorar la competitividad del tejido empresarial a través del bienestar de las personas.

Algunas de esas áreas de desarrollo se encuentran enfocadas en el "diseño y desarrollo de productos y servicios orientados a las personas cubriendo todas las fases del proceso y considerando e integrando al usuario como fuente imprescindible de información" (Instituto de Biomecánica de Valencia, 2015). Particularmente, en el ámbito de las personas mayores y la atención a la dependencia, el IBV "busca potenciar todas aquellas acciones centradas en mejorar la calidad de vida de las personas mayores y el proceso de envejecimiento mediante el desarrollo de acciones dirigidas a adecuar el mercado de productos y servicios de la vida diaria a sus características y preferencias" (Instituto de Biomecánica de Valencia, 2015).

Como uno de los puntos para lograr este objetivo, el IBV desarrolló en 2009 al iniciativa Simplit; un certificado para garantizar que los productos y servicios "estén diseñados teniendo en cuenta las necesidades de los consumidores de todas las edades" (López Moraleda, pág. 44), con lo cual también se contribuye a su fidelización y se asegura el éxito del negocio. En los últimos años Simplit ha permitido evaluar "hornos, armarios, teléfonos móviles, sistemas de tele asistencia, sistemas operativos para PC, mascarillas, páginas web y encimeras con sistemas de elevación" (López Moraleda, pág. 45).

Algunos ejemplos de producto son el teléfono celular Emporia **RL1** de Vodafone, el cual obtuvo la certificación Simplit en 2011, y el servicio de emergencia, localización y comunicación Mimov, que obtuvo el sello en 2012.

38

En el área de interfaces la información es más escasa; sin embargo, se encontró la plataforma Siesta Cloud, la cual es "el primer ecosistema en la nube con interfaz de usuario totalmente accesible y usable que puede ser ejecutado en ordenadores, tabletas y en set-top-box para la televisión digital interactiva" (Siesta Cloud, 2015, pág. 2).

"Siesta Cloud es la adaptación e implementación de un sistema abierto y no cautivo de gestión integral de e-servicios, tecnologías de ayuda y técnicas para la prevención, seguimiento y tratamiento de la dependencia dirigido a todos, pero también a personas enfermas, de avanzada edad o con algún tipo de diversidad funcional" (Siesta Cloud, 2015, pág. 5).

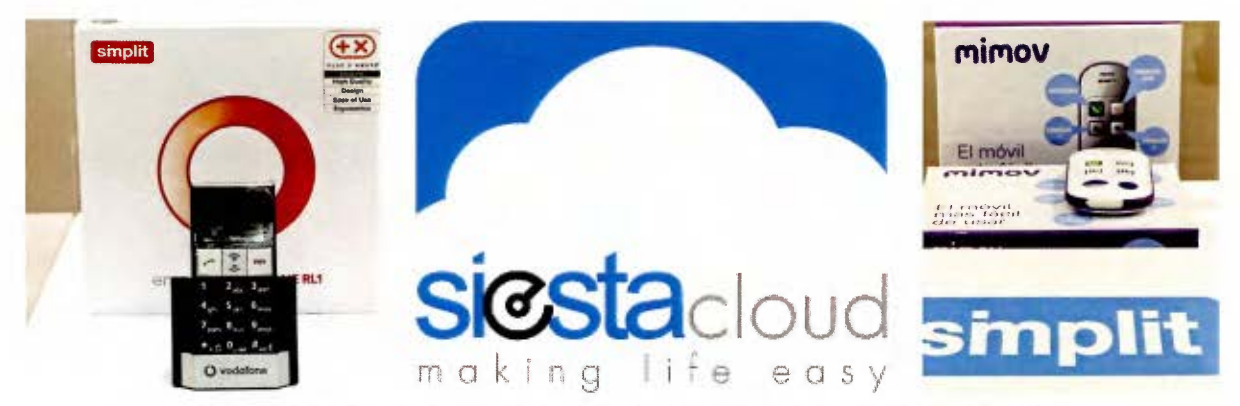

Fotografía 2. Imágenes de dispositivos y servicios con sello Simplit.

## **1.6. Annika Maya Rivero**

Annika Maya es una diseñadora industrial mexicana y una de las principales precursoras del nuevo concepto llamado gerontodiseño; ella "ha centrado su trabajo en el desarrollo de dicho concepto y en la concientización de los profesionales implicados y el resto de la sociedad" (Maya Rivero, El gerontodiseño, más que una tendencia, una necesidad, 2013).

Actualmente es "consultora en gerontodiseño y fundadora del sitio web mayoresdehoy.com", en donde busca "mejorar la calidad de vida de los adultos mayores, promover el envejecimiento activo y brindar información enfocada a la mejora de la calidad de vida de los adultos mayores y cuidadores de adultos mayores con dependencia física" (Maya Rivero, Perfil en Linked In, 2012).

Es miembro de varias agrupaciones, por ejemplo el Latin American Research Network on Ageing (LARNA), en donde ha realizado publicaciones sobre el gerontodiseño en Latinoamérica. También ha publicado por medio de Mayores de hoy y Foro Alfa.

# 2. Reseña del Programa Institucional para la Persona Adulta y Adulta Mayor (PIAM)

La Universidad de Costa Rica es una institución de educación superior con más de 75 años de presencia en la docencia, investigación y acción social.

Con el surgimiento de las "Universidades de la Tercera Edad" (UTE) a mediados de los años setenta en Francia, la Universidad de Costa Rica comienza la propuesta de incluir a las personas adultas mayores de 50 años dentro de los cursos regulares que se imparten. Fue para 1986, con el apoyo del Dr. Alfonso Trejos Willis que se consiguió la aprobación de dicha iniciativa.

Hoy día, como lo menciona la Vicerrectoría de Acción Social,

En la Universidad de Costa Rica se desarrollan proyectos enfocados en el vínculo Universidad - sociedad, cuyo objetivo es contribuir con las transformaciones requeridas para una mayor inclusión, justicia y solidaridad. Así, se integran y enriquecen mutuamente la Universidad con las diversas comunidades. (Universidad de Costa Rica, 2016)

Uno de estos proyectos es el Programa Institucional para la Persona Adulta y Adulta Mayor (PIAM), el cual se enfoca en los temas de educación, envejecimiento exitoso, género y derechos humanos, y relaciones intergeneracionales para mejorar la calidad de vida de la población adulta mayor.

#### 2.1. Estructura del PIAM

El PIAM enfoca sus acciones en cuatro áreas: investigación, acción social, vinculación y educación.

En el área de investigación se promueven y desarrollan procesos con la finalidad de comprender mejor el tema de la vejez y el envejecimiento, y que estos a su vez posibiliten la creación o fortalecimiento de proyectos y programas que mejoren las condiciones de vida de la población adulta mayor costarricense.

En acción social se procura dar respuesta a las necesidades identificadas de la población adulta mayor por medio de acciones de Trabajo Comunal Universitario, extensión docente, divulgación, creación de grupos culturales, entre otros.

Con la vinculación se pretende dar a conocer las acciones del Programa dentro y fuera de la Universidad, esto para conseguir alianzas estratégicas que permitan fortalecer la capacidad de respuesta de la institución a las necesidades educativas y recreativas de la población adulta y adulta mayor.

Por último, en el área de educación se promueve la participación de las personas adultas mayores en los distintos módulos que ofrece el Programa, de manera que el PIAM brinda oportunidades para que esta población siga aprendiendo y actualice sus conocimientos en las áreas de su interés.

Con este fin, el PIAM ofrece cursos bajo dos modalidades: cursos regulares y cursos específicos. Ambos tienen una duración semestral y comienzan junto con los cursos regulares de la Universidad de Costa Rica.

Los cursos regulares son los que ofrecen las Unidades Académicas, mediante los cuales se facilita el proceso de intercambio y convivencia intergeneracional con los estudiantes de la Universidad. Por otro lado, los cursos específicos o "cursos del PIAM" se dirigen en particular a las personas mayores de 50 años. Estos se organizan según las áreas de: movimiento humano, idiomas, computación, gerontología, artesanías y manualidades, y grupos culturales.

#### **2.2. Proceso de matrícula**

El proceso de matrícula lo pueden realizar quienes tengan más de 50 años o sean jubilados. Comienza con la apertura de cursos para cada semestre, cuya Guía de Horarios se puede solicitar en las oficinas del PIAM, junto con otra información pertinente para realizar el proceso de manera efectiva.

Seguidamente, se indican las fechas para cita de matrícula, dentro de las cuales los estudiantes nuevos y regulares pueden elegir entre obtener su espacio por

42

vía telefónica o mediante la plataforma www.piam.fundacionucr.ac.cr. Sin embargo, la matrícula formal se realiza únicamente de manera presencial en las oficinas del PIAM.

Actualmente, como parte de los retos que afronta el PIAM ante los incrementos de su población meta, resulta de importancia acudir a medios tecnológicos para ampliar las posibilidades de acceso de dicha población, además de facilitarles el proceso de matrícula, lo cual corresponde a la razón de ser de este proyecto.

# 3. Antecedentes gráficos del Programa Institucional de la Persona Adulta y Adulta Mayor (PIAM)

La Fundación de la Universidad de Costa Rica para la Investigación (FUN-DEVI), se creó como un mecanismo para la promoción y gestión de los proyectos de investigación de la Universidad de Costa Rica.

Mediante la administración de cuentas financieras, FUNDEVI se ha convertido en una entidad facilitadora en el manejo ágil y flexible de los fondos de los proyectos.

A lo largo de los años, la Fundación ha fortalecido el apoyo a los proyectos, acompañándolos en emprendimientos, fortaleciendo el respaldo a investigadoras e investigadores en la constante capacitación y colaborando en la consecución de los logros de acción social.

Este conjunto de funciones, hacen de FUNDEVI un instrumento confiable y valioso en la gestión de las actividades de vínculo externo de la Universidad de Costa Rica. (Fundación de la Universidad de Costa Rica, 2011)

Actualmente, FUNDEVI es la instancia que facilita la plataforma web para que los estudiantes del PIAM puedan accesar a su expediente académico y con ello tener un mayor control sobre sus cursos.

### 3.1. Plataforma para acceso de los estudiantes (www.piam/fundacionucr.ac.cr)

El sitio piam.fundacionucr.ac.cr, en el acceso de Sistema de Matrícula, posee las siguientes características a considerar:

Los estudiantes pueden ingresar al sitio con su correo electrónico o número de cédula y la contraseña que les brinda la institución, la cual pueden cambiar para facilitar su recordación.

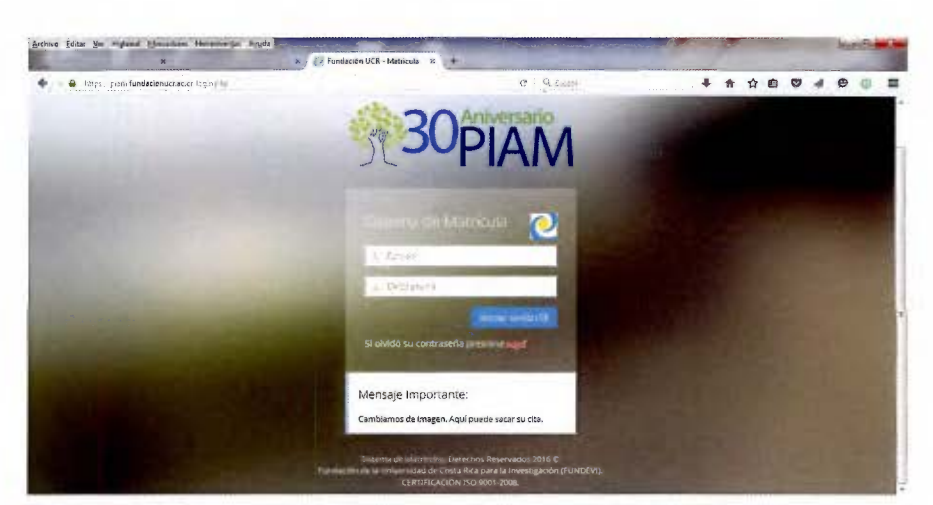

Fotografía 3. Pantalla de acceso al sitio www.piam/fundacionucr.ac.cr

En la misma pantalla se muestran mensajes importantes, por ejemplo: el cambio de imagen de la plataforma. También se brinda la opción de "recordar contraseña" cuando el usuario así lo requiere.

Una vez que se ingresa al sitio web se encuentra el menú principal con las opciones de inicio, "mi expediente" y contáctenos.

Usualmente, la sección de inicio tiene información sobre citas de matrícula, procesos y fechas importantes para el mismo, ya que esta corresponde a la función principal de la plataforma y es un aspecto a considerar para la propuesta por realizarse.

La sección mi expediente muestra en una primera pantalla todos los datos personales del estudiante como lo son: nombre y apellidos, cédula, correo electrónico, número de teléfono, lugar de residencia. Esto además de un cuadro resumen con las últimas materias cursadas que indica el período lectivo, el grupo, el edificio donde se encuentra la clase y el estado, ya sea matriculado, aprobado o reprobado.

Dicha sección posee una segunda pantalla en donde es posible actualizar datos, cambiar la fotografía del perfil y la contraseña.

La sección contáctenos indica el número de teléfono del programa, el correo electrónico y la dirección de las oficinas.

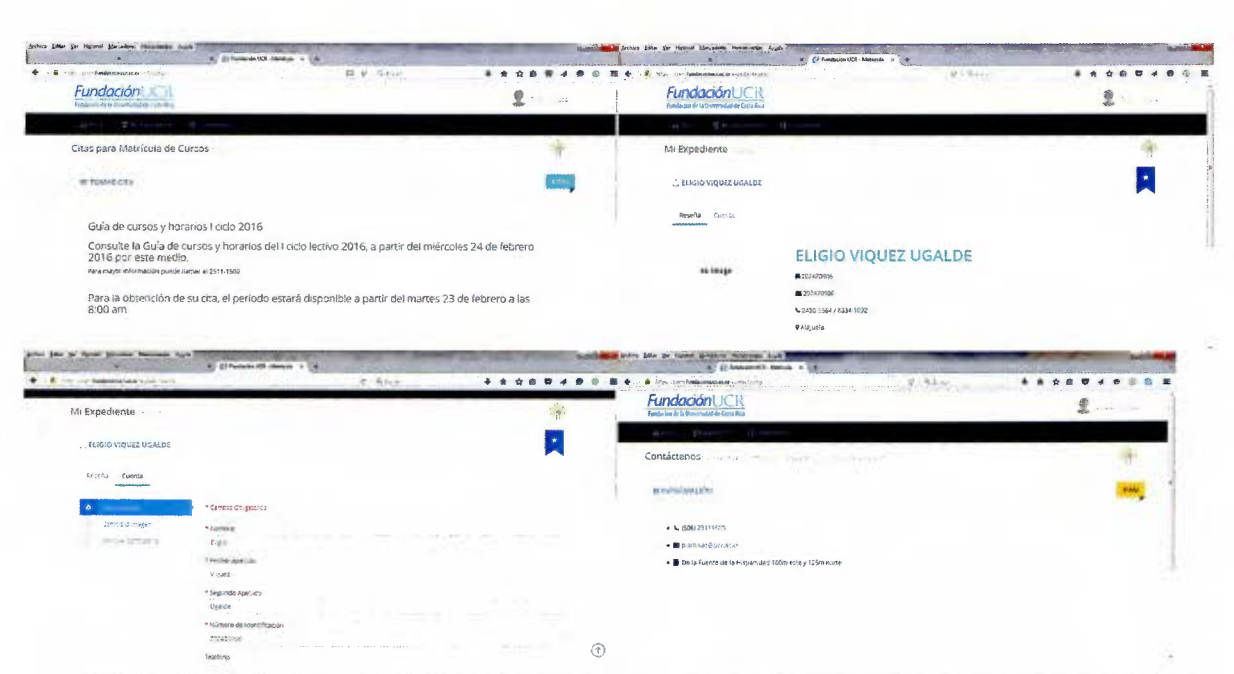

Fotografía 4. Pantallas de Inicio, "Mi expediente" y Contáctenos del sitio www.piam/ fundacionucr.ac.cr

Adicionalmente, el sitio posee un panel en la parte superior derecha con la fotografía de estudiante y un menú desplegable con un acceso rápido al perfil y la opción para cerrar sesión.

En lo que respecta a aspectos de diseño se encuentran los siguientes puntos a considerar:

#### Positivo

- La información en cada sección es concisa.
- Se utiliza tipografía de tipo sans serif que facilita la legibilidad.
- Existe suficiente espacio negativo.  $\ddot{\phantom{1}}$
- Los botones existentes poseen suficiente espacio alrededor.  $\overline{a}$
- El contraste entre texto oscuro y fondo claro es apropiado para el usuario.  $\blacksquare$
- Se utilizan principalmente tres colores que dan el hilo conductor al sitio web.

La ubicación de los titulares es sencilla y fácil de encontrar a lo largo de toda la página.

Por mejorar

- Se debe evitar un tamaño menor a los 12 puntos en la tipografía.

Se debe utilizar tipografía de grosor medio o negrita en el texto y los botones.

- Se considera que el menú principal, la sección de ingreso, los mensajes importantes, la información personal, los datos de contacto y los menús secundarios o desplegables deben tener más tamaño en tipografía.

- Utilizar solamente textos en español para facilitar la comprensión de todos los textos dentro del sitio web.

Evitar dar la apariencia de botón a secciones que no poseen esa función ya que confunde al usuario.

- Se prefiere utilizar tipografía en negrita, con mayor tamaño o con imagen de botón para resaltar enlaces a otras secciones en lugar de dar sombras que dificultan la legibilidad de los textos. Ej. La opción de recordar contraseña en la pantalla de ingreso.

- Los menús desplegables deben activarse al dar clic, no al pasar con el cursor.

- Se deben evitar las gradaciones de un mismo color, ej. Letra amarillo oscuro y fondo amarillo claro.

# **3.2. Plataforma para acceso de los profesores y administrativos (www.piam.fundacionucr.ac.cr/admin)**

La plataforma cuenta también con un acceso para los profesores y administrativos del Programa, el cual se conoce como Sistema Academia y posee la dirección piam.fundacionucr.ac.cr/admin.

Actualmente, los accesos de profesores, administrativos y asistentes solamente se diferencian en el momento de crear el usuario, según la categoría del mismo nombre. Debido a esto y a las cualidades funcionales que presenta la plataforma, estos tres usuarios comparten funciones no diferenciadas, es decir, todos tienen acceso a todas las secciones; lo cual puede presentar conflictos, por ejemplo: filtrado o alteración de la información.

De modo general, al ingresar el menú principal posee ocho secciones diferentes las cuales se identifican cada una con distintos colores llamativos, sin una aparente relación con la imagen institucional del Programa y solamente funcionan al dar clic en la sección inferior del recuadro, lo que limita por ende la usabilidad de dichos enlaces.

En la sección uno de título "citas", se ofrece un listado de estudiantes a cargo del funcionario. Allí se puede accesar al expediente de cada uno para revisar información personal y el estado de los cursos, lo que incluye el expediente completo de materias cursadas, el período lectivo en que fueron o son cursadas, así como el costo de cada una.

En "citas de matrícula" se tiene el listado completo de estudiantes a cargo que ya realizaron este proceso y se encuentran solamente a la espera de consolidar su matrícula de forma presencial. Desde este punto también se puede revisar la información de cada estudiante.

"Matriculados" es un apartado donde aparece el listado de los estudiantes que ya concluyeron el proceso de matrícula satisfactoriamente.

La sección "grupos" en particular, corresponde a una de las áreas en donde el PIAM reconoce la importancia de brindar una descripción clara y acertada sobre cada curso que se ofrece. Esto debido a confusiones que se han presentado anteriormente por falta de información o suposiciones sobre las materias, principalmente con los cursos regulares de la Universidad. En este apartado se indican las siglas, nombre, período lectivo, módulo, horario y profesor de cada curso; así como el estado, cupo y notas importantes de cada uno.

En específico, los cursos del PIAM cuentan con una clasificación según módulos y una descripción detallada que incluye los requisitos de cada uno. Mientras tanto, los cursos regulares de la Universidad no poseen detalle alguno.

49

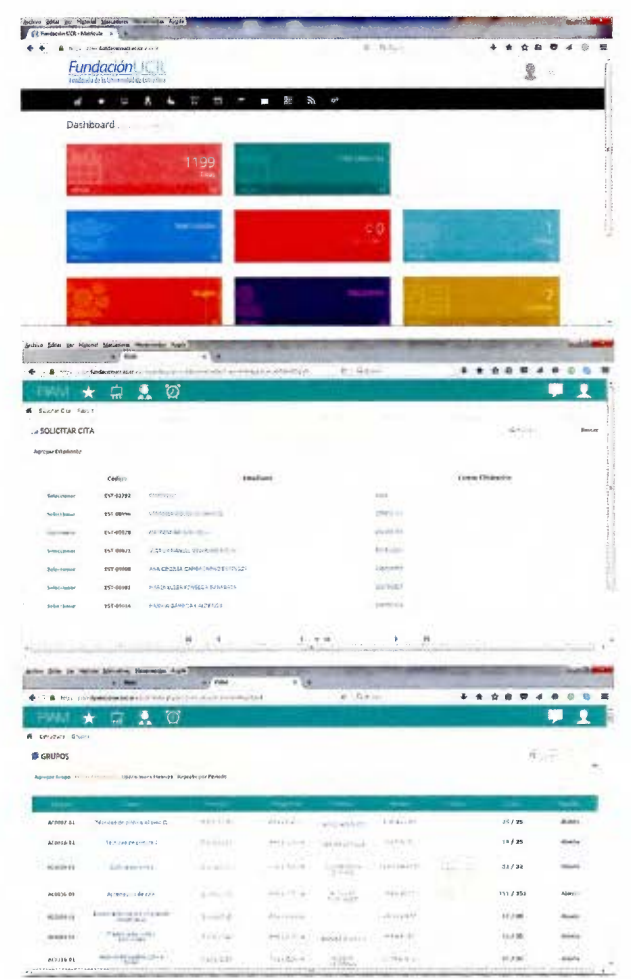

Fotografía 5. Pantallas de Menú, Citas y Grupos del sitio www.piam/fundacionucr.ac.cr/admin

La sección "estudiantes" muestra nuevamente un listado en el cual se puede accesar a la información de cada usuario.

Por otro lado, es importante observar que en el menú principal se encuentran cuatro sub-menús identificados por medio de íconos, los cuales corresponden a: qué ofrecemos, grupos, estudiantes y ausencias. Dichos menús se repiten en cada una de las secciones mencionadas anteriormente y varían solamente en el acceso donde se incluyen los íconos de panel de control, profesores, citas, matrículas, carritos de compras, recursos, anuncios y material administrativo.

| Materiale Nerocontal August<br><b>Bund</b>                               |                                                        | illimitations Managements: Avenue<br>$x$ ; Piney                                                                                                    |                                                                                                    |
|--------------------------------------------------------------------------|--------------------------------------------------------|----------------------------------------------------------------------------------------------------|----------------------------------------------------------------------------------------------------|
| ← → ● William References in the ability information of the AM and the AM | $0 - 0.4445$                                           | $\mathcal{M}_{\mathcal{G}}=\{y_1,\ldots,y_m\}=\{y_1,\ldots,y_m\}=\{y_$  | ED C - READY<br>. .                                                                                                    |
| υ                                                                        |                                                        | U                                                                                                    |                                                                                                    |
| Line Alexan Gregor                                                       |                                                        | A Crest Control Resident Eschellon                                                                                                    |                                                                                                    |
| В сиявонноси о                                                           |                                                        | L CURSO/MODULED                                                                                                    |                                                                                                    |
| Introducción al estudio del Derecho<br><b>as</b>                         | <b>Cursos Requiares</b><br>٠<br><b>Standard Avenue</b> | Técnicas de pintura al óleo II                                                                                                    | <b>Arte y Cultura</b>                                                                                                    |
|                                                                          |                                                        | I. DESCRIPCION GENERAL DEL CURILO:                                                                                                    |                                                                                                    |
|                                                                          |                                                        | El considere como objeve indusi y estrutu al estudiam acessi, ce las lecques básicas de la poca al vies, para lapar y cabata una de las menfetaciones altituas explicars.<br>desde las pomeros pocas a un pera lagor el cajevo de<br>básicos prevens y se profindazea en la feoría del color teólores compabilitos y no compabiles, debás del diseño de un cuadro    |                                                                                                    |
| <b>Beaufaices</b>                                                        |                                                        | HARY DIE SENAN USSESCHE PAYA NIN DADAGS OR BOSING                                                                                                    |                                                                                                    |
| <b>W</b> Flywon no tissue removing                                       |                                                        | · Sopottes of if orthologi de telas especiales montados on 50 bactidor, o también pueden ser Caruas. Para conteniar de 30 x 40 cm.<br>· 1 Abiz de mina marca, CFAEDTLER número 6, B . Uns gome de borrar hianca<br>> Pinoplas para drea de cerda (no plast ons) Planes (214 6.6, 12, Longua de pato 17 2 y 6, red vysa (2172 y un anos 1710)<br>+ Una regia de 50 cm | + Un condemo de dibeo, para boostos - Pinturas al Óso. Pueden ser casa con varad colores y aparte un blanco blanto (no moy pequeño, que no sea tili Ent.) Scientos e a atomina |

Fotografía 6. Pantallas para descripción de Cursos regulares y Cursos PIAM del sitio www. piam/fundacionucr.ac.cr/admin

De estas secciones, panel de control y el enlace recursos de material administrativo, cumplen una función compartida ya que muestran ambos estadísticas sobre cantidad de estudiantes registrados, activos e inactivos; cantidad de profesores, ingresos obtenidos, ingresos según módulo, cupo alcanzado por grupo, entre otros.

En cuanto a las demás secciones de profesores, ausencias, recursos y anuncios, estas presentan únicamente listas o no poseen una funcionalidad clara para las necesidades administrativas del Programa.

Se debe resaltar que la sección de "grupos", desde este punto de vista del usuario, también resulta importante ya que permite agregar grupos, mover estudiantes entre horarios y/o cursos y crear operaciones masivas para indicar: métodos de pago, precios, fechas de matrícula, estado de cursos, profesores asignados, entre otros.

Por último, el carrito de compras muestra un listado de los estudiantes que culminaron el proceso de matrícula y los que están pendientes de finalizar.

Entre los aspectos de diseño se encuentra positivo que se incluya contenido sobre los cursos que ofrece el Programa, utilizando tipografía que facilite la legibilidad y de modo que se complemente la información que se le brinda al estudiante. Sin embargo, se identifican los siguientes puntos por mejorar:

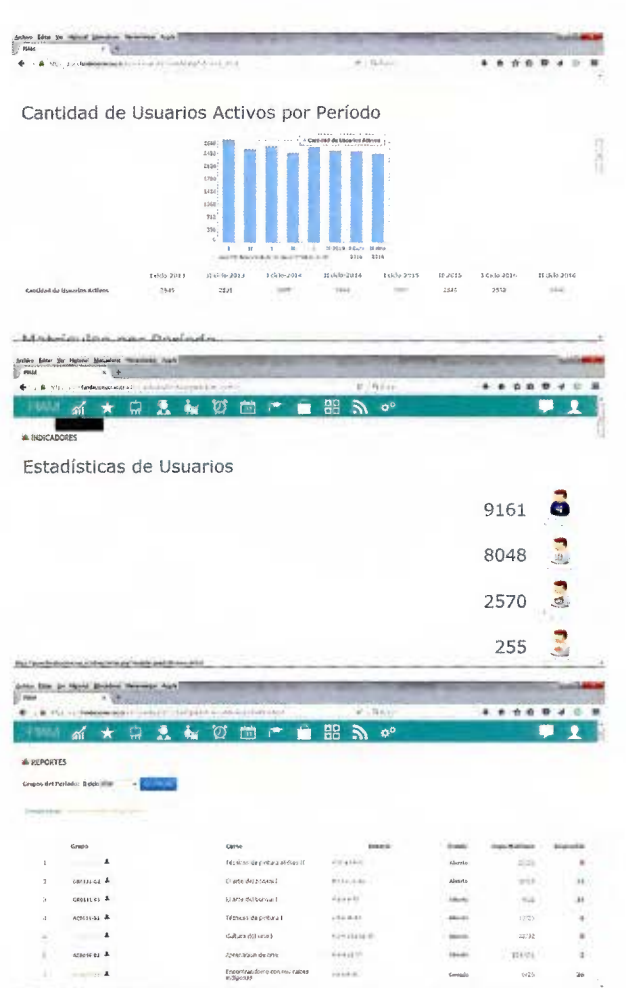

Fotografía 7. Pantallas de Panel de control, y Reportes en material administrativo, del sitio www.piam/fundacionucr.ac.cr/admin

| Silder her Historial Mercedores Hanermorism Assets<br><b>PSAM</b> |                                                                                           |                            |               | laugh Armen Grier Air Franke Almanese Freeerake, Fast<br><b>MONAGER</b><br><b>Not</b> |                                                                                                    |                                                                         |  |  |
|-------------------------------------------------------------------|-------------------------------------------------------------------------------------------|----------------------------|---------------|---------------------------------------------------------------------------------------|----------------------------------------------------------------------------------------------------|-------------------------------------------------------------------------|--|--|
|                                                                   | → L B - Esta - par Spilotimistator edito vide ely festival continente a l'arengolçul 2012 | H. Rivie                   | <br>食.<br>介書  | 4 . A 127. por fundados external a la provincia e a mais a partir e a mais            | $2-8.1$ rte                                                                                                    | $1.01 - 1.02 - 1.03 - 1.04 - 1.02 - 1.03$<br>* *<br>企 签<br>介書<br>$\sim$ |  |  |
|                                                                   | S * # A & 0 m = 8 m n o°                                                                  |                            |               |                                                                                       | 京 えん び 四 广 合 器 る ◎                                                                                                    | $\mathbf{r}$                                                            |  |  |
| 4 селами годиниз                                                  |                                                                                           |                            |               | di cittiga, soumesar tiennas                                                          |                                                                                                    |                                                                         |  |  |
| <b>PROFESORES</b>                                                 |                                                                                           |                            | $-31.0$       | :/ BIBLIOTECA DE RECURSOS                                                             |                                                                                                    | $\frac{1}{2}$                                                           |  |  |
| Reports Enter Immiddeles                                          |                                                                                           |                            |               |                                                                                       | ARCOUNT AND PRODUCTS AND RELEASED AT A STRONG AND A RELEASED FOR A RELEASED AT LCCC.<br>155% Councily: Anglatectly (Wrangfield Korea substantion) industrially Financian actioned Achievania |                                                                         |  |  |
|                                                                   |                                                                                           |                            |               | 1990                                                                                  |                                                                                                    |                                                                         |  |  |
|                                                                   | POSSPOADA DI SONO.                                                                        |                            |               | <b>Winter</b><br><b>Signed</b>                                                        |                                                                                                    |                                                                         |  |  |
|                                                                   |                                                                                           |                            | <b>Hele</b>   | - -                                                                                   |                                                                                                    |                                                                         |  |  |
|                                                                   | BALS JOSEF 1034                                                                           | a holyestati.              | 651625        | <b>William Court</b><br>Anniversity and                                               |                                                                                                    |                                                                         |  |  |
|                                                                   |                                                                                           |                            | <b>ALLIEN</b> | <b>EXPERIENCE</b><br><b>CALLER</b>                                                    |                                                                                                    |                                                                         |  |  |
|                                                                   |                                                                                           |                            | addin in      | man from<br>we knock.                                                                 |                                                                                                    |                                                                         |  |  |
|                                                                   | 64007014                                                                                  | a der una provincia        | saide.        |                                                                                       |                                                                                                    |                                                                         |  |  |
|                                                                   |                                                                                           | Events most assistant appr |               | 7H                                                                                    |                                                                                                    |                                                                         |  |  |
|                                                                   | ARLES DELIVERED ROCKET                                                                    | agleddaigeilo@gwahlopm     | 120927-02     |                                                                                       |                                                                                                    | THE R. P. LEWIS CO., LANSING MICH.                                      |  |  |

Fotografía 8. Pantallas para Profesores y Biblioteca de recursos del sitio www.piam/ fundacionucr.ac.cr/admin

| - @ Africa and fundation                                                                                            | mountain a figure with a fill                                |                                     |                                                                         |                        | $2.5$ M/m           |                            | $\ddot{\phantom{1}}$<br>音会音     | 4 6 8<br>$\bullet$              |
|----------------------------------------------------------------------------------------------------|--------------------------------------------------------------|-------------------------------------|-------------------------------------------------------------------------|------------------------|---------------------|----------------------------|---------------------------------|---------------------------------|
| u<br>dl                                                                                                    | $\star$<br>Ç.                                                | â.<br>o<br>A                        | <b>COL</b><br>$\mathbb{R}^n$                                            | 盟<br>$\mathbb{Z}$      | $\phi^{\circ}$      |                            |                                 | ٠                               |
| 6 Islam Gun                                                                                                    |                                                              |                                     |                                                                         |                        |                     |                            |                                 |                                 |
| <b>GRUPOS</b>                                                                                                    |                                                              |                                     |                                                                         |                        |                     |                            |                                 | TELL-                           |
| <b>November 6 Hotel Form In Column</b>                                                                              |                                                              | - concernent functions              |                                                                         |                        |                     |                            |                                 |                                 |
|                                                                                                    |                                                              |                                     |                                                                         |                        |                     |                            |                                 |                                 |
| AC6607-01                                                                                                    |                                                              |                                     |                                                                         |                        |                     |                            |                                 | <b>Back</b>                     |
|                                                                                                    | Televisions in Ave at the C                                  | 100010                              | <b>Add 3-8-8</b>                                                        | <b>MATICALE</b>        | DGATT.              |                            | <b>ATV N</b>                    |                                 |
| AC0016-A3                                                                                                    | Teaties de préside                                           | $1 - 1111$                          | million                                                                 | <b>SAMPANIA</b>        | Chip IL             |                            | H/26                            | <b>SIGHT</b>                    |
| $ACD = 01$                                                                                                    | Gulum es en a                                                | $2 - 120$                           | <b>AMY APPY</b>                                                         | <b>START AND START</b> | v y waba ga zh      |                            | 1079                            |                                 |
| ACCESS ON                                                                                                    | Annisoth de one                                              | $3 - 101$                           | 5115765                                                                 | <b>ABCAR</b>           | PRILLE.             |                            | 154/164                         | Aberto                          |
| ACtria 66                                                                                                    | Enricondome ushim stables                                    | terrane                             | $\mathcal{S}^{\mu} \subset \mathcal{S}^{\mu} \subset \mathcal{S}^{\mu}$ |                        | $\sim 5.05$ pm $23$ |                            | 17.74                           | diam'r.                         |
| AGRAS CE                                                                                                    | Trents, edg. stór.)                                          | <b>Standards</b>                    | Ads / Culture                                                           | Northeast              | hard sum.           |                            | 19.244                          | ALC U                           |
| AC0115-03                                                                                                    | Harry allers parted before                                   | diecasis.                           | <b>HOLLER</b>                                                           | 誤比                     | 1944.144            |                            | <b>IFCH</b>                     | titulu                          |
|                                                                                                    | Mas / persiante de su caso/adrono il il alta il tel del mis- | delais k                            |                                                                         |                        |                     |                            |                                 |                                 |
| An Alta by Norry Airp                                                                                               |                                                              |                                     |                                                                         |                        |                     |                            |                                 |                                 |
| $+ - 8$ inc.                                                                                                    |                                                              | ARE AT THE REEL WARRANT LINE OF     |                                                                         |                        | $D = 0.941$         |                            |                                 | $+ 0 0 0 0$<br>4 中              |
|                                                                                                    |                                                              | 'n                                  | ۳ŵ                                                                      | 몖                      | 6º                  |                            |                                 |                                 |
|                                                                                                    | Anton                                                        |                                     |                                                                         |                        |                     |                            |                                 |                                 |
| A Casts Grand-                                                                                                    |                                                              |                                     |                                                                         |                        |                     |                            |                                 |                                 |
| Li GRUPO                                                                                                    |                                                              |                                     |                                                                         |                        |                     |                            |                                 |                                 |
|                                                                                                    |                                                              |                                     |                                                                         |                        |                     |                            |                                 |                                 |
|                                                                                                    |                                                              |                                     |                                                                         |                        |                     |                            |                                 |                                 |
|                                                                                                    |                                                              |                                     |                                                                         |                        |                     |                            |                                 |                                 |
|                                                                                                    | <b>Código de Grego</b>                                       |                                     |                                                                         |                        |                     |                            | <b>MONEY</b><br>hepás           |                                 |
|                                                                                                    | .                                                            | 1.111                               |                                                                         |                        |                     |                            |                                 |                                 |
|                                                                                                    | <sup>2</sup> Capitales de Estadounio                         |                                     |                                                                         |                        |                     |                            |                                 |                                 |
|                                                                                                    | Cops Total                                                   | ÷.<br>w.                            |                                                                         |                        |                     |                            |                                 | o                               |
|                                                                                                    |                                                              |                                     |                                                                         |                        |                     |                            | ista                            |                                 |
|                                                                                                    | $:$ UCR                                                      |                                     |                                                                         |                        |                     |                            | 01-213 / Midoratorio / Cupe: 25 |                                 |
|                                                                                                    | <b>C</b> Fachen                                              |                                     |                                                                         |                        |                     |                            |                                 |                                 |
|                                                                                                    | Fecha tradel                                                 |                                     |                                                                         |                        |                     |                            |                                 |                                 |
|                                                                                                    | 04/11/2016                                                   |                                     |                                                                         |                        |                     |                            | Fecha (final<br>04/11/2016      |                                 |
|                                                                                                    |                                                              |                                     |                                                                         |                        |                     |                            |                                 |                                 |
|                                                                                                    |                                                              |                                     |                                                                         |                        |                     |                            |                                 |                                 |
|                                                                                                    |                                                              |                                     |                                                                         |                        |                     |                            |                                 |                                 |
|                                                                                                    | F. B. Style, eventualistic communication in the forms        |                                     | about 249                                                               |                        | $-9h$               |                            |                                 | - 10<br>平均合称带<br>4.0            |
| u<br>da                                                                                                    | ★                                                            | ė,<br>n                             | r                                                                       | 需<br>へ                 | O <sup>o</sup>      |                            |                                 | ٠                               |
|                                                                                                    |                                                              |                                     |                                                                         |                        |                     |                            |                                 | <b>SHILL</b>                    |
|                                                                                                    |                                                              |                                     |                                                                         |                        |                     |                            | 有任何                             |                                 |
|                                                                                                    | Cédigo do Costa                                              | Veladiante                          |                                                                         | <b>Fight</b>           |                     | <b>Flash Free</b>          | Genedator                       | Estado                          |
| termine                                                                                                    | zașes                                                        | 1964<br>14.141                      |                                                                         | conteres               | a too               | <b>Algorithm</b>           | <b>TITRE</b>                    |                                 |
| <b><i><u>Senation</u></i></b>                                                                                       | 2.001                                                        | POINT-TOTALIST                      |                                                                         | 17/38/2216             | $-1014.0$           | <b><i><u>Grand</u></i></b> | peol.                           | <b><i><u>Contractor</u></i></b> |
| Computer                                                                                                    | <b>226s1</b>                                                 | SOZE A LIVELING ARCEIDELIZADIO      |                                                                         | 16/38 2214             | 4hp                 | <b>Atkans</b>              | DOM:                            |                                 |
| consider                                                                                                    | 72040                                                        | <b>PERMIT AND A</b><br><b>Hara</b>  |                                                                         | 16/16/2215             | $+0.116$            | roose                      | 222344                          |                                 |
| Linkers.                                                                                                    | 556.86                                                       | <b>NATIONAL UNDES QUESADA GAME!</b> |                                                                         | <b>HISTAI</b>          | 18424-001           | <b>Savid</b>               | 1451                            | <b>Suite and</b>                |
| <b>Amming</b>                                                                                                    | 22850                                                        | ANA CECTER GERERALES LAUGHO         |                                                                         | 10/00/2718             | 6.62360,50          | Frespocial                 | <b>SERI</b>                     |                                 |
| <b>Treator</b>                                                                                                    | pac-                                                         | <b>HARLOS HOUSE ALLANCE</b>         |                                                                         | separate               | 11810209            | Freeench                   | m                               | <b><i><u>Products</u></i></b>   |
| 1944 Dr. Highway aller<br><b>6</b> Coltrife Corprin<br><b>CESTAS DE COMPRAS</b><br>Jedezadorus Tiligarrus<br>100404 | 22616                                                        | <b>SALA VILLA CATE DE LA PIGA</b>   |                                                                         | <b>Linkwist</b>        | 45217.00            | <b>Presencial</b>          | All Part 1                      | <b>STATISTICS</b>               |

Fotografía 9. Pantallas para Grupos, Crear grupo y Carrito de compras, del sitio www.piam/ fundacionucr.ac.cr/admin

-El sitio no presenta unidad gráfica. La actualización realizada solamente abarcó la plataforma para estudiantes y las pantallas de ingreso y menú principal de los profesores y administrativos; las demás secciones del sitio poseen la imagen gráfica anterior.

-No se observa una paleta de color establecida.

-En general, el sitio se observa como incompleto. Además posee aplicaciones que realmente no son funcionales para los distintos usuarios.

-Se deben mejorar los aspectos ortográficos. Por ejemplo: colocar correctamente las tildes en las palabras.

-La tipografía debe ser sans serif, de grosor uniforme, regular o bold según sea necesario. Se deben evitar los tipos oblicuos o expandidos.

-Se debe cuidar el interlineado en los textos.

-Se debe utilizar mayúsculas y minúsculas en el texto para favorecer la legibilidad.

-Los botones de enlace para cada sección en el menú principal son muy pequeños.

-Resulta importante el hecho de incluir información sobre los cursos que ofrece el Programa; sin embargo, la misma debería ser accesible a los estudiantes y no solo a los profesores, aspecto que se perdió con la actualización del sitio.

De igual forma, se debe buscar el medio para poder brindar una descripción clara sobre todas las materias que se ofrecen, sin importar si son cursos regulares o del Programa.

-Debe realizarse una sola lista de estudiantes, para que esta no se repita dentro de todas las secciones.

-La información de cada estudiante debe estar en un área específica donde se pueda revisar y actualizar la información, y así evitar errores.

-Se debe unificar el uso de las imágenes o gráficos. Por ejemplo: las imágenes que representan los módulos del Programa y los cursos regulares de la Universidad.

-Se debe unificar y resaltar el estilo de los botones de enlace dentro del sitio. -Las secciones de anuncios y noticias deben de estar clasificadas según el segmento de usuario respectivo, estudiantes o administrativos y habilitadas para su consulta.

Se debe verificar el correcto funcionamiento de dichas secciones.

-Debe facilitarse el proceso de matrícula que realizan los asistentes y admnistartivos:

• Actualización de datos.

• Revisión de expediente académico, con el fin de que el estudiante no matricule un curso que ya aprobó.

• Selección de cursos y orientación:

o Se escogen los cursos, se indica disponibilidad y una breve descripción, requisitos, horario, aula, costos, entre otros.

• Se revisa que el costo de los cursos sea el correcto y si se hace algún cobro adicional por concepto de póliza, carné, materiales del curso u otro.

## **4. Consideraciones sobre la línea gráfica de la Universidad de Costa Rica**

La Universidad de Costa Rica por medio del Manual de Identidad Visual orienta y regula el uso adecuado de los símbolos y elementos gráficos representativos que posee; ya que la finalidad es uniformar la presencia de la Universidad ante los medios públicos y de comunicación.

Dentro de los elementos principales a considerar para esta propuesta se encuentran:

> 1. Las familias tipográficas: La Universidad de Costa Rica utiliza las familias tipográficas Myriad Pro y Warnock Pro, para las cuales se aceptan las tipografías alternativas Arial y Times New Roman respectivamente.

> 2. La paleta de color: Para esta propuesta se consideran los colores principales de la UCR: el celeste UCR, el azul UCR y el blanco. Además de los colores complementarios amarillo y verde UCR. Dentro de los colores secundarios se planea el uso del naranja 2 y 3, y el verde 3 UCR.

> El uso de esta paleta se guía bajo la jerarquía de color establecida dentro del Manual de Identidad Visual, en donde se recomienda que los colores principales mencionados anteriormente predominen, mientras los complementarios sean utilizados a modo de acento.

> 3. Firmas de la Universidad de Costa Rica: Como se menciona en el Manual "las firmas oficiales y promocionales poseen prioridad ante cualquier otro elemento gráfico de la Universidad. Por este motivo, todo producto de comunicación debe poseer la firma UCR en un lugar relevante, de modo que se exprese, con claridad, la autoría de la Universidad por encima de sus unidades académicas, centros, institutos." (Oficina de Divulgación e Información, Universidad de Costa Rica, 2015, pág. 30).

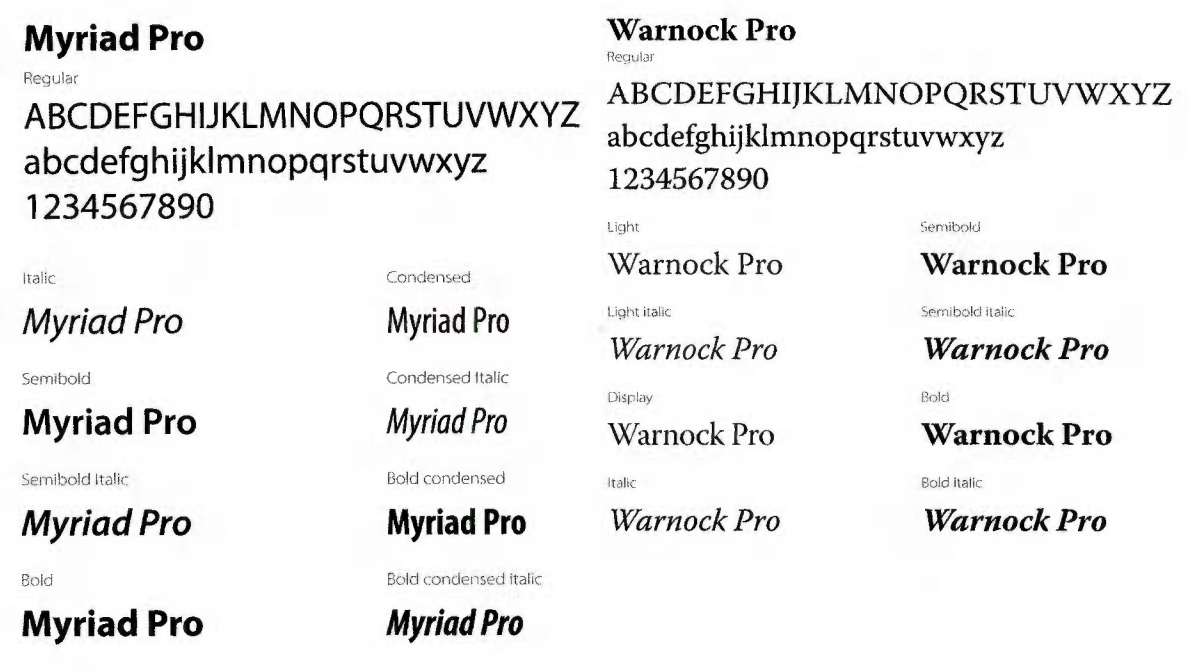

Bold lta!ic

# **Myriad Pro**

Fotografía 10. Muestras tipográfcas. Manual de Identidad Visual de la UCR.

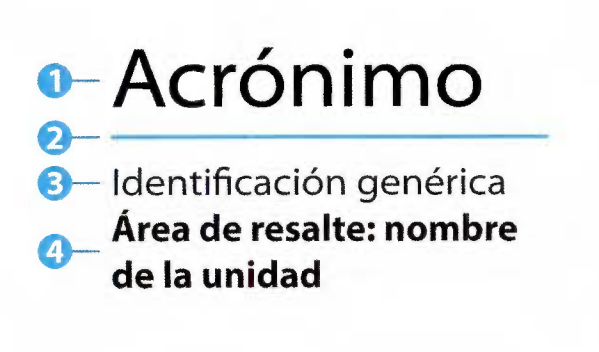

# ODI

Oficina de Divulgación e Información

Fotografía 11. Características y ejemplo de identificador compuesto. Manual de Identidad Visual de la UCR.

#### Celeste UCR

Blanco

25% 50% 75% PROCESO C70/MO/YO/KO PANTONE 298C RGB RO/G192/8243 RGB-WEB #00c0f3

#### Azul UCR

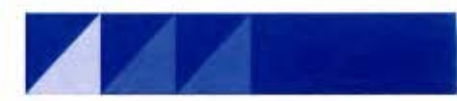

PROCESO C100/M60/Y0/K10 PANTONE 2945 C RGB RO/G93/8164 RGB-WEB #005da4

Amarillo UCR

PROCESO CO/MO/ YO/KO RGB RO/G0/80 RGB-WEB #FFFFFF

PROCESO CO/M10/Y70/KO PANTONE 121C RGB R255/G224/B106 RGB-WEB #ffe06a

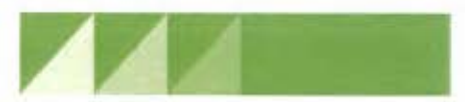

PROCESO C60/MO/ Y80/KO PANTONE 7489C RGB R109/G192/8103 RGB-WEB #6dc067

PROCESO C50/M0/Y100/K0 PANTONE 368 C RGB R141/G198/863

Naranja 2 UCR

Verde UCR

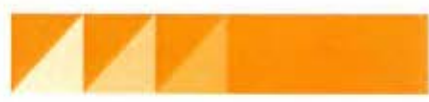

PROCESO CO/M45/Y 100/KO PANTONE 1375 C RGB R249/G157/828 RGB-WEB #f99d1c

Naranja 3 UCR

RGB-WEB #8dc63f

Verde 3 UCR

PROCESO CO/M70/Y100/KO PANTONE 151 C RGB **R243/G112/B33** RGB-WEB #f37021

Fotografía 12. Códigos de color seleccionados. Manual de Identidad Visual de la UCR.

4. Identificador compuesto: Se creó como un elemento para unificar la imagen de la Universidad y a su vez eliminar el uso excesivo de logotipos en las unidades. Según se establece en el Manual de Identidad Visual "el identificador compuesto es el nuevo sistema de representación, creado por la ODI, para distinguir a las distintas entidades de la Universidad de Costa Rica. Se compone del acrónimo o siglas de la unidad y del nombre completo de esta." (Oficina de Divulgación e Información, Universidad de Costa Rica, 2015, pág. 48).

Dicho identificador posee características y elementos de no deben alterarse, a saber:

a) En el área principal se coloca el acrónimo o siglas de la unidad académica con tipografía Myriad, tipo Semiextended en color negro.

b) La línea separadora corresponde a una línea celeste UCR o gris 50% en el caso de utilizarse a blanco y negro, con un grosor proporcional al tamaño de los demás elementos.

c) En el área de identificación genérica se coloca el tipo de unidad, por ejemplo: "Escuela de". Para ello se utiliza la tipografía Myriad, tipo regular al gris 60%.

d) El área de resalte corresponde al nombre de la unidad, por ejemplo: "Informática" o "Divulgación e Información". Este texto debe colocarse con tipografía Myriad, tipo negrita en gris 60%.

También existen lineamientos complementarios a considerar para la propuesta, entre ellos:

1. La retícula: En el Manual de Identidad Visual se conforma la retícula con subdivisión del espacio en tercios, de manera que se puedan crear módulos en múltiplos de tres. Dicha división se basa en las proporciones de la bandera universitaria y facilita la comunicación de la

60

identidad de la UCR al establecer la coherencia visual de los materiales que se crean.

2. La Oficina de Divulgación e Información (001) de la Universidad de Costa Rica con el fin de mantener una imagen unitaria y consistente de la institución, establece el Manual de lineamientos de contenido e imagen de sitios web, del cual se consideran los siguientes aspectos: a. Lineamientos de contenido:

• Cada sitio web debe tener formulario de contacto o direcciones de correo electrónico de los encargados o un medio para contactar con la administración del mismo, en la página de inicio. Se deben señalar los medios disponibles para dicho contacto: correo electrónico, teléfonos o dirección física.

• En caso de que se posean instalaciones físicas, se debe incluir una imagen del edificio o lugar donde se encuentra la unidad.

•Toda web debe desplegar el nombre completo de la Universidad de Costa Rica por medio de alguna de las firmas oficiales establecidas, la cual también será enlace para la dirección http://www.ucr.ac.cr

• Debe aparecer el texto derechos reservados de la Universidad de Costa Rica junto con el año en curso.

• Los sitios de unidades académicas deben tener los planes de estudios de las carreras que imparten y los títulos que otorgan" (Oficina de Divulgación e Información, Universidad de Costa Rica, 2015, pág. 12).

• Es recomendable que se asuma el punto de vista del público meta.

b. Aspectos de accesibilidad:

•"Los sitios no deben estar diseñados con imágenes que sustituyan los textos y el diseño web HTML-CSS por completo o que cubran todo el espacio para formar la página". (Oficina de Divulgación e Información, Universidad de Costa Rica, 2015, pág. 14).

• Las imágenes deben tener descripciones en los atributos Title o textos sustitutos en los atributos Alt.

• Los textos e imágenes deben ser representativos del contenido al que apuntan e intuitivos.

• La navegación debe seguir un orden lógico en la página.

• Los títulos y subtítulos deben estar etiquetados como encabezados, por ejemplo: h1 o h2.

• No se permite utilizar tablas para el diseño de los objetos en pantalla.

• Es preferible que los videos o animaciones se encuentren en un enlace opcional al usuario.

• Se debe procurar un contraste adecuado entre textos y fondo para asegurar la legibilidad de los elementos por parte de las personas con visión reducida o daltonismo.

• Debe ser posible regresar a otras partes del sitio por medio de enlaces desde cualquier pantalla, para evitar los "callejones sin salida".

**•"En** general, ninguna página debe obligar al usuario a hacer scroll o a descender, de forma vertical, el equivalente a 3 o 4 veces el tamaño de la pantalla. Es preferible colocar un enlace a otras páginas ... " (Oficina de Divulgación e Información, Universidad de Costa Rica, 2015, pág. 18). También se debe evitar el scroll horizontal.

•Se recomienda utilizar la "ruta de migajas" para indicar al usuario la ubicación actual en la página.

•Se recomienda que las pantallas del sitio pesen menos de **1MB,**  excepto que la naturaleza de la información lo requiera.

62

c. Aspectos de compatibilidad:

• El sitio debe ser visible en diferentes plataformas y navegadores: computadoras, tabletas, celulares; así como distintos sistemas operativos.

• El sitio debe verse bien en una resolución de 1152 x 864 píxeles y 1024 x 768 píxeles.

d. En lo que respecta a aspectos gráficos, todos los sitios web deben respetar los lineamientos del Manual de Identidad Visual de la UCR, así como el Manual de lineamientos de contenido e imagen de sitios web. Entre los puntos a resaltar se encuentran:

•Se debe usar el formato RGB para todas las imágenes.

• "Se recomienda crear interfaces con diseños planos que enfaticen los contenidos y la tipografía por encima de la decoración sin objetivo funcional" (Oficina de Divulgación e Información, Universidad de Costa Rica, 2015, pág. 23).

• El uso de los colores se encuentra establecido en el Manual de Identidad Visual. Los mismos deben estar en formato RGB para web y se recomiendan las tonalidades de celeste UCR y blanco con acentos de azul UCR como base.

Se recomienda el uso de la tipografía Arial debido a su legibilidad y compatibilidad con los diferentes navegadores.

• El fondo de los sitios debe ser gris claro uniforme (R 230 G 230 B 230) sin gradientes ni otras tonalidades.

• Los pies de página deben ser de color gris oscuro uniforme (R 102 G 102 B 102) para dar un cierre visual al sitio web. Su altura no debe ser menor a 60 píxeles y la tipografía debe ser en color blanco, no menor a 12 píxeles.

•Todos los sitios web de la Universidad de Costa Rica deben tener un cintillo común que los identifique como páginas institucionales parte de la Universidad. Este debe estar en la parte superior de la pantalla en color celeste UCR (#00c0f3), azul UCR (#005da4) o blanco, sin gradientes u otros efectos.

El mismo debe tener la firma horizontal de la Universidad en una o dos líneas, a color y alineada a la izquierda. En caso de ser una línea su altura no debe ser menor a 56 píxeles (SOpx de alto y 3px de margen) o 108 píxeles si son dos líneas (78px de alto y 15px a cada lado).

El cintillo a su vez, también puede tener menús o enlaces en color blanco o negro, así como el identificador compuesto de la unidad. Cualquiera de estos elementos debe estar a la derecha del cintillo.

• Se recomienda evitar las animaciones innecesarias. De utilizarse, deberán ser funcionales y contribuir con la calidad gráfica del sitio.

# 5. Estudio de mercado

Según la Ley integral de la persona adulta mayor, el Estado está obligado a mejorar la calidad de vida de este segmento de la población. Es por ello que con este fin las universidades estatales imparten cursos sobre diversos temas, entre los cuales se encuentran: la Universidad de Costa Rica (UCR), el Tecnológico de Costa Rica (ITCR), la Universidad Nacional (UNA) y la Universidad Estatal a Distancia (UNED).

Además de estas entidades, existen centros como la Fundación Omar Dengo y la Asociación Gerontológica Costarricense (AGECO), que también brindan opciones de cursos para las personas adultas mayores.

A raíz de lo anterior, se establece un estudio de cada una de las instancias con el fin de identificar las cualidades y opciones que presenta cada una.

## 5.1. Asociación Gerontológica Costarricense (AGECO) www.ageco.org

Descripción:

La Asociación Gerontológica Costarricense (AGECO) es una organización dedicada a promover la calidad de vida de las personas adultas mayores, por lo cual participa activamente en procesos de investigación, interacción con organizaciones en otros países, y fomenta la educación, capacitación y promoción deportiva de la población.

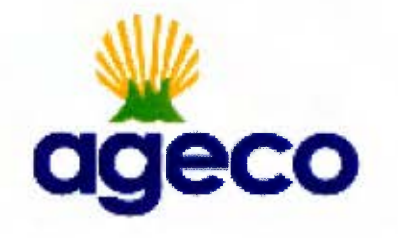

Fotografía 13. Logotipo de AGECO.

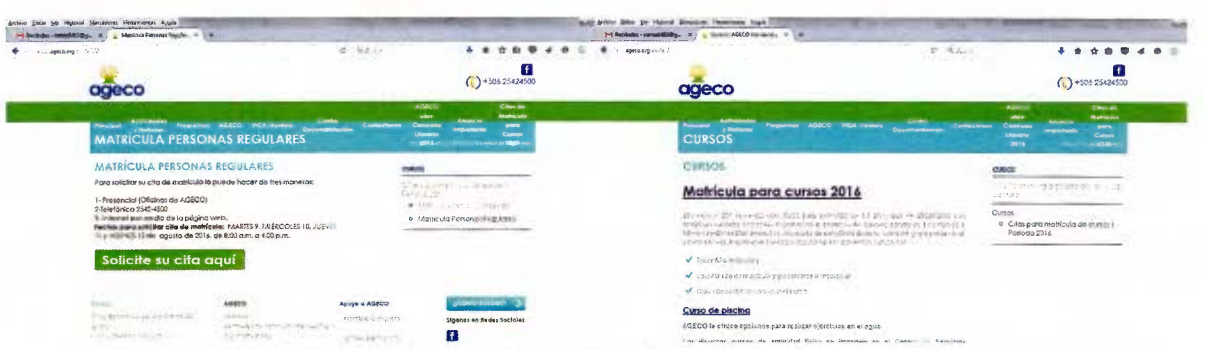

Fotografía 14. Pantallas con información de cursos del sitio www.ageco.org

El objetivo de AGECO es mantenerse como organización líder en la promoción del envejecimiento activo y en la oferta de servicios para que las personas adultas mayores ejerzan sus derechos y asuman su existencia de manera autónoma, saludable, satisfactoria y con oportunidades para su desarrollo.

Sistema de matrícula:

Actualmente, AGECO ofrece diversidad de cursos para las personas adultas mayores que van desde computación, fotografía y equipos inteligentes, hasta idiomas, hidroponía, pintura, entre otros.

Dada la apertura de la organización para la población mayor de 50 años, se utilizan medios como Facebook y la página web www.ageco.org para dar a conocer la oferta. Posteriormente, ofrecen alternativas tanto presenciales, por medio de llamada telefónica o por vía web para brindar las citas de matrícula.

El proceso finaliza cuando los estudiantes se presentan a las oficinas para consolidar su matrícula.

Características funcionales del sitio web:

AGECO utiliza el sitio web www.ageco.org únicamente para brindar información sobre matrícula e instructivos con el paso a paso para realizar el proceso correctamente. Específicamente las citas de matrícula, así como el expediente académico de cada estudiante se encuentran en la dirección cloudcampus.cr .

66

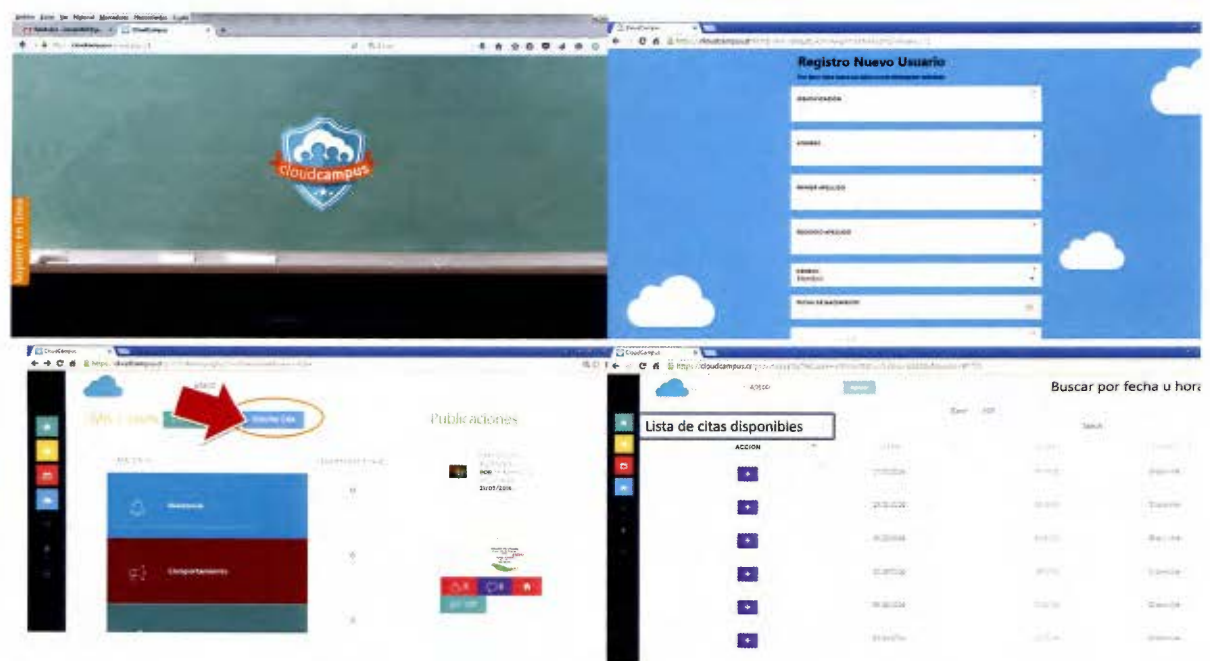

Fotografía 15. Interfaz sitio Cloud Claus.

Según Edutech de Centro América, dueño de la plataforma:

Cloud Campus es un sistema de integración escolar, que permite administrar con mayor eficiencia un centro educativo, involucrando administradores, maestros, estudiantes y padres de familia. Con esta aplicación el padre de familia y el estudiante, podrá ver sus notas, asistencias, reportes de comportamientos, contactar a los profesores y administradores, así como poder ver las publicaciones de las tareas, exámenes, eventos institucionales, etc que el profesor o administrador haya publicado. Si un padre de familia posee varios hijos, con su mismo usuario, podrá ver toda la información de sus 2 o más hijos. (Cloud Campus, 2016)

El único inconveniente que presenta la plataforma en cuanto a usabilidad, es que está diseñada para estudiantes de algún centro educativo (escolar o colegial) y no contempla las cualidades particulares ni las funciones específicas para personas adultas mayores, en donde los aspectos de aprendizaje e intereses son otros.

Características gráficas del sitio web:

La plataforma Cloud Campus posee un diseño flat geométrico, con acentos de color en las secciones más importantes para el usuario, sin fotografías y utiliza tipografía sans serif en todo el sitio de manera que presenta una apariencia académica, formal y alegre.

## **5.2. Fundación Ornar Dengo www.fod.ac.cr**

Descripción:

La Fundación Omar Dengo (FOD), es una organización sin fines de lucro, cuyo objetivo principal es el desarrollo de las capacidades de las personas, por medio de propuestas educativas innovadoras, apoyadas en el aprovechamiento de nuevas tecnologías.

Posee un equipo multidisciplinario, altamente calificado, que le permite poner en acción redes de trabajo internas e interinstitucionales para llevar a cabo programas ambiciosos de impacto real. Un grupo de asesores del Ministerio de Educación Pública (MEP), completa el equipo de la FOD, articulando la implementación de propuestas educativas en el marco del Programa Nacional de Informática Educativa (PRONIE MEP-FOD).

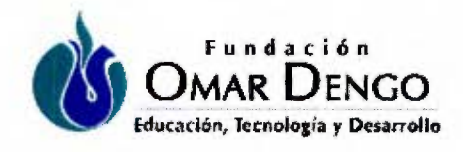

Fotografía 16. Logotipo de Fundación Omar Dengo.

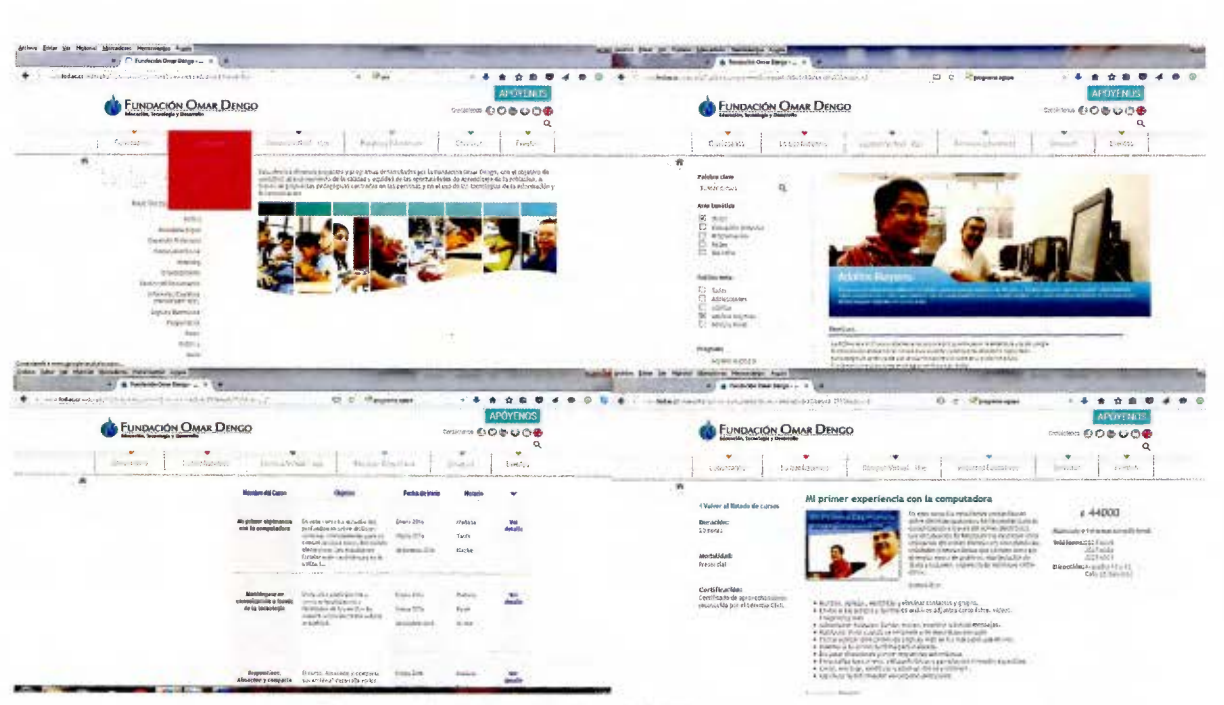

Fotografía 17. Interfaz del sitio www.fod.ac.cr

Sus diferentes proyectos han beneficiado a cientos de miles de personas en todo el territorio nacional, incluyendo niños y jóvenes estudiantes, educadores, profesionales, personas de las comunidades, pequeñas empresarias, personas con discapacidad y adultos mayores, con énfasis en la igualdad de oportunidades. (Fundación Omar Dengo, 2013)

El programa para adultos mayores se conforma de cursos enfocados para personas mayores de 40 años en adelante, que no tengan conocimientos sobre computación o que deseen ampliar sus conocimientos mediante tecnologías digitales.

Sistema de matrícula:

**La FOD** ofrece una lista de los cursos disponibles para cada período de matrícula, los cuales se pueden revisar en su página web. Allí mismo muestra distintos números telefónicos para consultas y para realizar la matrícula.

Posteriormente, cada estudiante debe presentarse a consolidar la matrícula en las oficinas correspondientes.
Características funcionales del sitio web:

Debido a que el sitio web www.fod.ac.cr se utiliza solamente como medio informativo para los estudiantes, la característica más importante sobre la función del mismo es justamente la facilidad de información y descripción de cada uno de los cursos que se ofrecen, con los requisitos, costos, objetivos y beneficios de estos.

Características gráficas del sitio web:

El sitio web posee un diseño sencillo donde se mantienen los colores corporativos de la Fundación y se resaltan los títulos. También usa la distinción por color según la sección del menú que se seleccione. Utiliza tipografía de tipo sans serif y fotografías propias de la institución.

De modo general, el sitio se presenta como una web sencilla, práctica y dinámica.

# **5.3. Programa Educativo para la Persona Adulta Mayor del Instituto Tecnológico de Costa Rica (PAM TEC) www.facebook.com/pamtec**

Descripción:

El programa PAM TEC ofrece a las personas adultas mayores la oportunidad de involucrarse en el ambiente universitario por medio de las áreas de ciencia, tecnología, idiomas, bienestar y movimiento humano.

Su objetivo es desarrollar acciones educativas en investigación, docencia, extensión y acción social para promover el envejecimiento activo y así promover la inclusión de la persona adulta mayor en su entorno familiar y social.

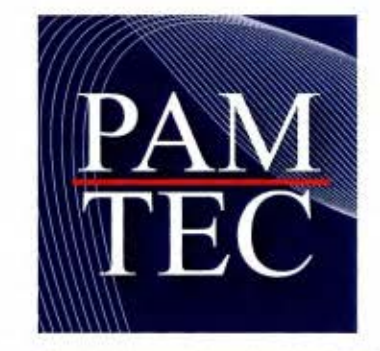

Fotografía 18. Logotipo de PAMTEC.

Sistema de matrícula:

El programa PAM TEC únicamente utiliza la red social de Facebook para brindar información sobre los cursos disponibles en cada período lectivo. De igual manera, informa sobre el lugar, la hora y las fechas para realizar el proceso de matrícula.

Características funcionales y gráficas del sitio web:

Debido a que el PAM TEC solamente utiliza una red social, no se pueden analizar las características funcionales o gráficas del mismo, ya que es un diseño predeterminado.

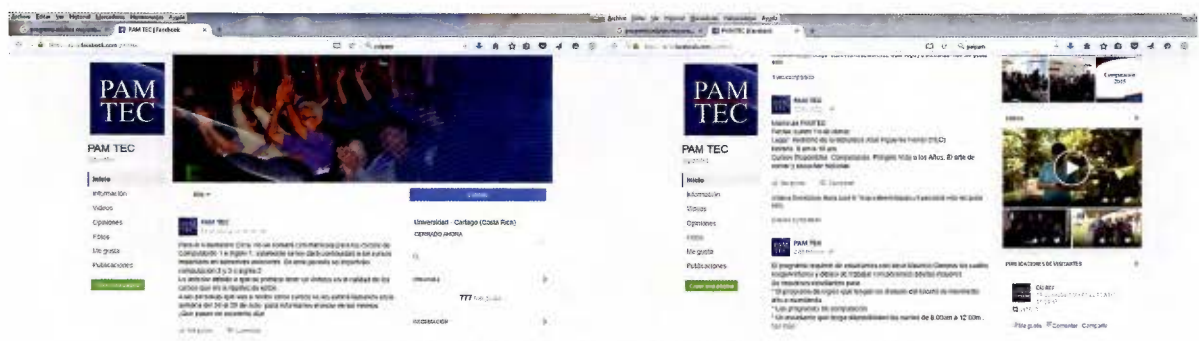

Fotografía 19. Perfil de Facebook del PAM TEC.

# **5.4. Programa de Atención Integral de la Persona Adulta Mayor (PAIPAM), Universidad Nacional de Costa Rica**

Descripción:

El Programa de Atención Integral de la Persona Adulta Mayor (PAIPAM) es parte del Centro de Estudios Generales de la Universidad Nacional.

Tiene como objetivo contribuir a la creación de una "sociedad para todas las edades", para ello se continuará, por medio de los cursos generados por el equipo del PAIPAM y que pertenecen a las Humanidades, informando y sensibilizando en cuanto a una nueva cultura del envejecimiento y la vejez, con el fin de eliminar los mitos y estereotipos que inciden de manera negativa en las relaciones intergeneracionales y en la consecución del desarrollo integral y el bienestar de las personas adultas mayores.

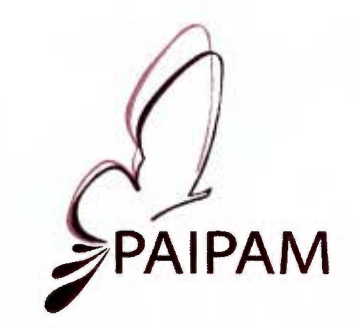

Fotografía 20. Logotipo del PAIPAM.

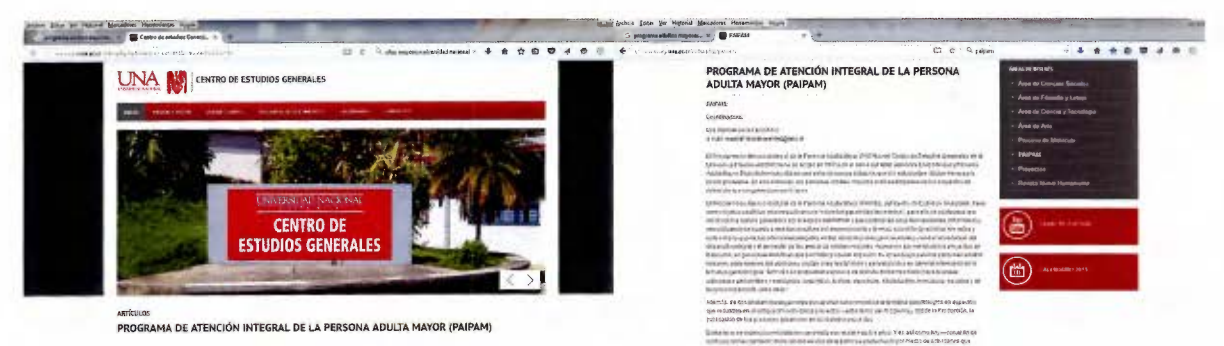

Fotografía 21. Interfaz de información del PAIPAM.

(Universidad Nacional de Costa Rica, 2015)

Sistema de matrícula:

El PAIPAM convoca a los usuarios y estudiantes interesados en los cursos por diversos medios y estos deben presentarse a las oficinas del Programa para consolidar su matrícula de manera presencial.

El programa no cuenta con un sistema digital para complementar o realizar el proceso de matrícula, razón por la cual todo el proceso se hace vía manual por medio de listas.

Características funcionales y gráficas del sitio web:

No se puede realizar el análisis de las características funciones y gráficas del sitio web debido a que el PAIPAM no cuenta con esta herramienta.

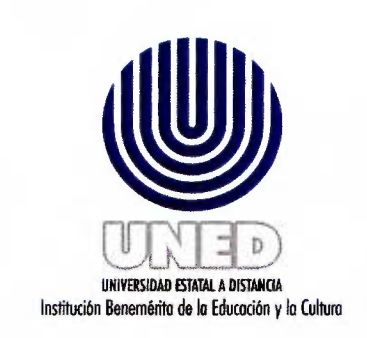

Fotografía 22. Logotipo de la Universidad Estatal a Distancia.

# **5.5. Programa de Gerontología, Universidad Estatal a Distancia (UNED http://www. uned.ac.cr/ecen/gerontologia/inicio**

Descripción:

El Programa de Gerontología de la Universidad Estatal a Distancia **(UNED)**  nació en el año 2000 debido a los cambios demográficos y a las necesidades de la población. Su enfoque está en proveer los recursos educativos y formativos para un envejecimiento exitoso, de manera que sea cada vez más la población adulta mayor costarricense que vive productivamente y de forma placentera esta etapa de la vida.

Dicho programa ofrece variedad de cursos, entre los cuales destacan: bailes populares, computación e inglés para adultos mayores, historia del arte, Tai-Chi y talleres de pintura. Es de resaltar que para cada uno de los cursos mencionados se brinda una descripción, se mencionan los beneficios que otorgan al estudiante y se indican los requisitos de ingreso.

Sistema de matrícula:

Es importante mencionar que los cursos que imparte el Programa de Gerontología son enfocados tanto a personas adultas mayores de 50 años, como también para las personas jóvenes y adultas interesadas en capacitarse en la atención y/o cuidado de calidad de la persona mayor.

Por medio del espacio que brinda la **UNED** al Programa de Gerontodiseño en su página web, se pueden observar las fechas y requisitos de matrícula, además de los documentos que se deben presentar en las oficinas para consolidar dicho proceso.

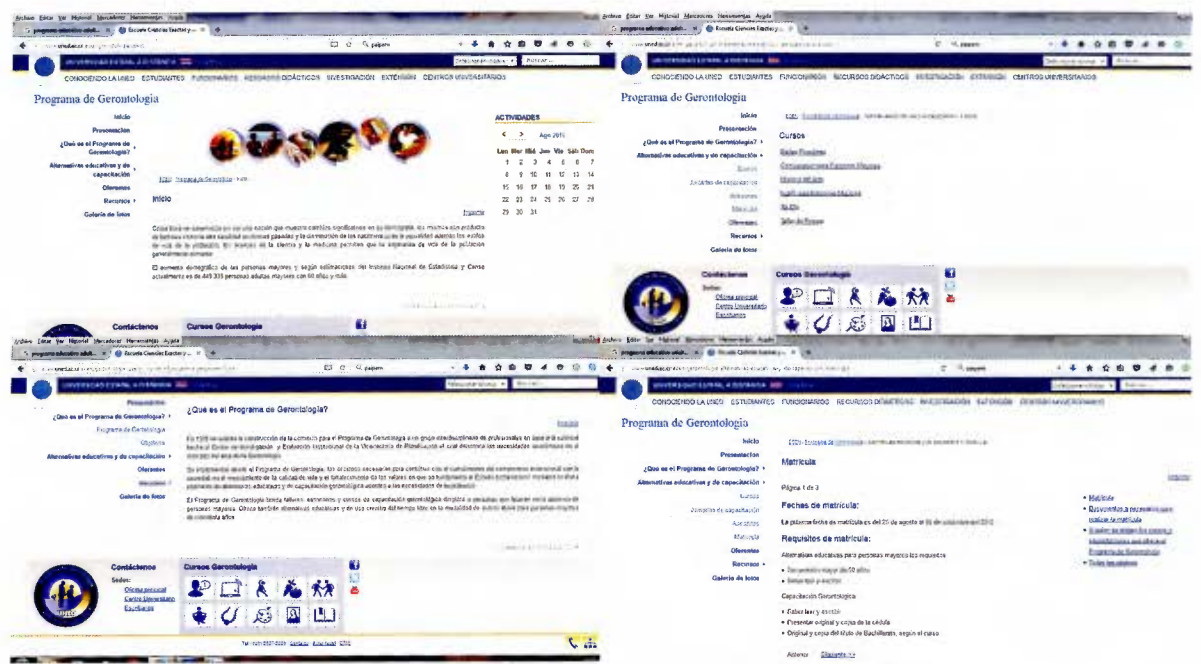

Fotografía 23. Sitio de información de la UNED.

Características funcionales del sitio web:

Como se puede notar, el sitio web del Programa de Gerontología se presenta como un medio muy completo para informar a la población, ya que el proceso de matrícula se realiza únicamente de forma presencial.

Por esta razón, las cualidades funcionales que se destacan corresponden al aspecto informativo y descriptivo de los cursos y trámites que se desean realizar.

Características gráficas del sitio web:

El sitio web utilizado por el Programa utiliza la imagen institucional de la UNED, con el uso de los colores corporativos en donde resalta el azul para los titulares y los enlaces del sitio, así como la tipografía sans serif. Es por ello que se presenta como un espacio ordenado y formal

#### **5.6. Programa Ágape, Universidad Técnica Nacional**

Descripción:

La Dirección de Programas Técnicos y de Acción Social de la Universidad Técnica Nacional **(UTN)** es la entidad encargada de impartir los cursos abiertos a la sociedad, cuyo fin es el de mejorar la calidad de vida de los participantes.

Dentro de este marco, el Programa Ágape tiene como objetivo promocionar el envejecimiento activo y con ello potenciar el desarrollo personal de las personas adultas mayores para facilitarles espacios y mejorar su calidad de vida. Para esto se vale de las áreas de educación, acción social y participación.

Sistema de matrícula:

El Programa Ágape ofrece diversidad de cursos distribuidos entre las áreas de salud integral, artesanías, grupos culturales y educación.

**El** proceso de matrícula se realiza de manera bimensual en donde los estudiantes regulares tienen prioridad para los cursos, mientras los estudiantes nuevos se ingresan por medio de boletas según cupo disponible en cada curso y en el orden en que se presentan a las oficinas de la Dirección de Extensión y Acción Social de la Universidad Técnica Nacional para consolidar dicho proceso.

Características funcionales y gráficas del sitio web:

Por el momento el Programa Ágape no cuenta con un sitio web para el proceso de matrícula, debido a que el mismo se realiza de manera presencial. Además de ello, la página web de la **UTN** no contiene información detallada sobre dicho programa por lo cual esta se obtiene solamente por medio de correo electrónico o boletines informativos.

Es por lo anterior que no se pueden analizar las características funcionales y gráficas requeridas para este proyecto.

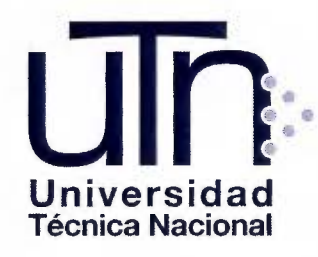

Fotografía 24. Logotipo de la Universidad Técnica Nacional.

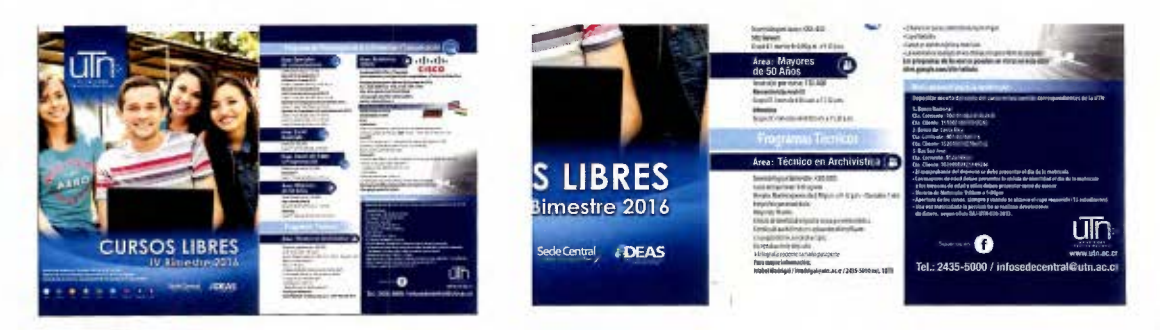

Fotografía 25. Detalle de material informativo sobre los cursos del Programa Ágape.

# **6. Actividad: Mapas de empatía**

Se destinaron distintos días para realizar la invitación a participar de la actividad de los mapas de empatía, con el fin de recopilar la información necesaria y básica para el posterior desarrollo de la página web:

1 nvitaciones en clase

Viernes 13 de noviembre 2015

Inglés VI grupo 01 / De 8-9:50 / Clase: 441 Ciencias Económicas

Técnicas de pintura 1 grupo 01 / De 9-10:50 / Clase: 212 Antigua Sociales

Bisutería 02 grupo 02/ De 10-11:50 / Clase: Aula PIAM

Lunes 16 de noviembre 2015

Principios de cómputo 2 grupo 04 / De 8-9:50 / Clase: Lab.14 Ciencias Económicas

Acondicionamiento físico grupo 01 / De 9:30-10:25 / Clase: Rancho PIAM Martes 17 de noviembre 2015

Country y pintura fácil 1 grupo 01 / De 8-9:50 / Clase: Aula PIAM

Principios de cómputo 1 grupo 02 / De 9-10:50 / Clase: Lab. PIAM

Miércoles 18 de noviembre 2015

Inteligencia emocional grupo 01 / De 8-9:50 / Clase: 113 Ingeniería

Internet 1 grupo 01 / De 9-10:50 / Clase: Lab. PIAM

manera: Los días de trabajo con los grupos focales se distribuyeron de la siguiente

> Martes 17 de noviembre 2015 Mapa #1: Sala de sesiones PIAM / De 1:30-4 (Se comienza a las 2) Jueves 19 de noviembre 2015 Mapa #2: Sala de sesiones PIAM / De 1:30-4 (Se comienza a las 2) Lunes 23 de noviembre 2015 Mapa #3: Sala de sesiones PIAM / De 1:30-4 (Se comienza a las 2) Martes 24 de noviembre 2015 Mapa #4: Sala de sesiones PIAM / De 1:30-4 (Se comienza a las 2) Jueves 26 de noviembre 2015 Mapa #5: Sala de sesiones PIAM / De 1:30-4 (Se comienza a las 2) De los cuales, únicamente en los días lunes 23 y martes 24 de noviembre de

2015 se logró reunir la cantidad necesaria de participantes para realizar la actividad con el grupo focal. Sin embargo, de la información recopilada se obtuvo datos y contenidos de peso para desarrollar la propuesta.

# **7. Análisis de resultados**

#### **7.1. los estudiantes del PIAM:**

La gran mayoría de los estudiantes del PIAM corresponde a personas adultas mayores que tienen ganas de aprender, que buscan seguir motivados en los cursos que matriculan, que quieren encontrar y entender sus raíces.

Son personas críticas, sociables y agradecidas con los servicios y cursos que ofrece el Programa, ya que se sienten incluidos dentro de la Universidad de Costa Rica.

#### **7.2. El servicio que ofrece el PIAM:**

Los estudiantes del PIAM califican con excelente al Programa y consideran que el personal es amable y servicial.

En el caso particular de los profesores, mencionan que se les nota el esfuerzo y el cariño y que son muy buenos, tanto que terminan siendo amigos de los estudiantes.

#### **7.3. Beneficios que trae el PIAM para la población adulta mayor:**

1. Salud

"Cuando uno inicia el PIAM viene enfermo, con miedo y al mes ya no hay enfermedad; y el miedo se convierte en felicidad". Esta es la frase que mejor describe el pensar de gran cantidad de adultos y adultos mayores que acuden al PIAM.

Para ellos el programa significa salud y bienestar tanto físico como mental, ya que se aprende y se interactúa con otras personas.

Además, se convierte en la mejor forma de ocupar el tiempo, debido a que muchos de los estudiantes son personas pensionadas. Es por elilo que el PIAM se convierte en gozo y alegría.

#### 2. Personas activas

La mayoría de los participantes del mapa de empatía coincidieron en que la relación que se mantiene entre el Programa y la población universitaria favorece la salud mental y física de los adultos y adultos mayores.

En este particular, los cursos compartidos con los estudiantes regulares de la UCR provocan que los estudiantes del PIAM se conviertan en personas más activas, con ganas de aprender más de muchos y diversos temas, de actualizarse. Además, generan una relación recíproca en donde son los adultos mayores quienes pueden dar grandes aportes a las clases.

3. Socialización

Se encontró que uno de los principales motivos de ingreso al PIAM corresponde al aprovechamiento del tiempo, ya que gran parte de los estudiantes son personas pensionadas. Sin embargo, la diversión y el hacer amistades es la constante obtenida de la actividad realizada debido a que estos usuarios requieren interacción con otras personas.

Como consecuencia de dicho proceso de interacción se generan vínculos importantes entre compañeros, que ellos mismos catalogan como "camaradería", lo cual ha favorecido la formación de grupos externos al PIAM.

#### **7.4. Opiniones de la población participante sobre la gráfica del PIAM:**

#### 1. El logotipo

En la actividad realizada se encontró que de la población participante algunos no saben cuál es el logotipo del Programa o no lo han notado; sin embargo, una mayoría expresó sentirse identificado con el árbol como ícono del mismo. Ellos definieron que:

80

•Se identifican con el logotipo por el color verde, que para ellos simboliza esperanza.

• Se identifican con el árbol ya que este demuestra fortaleza en sus raíces, el tronco se refiere al PIAM y el follaje es el producto de lo que se hace (los frutos), éste representa a la población del Programa.

2. La página web

a) El tema de la matrícula en el PIAM corresponde a un foco de debate aún en desarrollo entre los mismos estudiantes. Para algunos es fantástico hacer este proceso en línea puesto que se evitan hacer largas filas, que ellos definen como "de locos" y más bien creen necesario que la página sea soporte también para la inscripción en sí y no solo para las citas. Para otros, la matrícula con sus filas y el tiempo que esto requiere corresponde a un evento social.

Ante esta situación, pensando en la accesibilidad y en las personas que les resulta difícil utilizar la tecnología como en las que sí saben manipularla, sugieren trabajar tanto la modalidad presencial como la vía web.

Además, consideran importante que se enseñe de manera masiva a utilizar la tecnología, que se aplique desde las clases; esto con el fin de que las personas adultas y adultas mayores aprendan a utilizar las páginas web, para que puedan sacarle provecho.

b) Con respecto a la página actual del PIAM se obtuvo la siguiente información:

• Muy pocos de los estudiantes activos del PIAM utilizan los sitios web que se ofrecen (web de matrícula, Facebook, plataforma universitaria) para ver eventos sociales, informarse de cursos, entre otros. Consideran que falta comunicación e información de las actividades en clase.

•La gran mayoría de los participantes afirma que utiliza la plataforma únicamente para realizar el trámite respectivo para la matrícula.

81

Afirman que hay más información en el Facebook del PIAM, además de que en la plataforma solamente encuentran datos referentes a lo académico, por lo tanto el uso de la página es mínimo.

• Los participantes consideran que la página de PIAM es un recurso desaprovechado, que debe ser más atractiva, que se debe brindar más información sobre su uso y darle promoción. Es por ello que creen que integrar los medios digitales actuales del Programa, de modo que se aporte información académica y de eventos, puede ser parte de la solución.

#### **7.5. Obstáculos:**

Los estudiantes del PIAM identificaron los siguientes obstáculos:

a) El PIAM no tiene espacios de retroalimentación: Los estudiantes consideran que en algunos casos no son escuchados y recomiendan que, cuando se realicen encuestas, estas se hagan a mitad del semestre y no al final puesto que captan mejor el tiempo de la población. Asimismo, consideran que dichas encuestas deberían ser de carácter obligatorio acerca de los profesores, las clases, intereses y temas para nuevos cursos.

Como parte de este proceso piensan que se debe hacer visible, por escrito o de alguna otra forma, lo bueno o la excelencia de cada profesor.

b) Algunos estudiantes se cuestionan sobre el papel de la Asociación de Estudiantes del PIAM, ya que piensan que esta debería tener un papel más activo.

c) Se debe aprender cómo enseñar al adulto y adulto mayor.

d) Solicitan que los cursos sean "cero estrés" y que no sean como los que se le imparten a los jóvenes.

Por otra parte, algunos consideran que se debe exigir un poco más en los cursos y nivelarlos según la calidad de la UCR, ya que sienten que no tienen presión para cumplir con asignaciones, un examen u otro.

e) A pesar de que el crecimiento de la población es una meta positiva para el Programa, algunos piensan que esto también trae un aspecto negativo puesto que con frecuencia no encuentran cupo en los cursos.

Ante ello, solicitan que la capacidad de matrícula se amplíe para que cada estudiante pueda llevar las clases que desea. De igual manera, piensan que los cursos deben tener varios grupos, ya que existe mucha demanda por parte de los estudiantes; además de abrir nuevamente aquellos que eran más buscados y que se eliminaron, a su parecer, sin razón.

f) A pesar de que las clases compartidas entre el PIAM y la Universidad de Costa Rica permiten la interacción entre los jóvenes y los adultos mayores, los estudiantes del Programa consideran que debe existir mayor integración entre estos grupos, por ejemplo: actividades para conversar y compartir.

g) Desde el punto de vista de la población adulta y adulta mayor del PIAM, se está incumpliendo con la ley 7935 de tener ascensores en los edificios, ya que para muchos de ellos es difícil subir gradas. Sin embargo, consideran que como parte de una solución se deberían impartir las clases únicamente en los primeros pisos.

Asimismo, mencionan que:

• Las instalaciones universitarias no se adaptan por completo para las personas adultas mayores: no hay rampas ni baños especiales.

•Se debería tener una silla de ruedas accesible para emergencias, así como los números telefónicos respectivos para estas circunstancias, tanto a nivel institucional como los nacionales, ya que se desconocen.

• Para algunos de los estudiantes del PIAM resulta incómodo utilizar el mismo transporte interno de la UCR, ya que sienten que le quitan el campo o retrasan a los estudiantes que deben cumplir con sus obligaciones.

• Mencionan que algunas de las clases que se utilizan para los cursos no tienen las condiciones óptimas para impartirlos (sin ventilación, mucho ruido, suciedad, fallas de equipo tecnológico, entre otros).

•Además, se quejan del mal olor que a veces se percibe en las oficinas del PIAM, consideran que es incómodo.

h) Algunos estudiantes del PIAM consideran que éste debe fortalecerse en lo administrativo y promocionarse de mejor manera ante la población adulta y adulta mayor.

Como parte de las alternativas sugieren que el PIAM sea más autónomo, con más y mejores instalaciones, y que tenga más presupuesto, a fin de tener más capacidad y mayor cantidad de cursos disponibles. Además, piensan que hace falta anunciar al Programa en otros medios, por ejemplo: radio, televisión y prensa.

### **8. Personas**

A partir de la información recolectada con la actividad de los mapas de empatía se generaron arquetipos de usuario o personas, los cuales cumplen la función de no solo comunicar los resultados de la investigación del público meta de una manera sencilla y accesible, sino también que permiten hacer una aproximación a los comportamientos, actitudes y necesidades del mismo. (Calvet, 2014; Anónimo, s.f.)

La utilización de la técnica de las personas responde principalmente a la necesidad de tener al usuario final presente en cada uno de los procesos de diseño que se realizan en el proyecto.

Según la variedad de segmentos de usuario que se presentan para el uso de la plataforma estudiantil del PIAM, se crearon tres personas para los estudiantes,a saber:

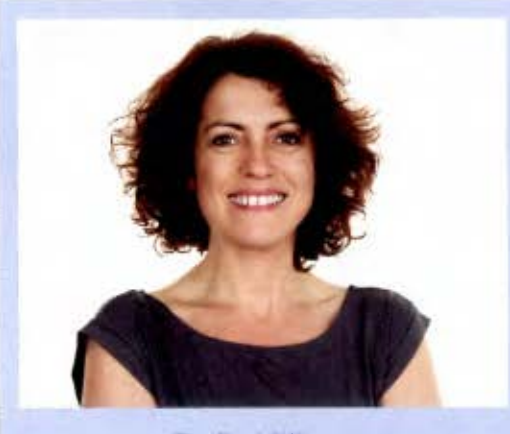

**Doña Lilliana** 

Sexo: Mujer. Edad: 56 años. Profesión: Trabajadora doméstica.

#### **Objetivos del usuario:**  Doña Lilliana viene al sitio a...

- Encontrar un espacio dentro de las citas de matrícula disponibles.
- Revisar sus calificaciones.
- •Aprender a utilizar páginas web.

# •••

# **Objetivos del Programa:**  Queremos que doña Lilliana....

- •Visite la plataforma de matrícula.
- Pueda utilizar el sitio de manera independiente.
- Revise sus calificaciones y expediente académico.

•Sea capaz de utilizar otros sitios web.

# "Puedo seguir aprendiendo, sin importar la edad"

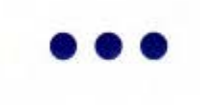

#### **Su historia:**

Doña Liliana es madre de dos hijos varones, ambos ya trabajan y viven con ella en San Sebastián. Ella por su parte, es trabajadora doméstica desde hace aproximadamente 20 años; tiempo desde el cual se ha dedicado solamente a su hogar.

Cansada de seguir siempre la misma rutina, doña Lilliana se enteró de los cursos que imparte el Programa Institucional para la Persona Adulta y Adulta Mayor (PIAM}, y lo que más la animó fue que ella a su edad también podía participar de los mismos.

Después de esperar unos meses para poder matricular, ella se siente increíblemente feliz y realizada con los cursos que escogió. Admite que debe organizarse bien con su tiempo para asistir puntualmente a las clases, pero eso no es limitante para avanzar.

Doña Lilliana comenta que lo que más le emociona es poder estar dentro del contexto universitario y que, por medio del Programa, ella y sus compañeros sean tomados en cuenta para las actividades que realiza la Universidad.

Sin embargo, cuando llegan los períodos de matrícula, doña Lilliana debe pedir ayuda a sus hijos con las citas vía web, ya que es la única forma en que se asegura un lugar. Y luego, debe apurarse mucho más con sus quehaceres para poder presentarse en las oficinas y hacer la matrícula efectiva en alguno de los cursos que le interesa.

Doña Lilliana considera importante y de gran utilidad la opción para realizar estos procesos vía web; sin embargo, depende de sus hijos para que le ayuden ya que ella siente un poco de miedo al utilizar estas tecnologías, y por ello no le dedica tiempo a aprender e investigar sobre las posibilidades que ofrecen.

A pesar de lo anterior, doña Lilliana cree que si le explican y le tienen un poco de paciencia, ella podría aprender a usar la web tanto para la matrícula del Programa como para investigar sobre los temas que estudia en clase.

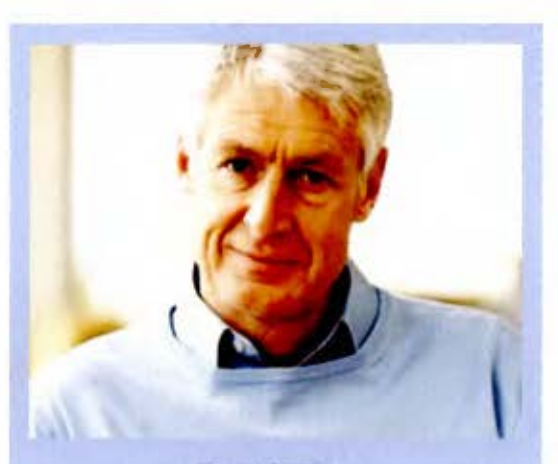

**Don Carlos** 

**Sexo: Hombre. Edad: 68 años.** 

**Profesión: Contador pensionado.** 

#### **Objetivos del usuario: Don Carlos viene al sitio a...**

Figura.3.

**Persona 2** 

estudia

ntes.

- Encontrar un espacio dentro de las citas de matrícula disponibles.
- Revisar sus calificaciones y los datos sobre los cursos matriculados.

•••

#### **Objetivos del Programa:**  Queremos que don Carlos....

- •Visite la plataforma de matrícula.
- Pueda utilizar el sitio de manera independiente.
- Encuentre la información básica sobre los cursos matriculados.
- Revise sus calificaciones y expediente académico.

#### **Su historia:**

Don Carlos vive con su familia en Santo Domingo de Heredia. Él trabajó como contador durante muchos años y ahora está pensionado en casa, colaborando con los quehaceres.

Don Carlos siempre consideró que al pensionarse podría realizar actividades y aprender cosas que antes no podía debido al trabajo. Es por ello que decidió asistir a los cursos que imparte el Programa Institucional para la Persona Adulta y Adulta Mayor (PIAM), ya que él confía mucho en lo que realiza la Universidad de Costa Rica.

Después de un tiempo asistiendo a los cursos del Programa él descubrió que hay dos cosas que lo inspiran cada día: el poder compartir sus conocimientos y anécdotas con los jóvenes compañeros de clase en los cursos regulares de la Universidad; y poder asistir a las giras recreativas y las actividades que realiza el Programa.

Debido a su trabajo, don Carlos aprendió a utilizar muy bien las tecnologías del momento, tanto vía web como las redes sociales. Es por ello, que él se siente sumamente feliz de que el PIAM incursione en esta área, ya que se puede

"Me encanta estar informado y compartir con otras personas'' •••

> mantener informado de todos los eventos y actividades que tiene tanto la Universidad como el Programa.

> Además de ello, le parece que sacarle provecho al Internet y los medios digitales, es la mejor forma que tiene el Programa para cubrir las necesidades de atención, información y matrícula de sus estudiantes.

> Él es consciente de la realidad del país, por lo que considera que a pesar de las dificultades generacionales, las personas de su edad deben de aprender a manejarse dentro de los avances tecnológicos, por ello cree que es importante que el PIAM explote más estas áreas.

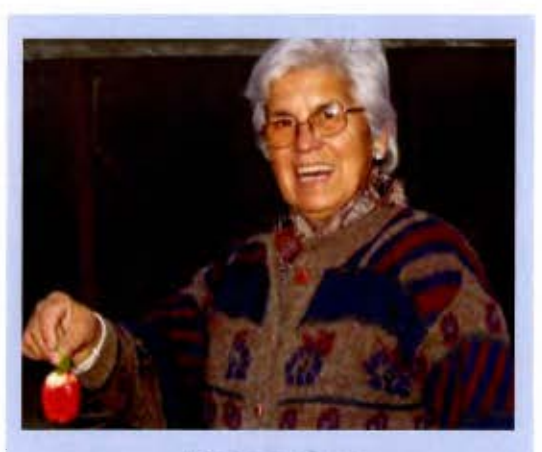

### **Doña Esther**

# **Sexo: Mujer. Edad: 78 años. Profesión: Profesora de colegio pensionada.**

#### **Objetivos del usuario: Doña Esther viene al sitio a...**

- Encontrar una alternativa web para las citas de matrícula.
- •Asegurarse un espacio para matricular los cursos que le interesan.
- Aprender a utilizar páginas web.

# ••• **Objetivos del Programa:**  Queremos que doña Esther....

- •Visite la plataforma de matrícula.
- •Aprenda paso a paso a utilizar el sitio.
- •Sea capaz de utilizar otros sitios web.
- Revise sus calificaciones y expediente académico.

# "Quiero quitarme los miedos"

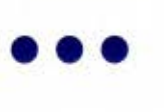

#### **Su historia:**

Doña Esther ha pasado sus años como pensionada en su casa en Curridabat. Sus hijos la visitan los fines de semana y ella cuida de sus nietos algunos días entre semana por las tardes.

Debido a sus hijos, ella decidió asistir a los cursos que ofrece el Programa Institucional para la Persona Adulta y Adulta Mayor (PIAM) de la Universidad de Costa Rica.

Aunque admite que tenía miedo de involucrarse, ahora disfruta compartiendo con sus compañeros de clase; con los cuales organizan giras recreativas por fuera del Programa para ir a conocer el país.

Además, disfruta conversando tanto con sus compañeros como con el personal administrativo para buscar la forma de mejorar la calidad de vida y el acceso para todos los estudiantes del Programa.

A pesar de que doña Esther fue profesora de colegio, ella comenta que en su tiempo no era importante saber usar un celular o una computadora, que apenas los conocían, por eso a ella no le ha interesado aprender sobre este

tema, a pesar de que sus hijos la incentivan para poder comunicarse con ella por este medio.

Ella considera que las personas de su edad ya pasaron de moda para las tecnologías y el Internet, que eso es muy importante para los jóvenes solamente. Además, doña Esther comenta que entiende mejor cuando una persona le explica lo que debe hacer paso a paso, situación que no se presenta con el uso de estos medios.

Debido a lo anterior, doña Esther aprovecha trámites como la matrícula para conversar y compartir con sus compañeros; a pesar de que se levanta muy temprano para poder tener espacio.

Asimismo se creó una persona representativa para los usuarios de profesores, asistentes y administrativos.

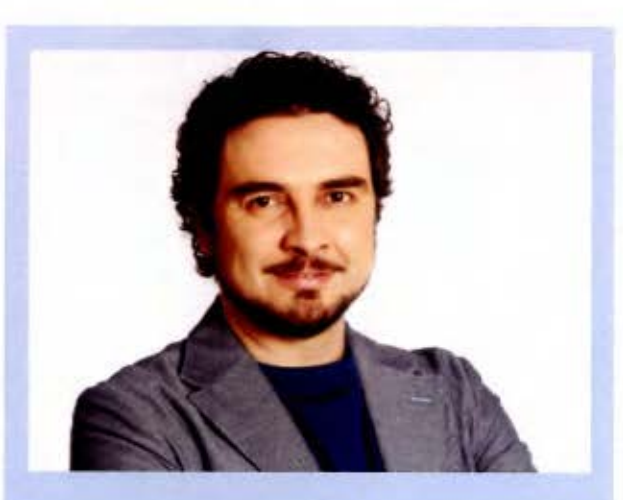

Juan Carlos

Sexo: Hombre. Edad: 36 años. Profesión: Ingeniero en Sistemas. Profesor de Cómputo en el PIAM.

"Me gusta compartir mis conocimientos con personas que desean aprender"

# Objetivos del usuario: Juan Carlos viene al sitio a...

- •Enviar puntualmente las calificaciones de los estudiantes.
- •Tener las listas de clase de cada curso que imparte.

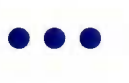

# Objetivos del Programa:

Queremos que Juan Carlos....

- Accese a la plataforma para cursos asignados con información detallada.
- Pueda enviar las calificaciones de los estudiantes al área administrativa.

Figura.5. Persona de profesores.

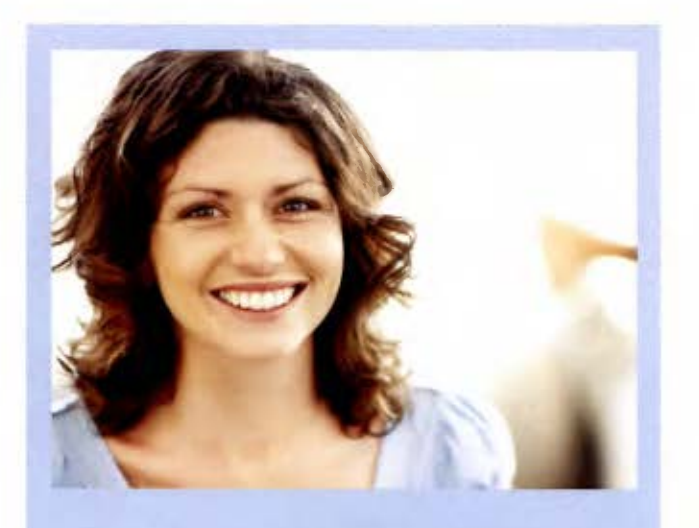

**Ka tia** 

Sexo: Mujer. Edad: 28 años. Profesión: Estudiante de contabilidad. Colabora en períodos de matrícula.

"Aprovecho mi tiempo ayudando a otras personas"

# **Objetivos del usuario:**  Katia viene al sitio a...

•Tener un servicio práctico que permita rapidez y buena atención en el proceso de matrícula.

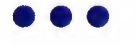

# **Objetivos del Programa:**  Queremos que Katia....

•Utilice la plataforma de manera ágil en el proceso de matrícula y para el pago de cursos y productos matriculados.

Figura.6. Persona de asistentes.

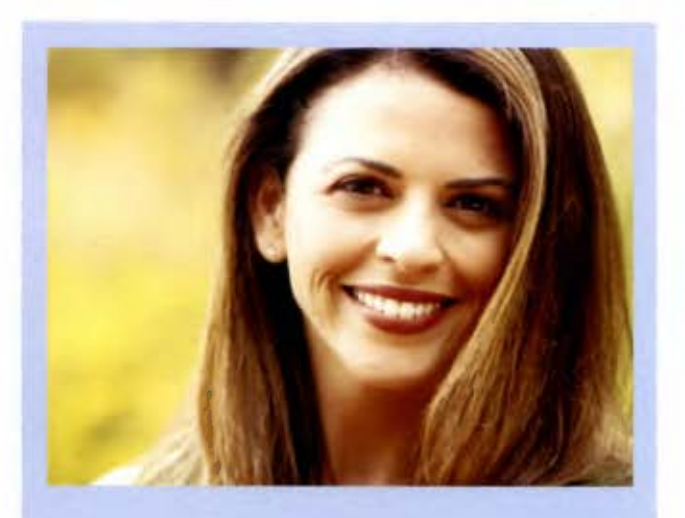

# **Natalia**

**Sexo: Mujer. Edad: 41 años. Profesión: Psicóloga. Departamento Académico del PIAM.** 

"Quiero que las personas adultas mayores aprendan y se superen"

#### **Objetivos del usuario: Natalia viene al sitio a...**

- Realizar de una manera fácil y rápida todo el proceso de matrícula.
- •Tener estadísticas automáticas sobre la población y los servicios del Programa.

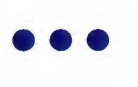

# **Objetivos del Programa: Queremos que Natalia....**

- Controlar el proceso de matrícula de inicio a fin.
- Descargar reportes estadísticos desde el sitio web.

Figura.7. Persona de administrativos.

# **9. Referencias gráficas**

Siguiendo el proceso de la metodología proyectual, la recopilación de datos se convierte en un paso importante ya que permite analizar información igual o similar a lo que se desea resolver, que en palabras de Bruno Munari "el análisis de todos los datos recogidos puede proporcionar sugerencias sobre qué es lo que no hay que hacer para proyectar bien una lámpara, puede orientar la proyectación hacia otros materiales, otras tecnologías, otros costes" (Munari, 1983).

Debido a ello, además de la información recogida del estudio de mercado se analizan también otros sitios que por sus características funcionales y/o gráficas pueden aportar al proyecto.

#### **9.1. Análisis de página www.ematricula.ucr.ac.cr**

La página de e-matrícula es la plataforma que tiene la Universidad de Costa Rica para que los estudiantes realicen los procedimientos de pre-matrícula y matrícula en línea respectivamente. Esta página maneja una distribución muy sencilla y básica, fácil de comprender y de utilizar, aunque las posibilidades de diseño web se pueden explorar más.

El ingreso es únicamente por medio del número de carné y la contraseña que se le brinda al usuario. Dicha contraseña puede y debe ser cambiada por el mismo para facilitar su recordación.

En la misma pantalla de ingreso se brinda información importante acerca de: becas, consejos para que la página funcione correctamente según el navegador utilizado, fechas a tomar en consideración y requisitos para poder realizar los procesos de matrícula; así como el número de contacto en caso de ser necesario.

Una vez que se ingresa a la página se encuentra el menú con las opciones de: datos personales, pre-matrícula, plan de estudios, expediente académico, cambio

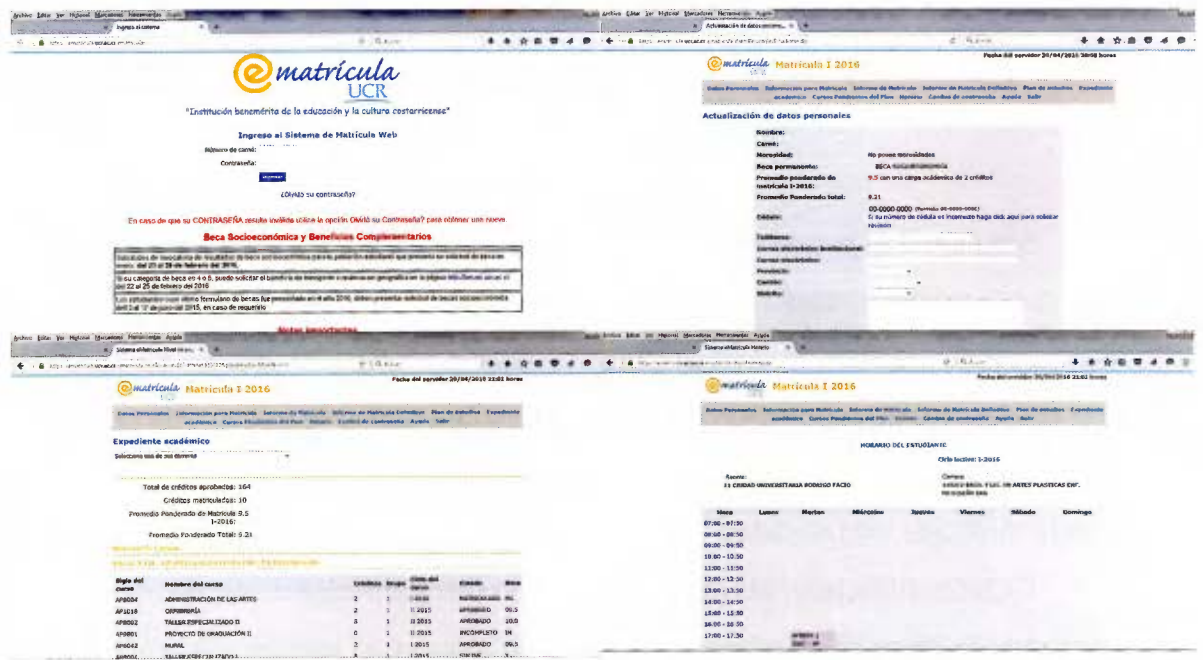

Fotografía 26. Pantallas de Ingreso, Datos personales, Expediente y Horario del sitio www. ematricula.ucr.ac.cr

de contraseña, informe de matrícula, cursos pendientes del plan, ayuda y salir; los cuales le permiten al usuario consultar información relevante relacionada con su condición estudiantil.

De estas secciones se deben destacar los siguientes puntos:

• Se presenta la posibilidad de editar los datos personales del usuario a fin de realizar la actualización y/o corrección de los mismos (cédula, número de teléfono o celular, correo electrónico, lugar de residencia).

• Presenta datos detallados sobre el tipo de curso, el nombre, las siglas, el horario, el grupo y la cantidad de créditos.

· Presenta un listado de cursos dentro de la sección "planes de estudio", debidamente detallado, lo cual puede servir de referencia para la organización de los cursos que se imparten en el PIAM.

• Presenta el "expediente académico" que corresponde a un historial de cursos que el estudiante ha matriculado. Se detalla la condición de cada curso (registrado, incompleto, retirado, entre otros), además de la calificación respectiva y el período lectivo en el cual fue llevado por el estudiante.

• Se facilita un horario automático, generado por la plataforma, para que el estudiante tenga control sobre la distribución de sus cursos.

• Se facilita información paso a paso para realizar los procesos de pre-matrícula y matrícula por medio de un instructivo digital en la dirección http:// ori.ucr.ac.cr/web\_matric/ematricula/proced\_matr\_web.swf.

En cuanto a aspectos de diseño, en la página e-matrícula se resaltan los siguientes puntos:

> - Se recurre a tipografía de tipo sans serif que facilita la legibilidad de los textos.

> Se utiliza un color llamativo para los titulares más relevantes. Estos se utilizan en negrita según el grado de importancia que tenga la sección. Sin embargo, no se considera recomendable el uso del color rojo.

> La página en su diseño general utiliza únicamente tres colores con sus gradientes. Solamente se añade el color llamativo para las secciones más distinguidas para los estudiantes.

> - El menú principal se presenta desordenado para el usuario, por lo cual se considera que se debe brindar más espacio negativo entre las opciones para favorecer la legibilidad y la usabilidad de dicha sección.

> - La página e-matrícula se presenta como un sitio estático en cuanto a interacción con el usuario, ya que solamente utiliza acciones para algunos botones al mover el cursor.

#### **9.2. Análisis de página www.ucr.ac.cr**

El sitio oficial de la Universidad de Costa Rica además de brindar información sobre el quehacer y las actividades especiales en las diversas áreas, también sirve de enlace para los sitios oficiales de las unidades relacionadas a la institución. Para esta propuesta, es uno de los principales referentes en cuanto al uso de la imagen gráfica

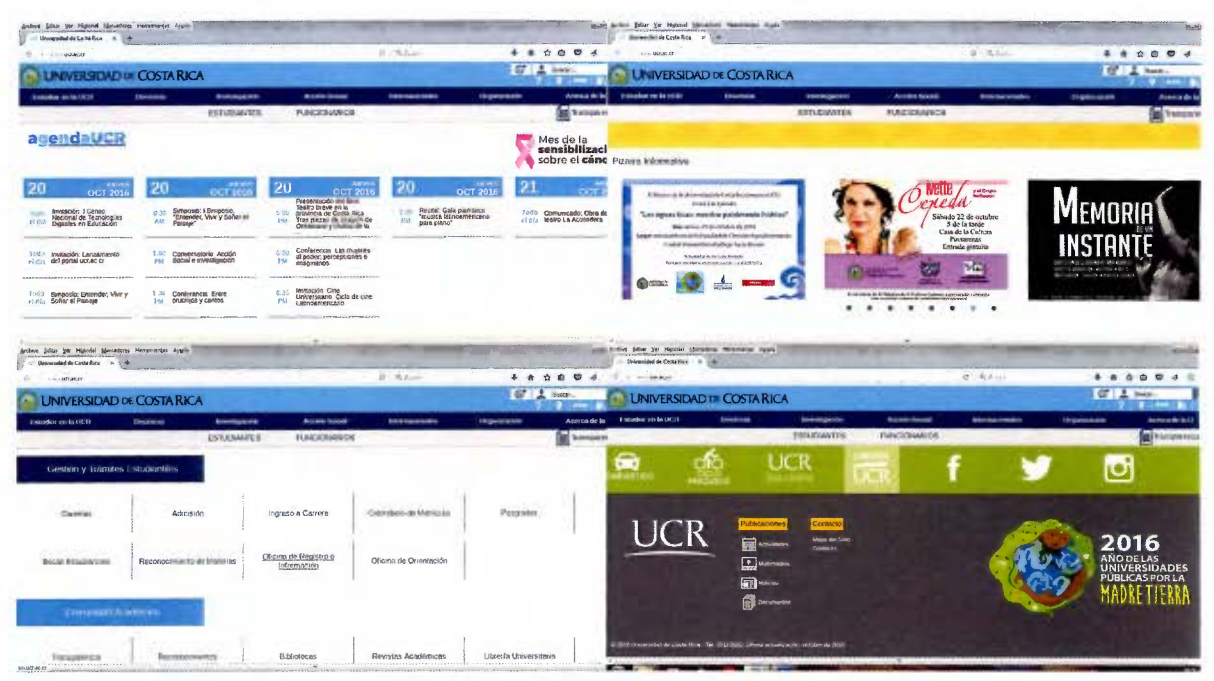

Fotografía 27. Pantallas del sitio oficial www.ucr.ac.cr

de la Universidad y las posibilidades de diseño que se pueden alcanzar en los medios digitales.

Dicha página maneja un esquema claro y organizado de la información que el usuario requiere, fácil de comprender y con la aplicación del color de manera que este realce cada una de las secciones importantes dentro del sitio.

En el menú principal se encuentran las secciones de: estudiar en la U, docencia, investigación, acción social, internacionales, organización y acerca de la U. Cada uno de los apartados posee un submenú que detalla los aspectos más relevantes del área, los cuales a su vez corresponden a enlaces a los sitios web de las distintas unidades. Dicha distribución de la información facilita la localización y el acceso a cada página.

Asimismo, en la pantalla principal se brinda información actualizada y relevante en los temas de investigación, proyectos, administración, cultura, entre otros propios de la institución; los que se muestran por medio de enlaces, noticias o dentro de la agenda universitaria.

De igual forma, la Universidad de Costa Rica también ofrece gran cantidad de servicios y programas, tanto para la población universitaria como para público externo; lo cual se muestra en las secciones comunidad académica y vinculación que se encuentran en la página principal. Esto dentro del sitio destinado a estudiantes que aparece predeterminado al inicio.

La página muestra la opción de cambiar el tipo de usuario en caso de ser funcionario, de manera que el contenido de la misma presenta únicamente lo relevante a esta población en los contenidos de agenda, trámites, información, entre otros.

En aspectos de diseño, se resaltan los siguientes puntos:

- Predominan los colores universitarios.
- Se utiliza tipografía sans serif, por ejemplo Aria!, que favorece la legibilidad.

La página es consistente en cada uno de los enlaces internos que posee, mientras que no todos los externos se integran con lo planteado por el manual de marca.

El uso de la fotografía es para fines ilustrativos de las noticias o eventos por informar o promocionar.

- Predomina un diseño alegre, plano y colorido. Sin embargo, los elementos que lo constituyen se ven grandes.

Se prefieren los titulares de sección con una tipografía negrita y grande, más que las franjas de color; ya que estas últimas por su tamaño dan la sensación de desorden en la página.

#### **9.3. Análisis de sitio www.nih.gov**

Los Institutos Nacionales en Salud (National INstitutes of Health, NIH) son parte del Departamento de Salud y Servicios Humanos de los Estados Unidos. Este es uno de los principales centros de investigación médica que ha dado cabida durante más de un siglo, para que se realicen descubrimientos importantes que mejoran la salud y

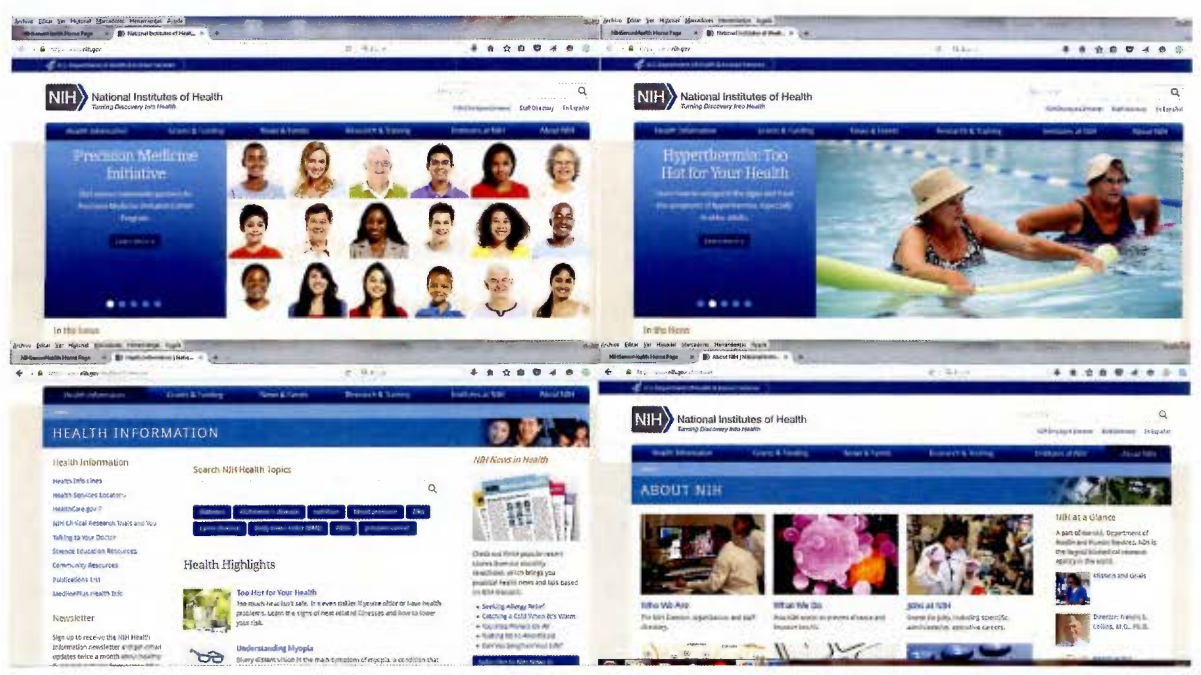

Fotografía 28. Pantallas del sitio www.nih.gov

salvan vidas (National Institutes of Health, 2016).

Los NIH corresponden a un grupo de 27 institutos y centros, cada uno especializado en áreas distintas que abarcan desde la salud, la bio ingeniería hasta aspectos sociales y demográficos.

Los aspectos gráficos que resaltan en el sitio web son:

- · Utiliza los colores institucionales, de los cuales resalta el azul. Este último se presenta con un elemento conector en las páginas web de los centros e institutos que conforman los NIH.
- · Las fotografías corresponden a elementos que colaboran con la comprensión del contenido de las secciones.
- · Se destaca la cualidad de diseño adaptable dentro de sitio web principal para los NIH. No obstante, esta no se aplica a los sitios de los demás

institutos.

• Predomina el uso de colores planos, mientras los gradientes se reservan únicamente para el menú principal y para resaltar detalles en el paso a paso que muestran las imágenes.

• Las ilustraciones y algunas texturas de fotografía se reservan a modo de detalles para botones importantes, pies de página o noticias importantes.

• Predomina el uso del tipo sans serif para facilitar la legibilidad y mostrar un diseño limpio. El uso de la tipografía de tipo serif se limita únicamente para algunos titulares generales de mayor importancia.

- Los enlaces se presentan resaltados en color azul sin subrayado.
- Los botones enmarcados con color se encuentran únicamente en secciones como "Leer más", "Suscribirse" y motores de búsqueda.

#### **9.4. Análisis de sitio www.nihseniorhealth.gov**

El National lnstitutes of Health (NIH) creó un sitio específico para la población adulta mayor que por medio del Internet se dedica a aprender sobre su salud y el proceso de envejecimiento. La página contiene documentos, videos y enlaces que

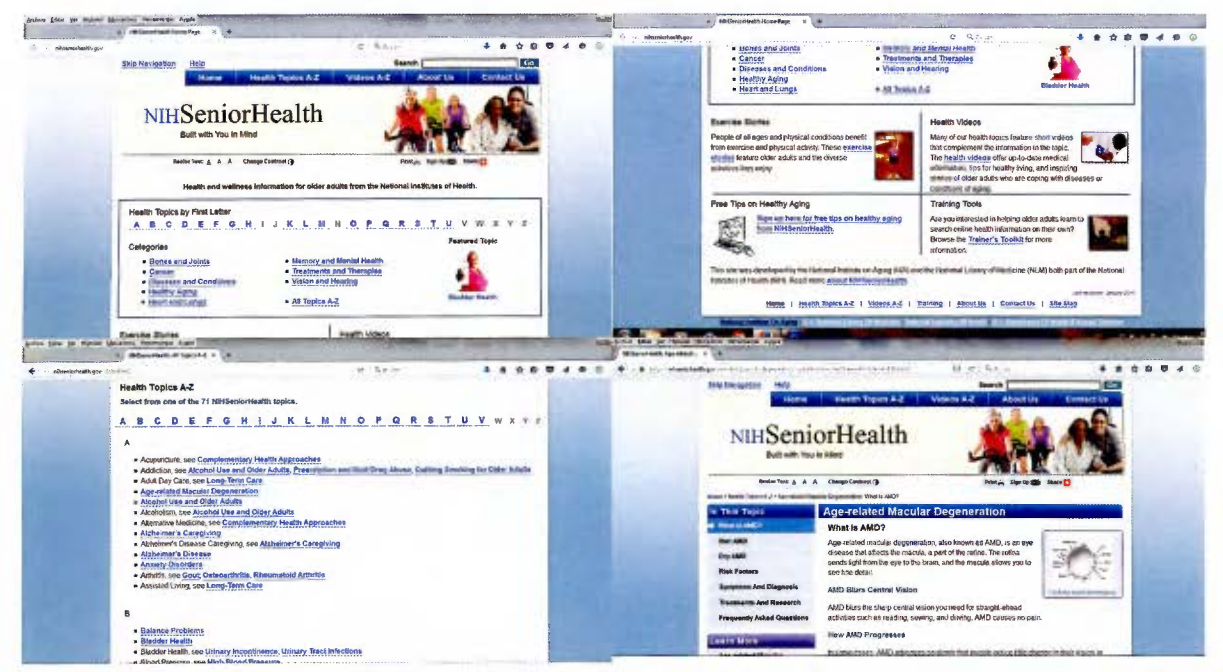

Fotografía 29. Pantallas del sitio www.nihseniorhealth.gov

colaboran con este fin.

Desde los aspectos funcionales, el sistema de búsqueda en orden alfabético y las cualidades de ajuste del sitio en tamaño de letra y contraste, es lo que más resalta.

> Sin embargo, en lo referente al diseño el sitio se ve sencillo y da la apariencia de carecer de criterios en esta área. Se desglosan los siguientes puntos:

- Se utiliza tipografía sans serif que facilita la legibilidad en la página. Únicamente se respeta el titular con estilo serif.
- Se manejan los colores institucionales, donde predomina el azul.
- · Las fotografías requieren mayor tamaño y mejor calidad para que el usuario adulto mayor las pueda apreciar de mejor manera.
- Debido a que todos los enlaces a documentos o sitios web se encuentran resaltados y/o subrayados, la página se presenta monótona.
- No se encuentran botones evidentes o enmarcados que faciliten visualmente la ubicación de los mismos.

# **10. El proceso de diseño**

#### **10.1. El mood board**

Una vez que se realizan y se comprenden los arquetipos de usuario o "personas", y se tiene una perspectiva más clara sobre lo que ya está disponible para nuestro público meta, el siguiente paso es el mood board.

El mood board es una herramienta de comunicación muy recurrente en el mundo del diseño, que ayuda a presentar de manera visual un estado de ánimo, un concepto, una idea, un estilo, una tendencia, una propuesta, un encargo, un proyecto..., incluso el resultado de una investigación ... (Rovira Serrano, 2013)

El objetivo de esta herramienta es mostrar lo que se quiere transmitir, aquello que pueda servir de inspiración y que sea útil para lo que se desea realizar. Por ello se recurre al uso de colores, tipografías, imágenes, bocetos, texturas, fotografías y cualquier otro elemento que ayude a conseguir lo que se quiere mostrar (Three Feelings, 2014; Upsa soy yo, 2014).

Una de las metas planteadas dentro de este proyecto para el sitio de matrícula web del PIAM es conseguir que los estudiantes usuarios del sitio se sientan cómodos, aprendan a utilizarlo y así obtengan confianza para utilizar más medios digitales y tecnológicos, gracias a una buena experiencia de uso.

De esta forma, el mood board planteado apela a conseguir los sentimientos de confianza y seguridad por medio de una paleta de color fresca y agradable, sin dejar de lado los acentos de color cálidos que permitan reforzar la cercanía del Programa con la población adulta mayor.

Asimismo, se retoman ciertos lineamientos institucionales como lo son la tipografía, el girasol, el uso del color y las texturas a base de círculos, con el fin de dar un refrescamiento a la línea gráfica que se utiliza actualmente. En particular se encontró que el girasol utilizado por la Universidad, por su referencia a la inteligencia, la felicidad y la confianza, puede ser un elemento incluido dentro de la imagen del Programa.

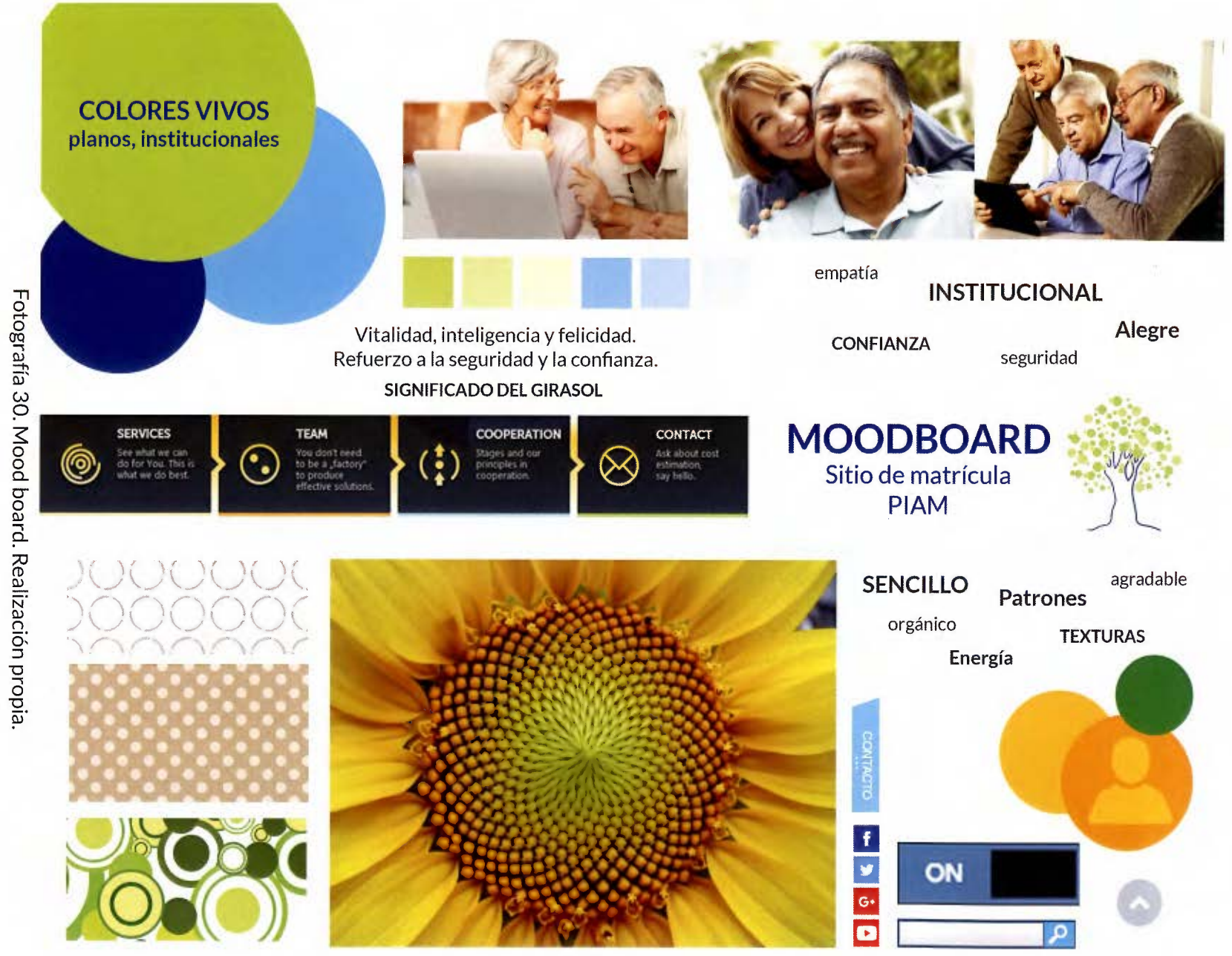

<sup>~</sup> o w

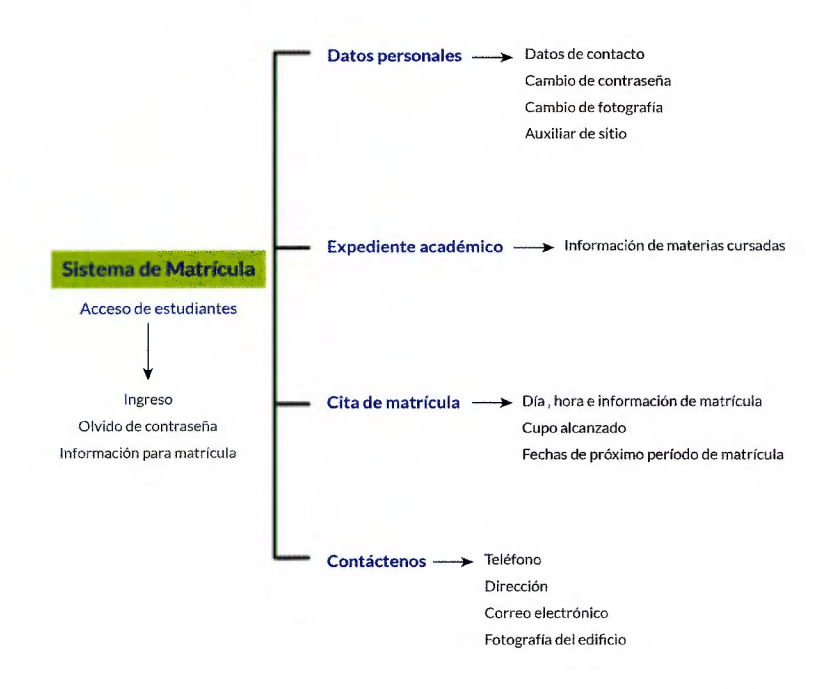

Figura 8. Mapa de sitio, acceso de estudiantes.

#### **10.2. El mapa de sitio**

El mapa de sitio es la estructura de enlaces de páginas que define la buena o mala navegación de un sitio web. "El menú del sitio web debe contener las páginas principales, que pueden estructurarse en páginas y subpáginas, lo importante es que la navegación sea lógica e intuitiva" (¿Qué es un mapa del sitio o sitemap de una web?, 2012).

Dicho mapa procura que no solo se pueda mejorar el posicionamiento del sitio web en los motores de búsqueda, sino que también el usuario pueda utilizarlo de manera fácil, por medio de la elección correcta de los contenidos de la página.

Según dicha función y para esta propuesta, el sitio de matrícula web del PIAM se divide en cuatro accesos: estudiantes, profesores, administrativos y asistentes. Esta separación se realiza con el objetivo de que las funciones de cada sección sean lo más específicas posibles según las necesidades de cada uno.

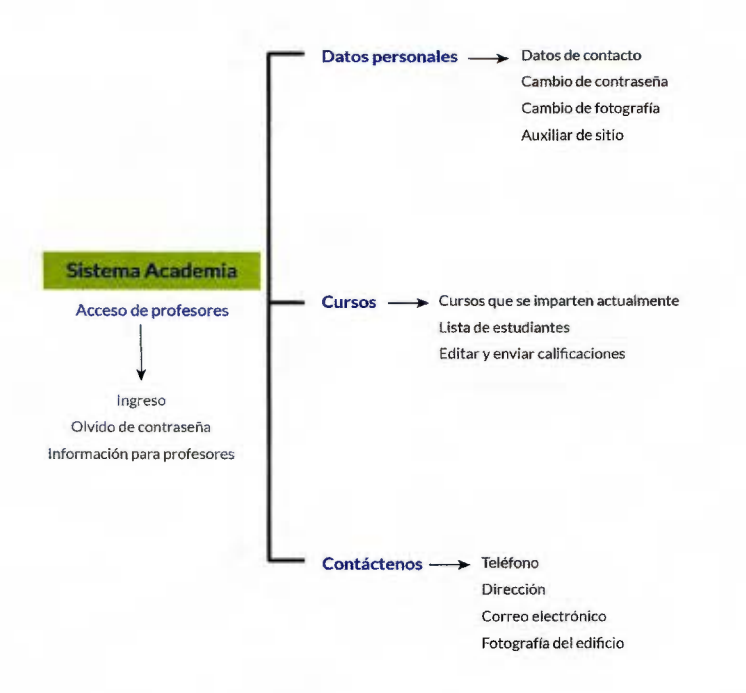

Figura 9. Mapa de sitio, acceso de profesores.

El acceso al sistema de matrícula lo tienen únicamente los estudiantes, los cuales pueden modificar y actualizar sus datos, cambiar la contraseña, la fotografía y activar el auxiliar del sitio en la sección "datos personales". Asimismo, pueden consultar el estado de las materias cursadas en su expediente académico.

Dado que la función principal del sitio web para los estudiantes es facilitar la toma de citas de matrícula, dicha sección genera un mensaje automático cuando se ingresa en ella; ya sea para indicar la fecha y hora en que debe presentarse a consolidar su matrícula, para indicar que se agotaron los cupos del período lectivo o informar sobre las próximas fechas de matrícula.

Además, se incluye un apartado para datos de contacto del Programa en la sección "contáctenos" y la opción de recordar contraseña del sitio e información

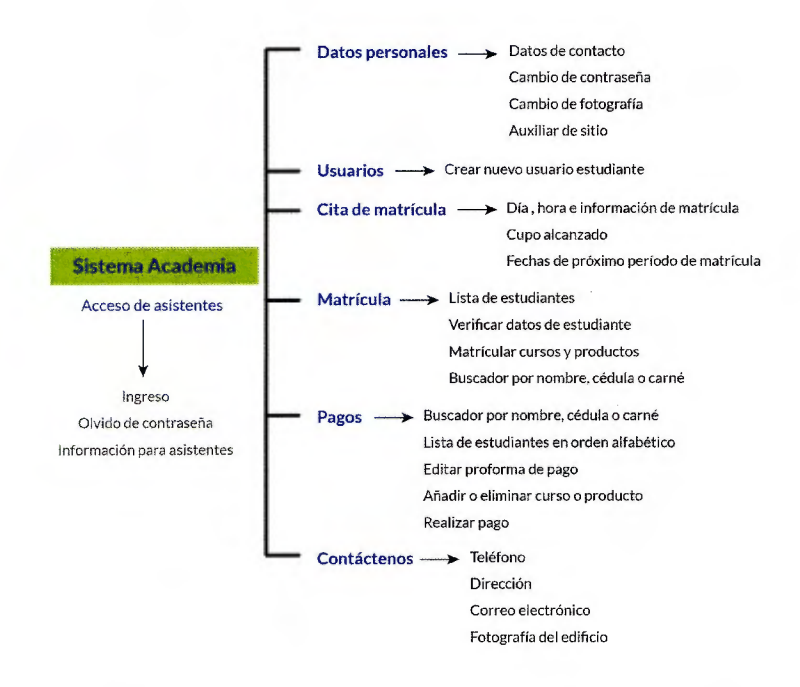

Figura 10. Mapa de sitio, acceso de asistentes.

importante para la matrícula en la página de inicio.

Por otra parte, el sistema academia posee tres posibles accesos: profesores, administrativos y asistentes, debido a que cada uno realiza tareas diferentes dentro del sitio web.

En el acceso de profesores, la función principal es indicar la calificación final de cada estudiante y su posterior envío al área administrativa. Es por ello que en la sección de "cursos" de indican las materias que imparte actualmente el profesor, con su respectiva lista de clase.

El sitio conserva las secciones de datos personales y contactos en el menú principal e información importante en la pantalla de inicio.

En el caso de los asistentes administrativos, sus funciones son de apoyo al asignar citas y en el momento de consolidar la matrícula.
Dado que se ofrece a los estudiantes regulares y nuevos la opción de llamar vía telefónica para este proceso, quien realiza este paso es el asistente de modo que tiene la posibilidad de crear usuarios de ser necesario.

Posteriormente, el día de la matrícula están encargados, junto con los administrativos, de realizar la selección de cursos y productos requeridos acorde con las solicitudes de los estudiantes.

Además, las funciones de los asistentes están también en la sección de "pagos", donde pueden verificar los datos del estudiante y realizar cambios antes de finalizar la matrícula.

De igual forma, se incluyen los datos de contacto del Programa dentro del menú principal e información importante en la página de ingreso.

Por otro lado, el usuario administrativo tiene acceso a todas las secciones y funciones mencionadas anteriormente aunque con las siguientes diferencias:

- En la sección "usuarios'', puede crear tanto a estudiantes como a profesores, asistentes u otro administrador. Posee un listado de todos los que existen y puede editar la información de cada uno.
- Además de que puede tener la función como profesor, en la sección "cursos" se pueden crear períodos lectivos, editar o eliminar materias o productos y se pueden mover estudiantes entre distintos horarios de la misma materia o entre distintos cursos, de modo que se puede ampliar o limitar el cupo de los grupos de ser necesario.

De igual forma, los administradores pueden realizar acciones masivas para el estado de las materias, los precios y profesores asignados a las mismas.

Asimismo, este acceso genera reportes estadísticos según la población y los servicios brindados, los cuales pueden ser revisados y descargados en la sección del mismo nombre.

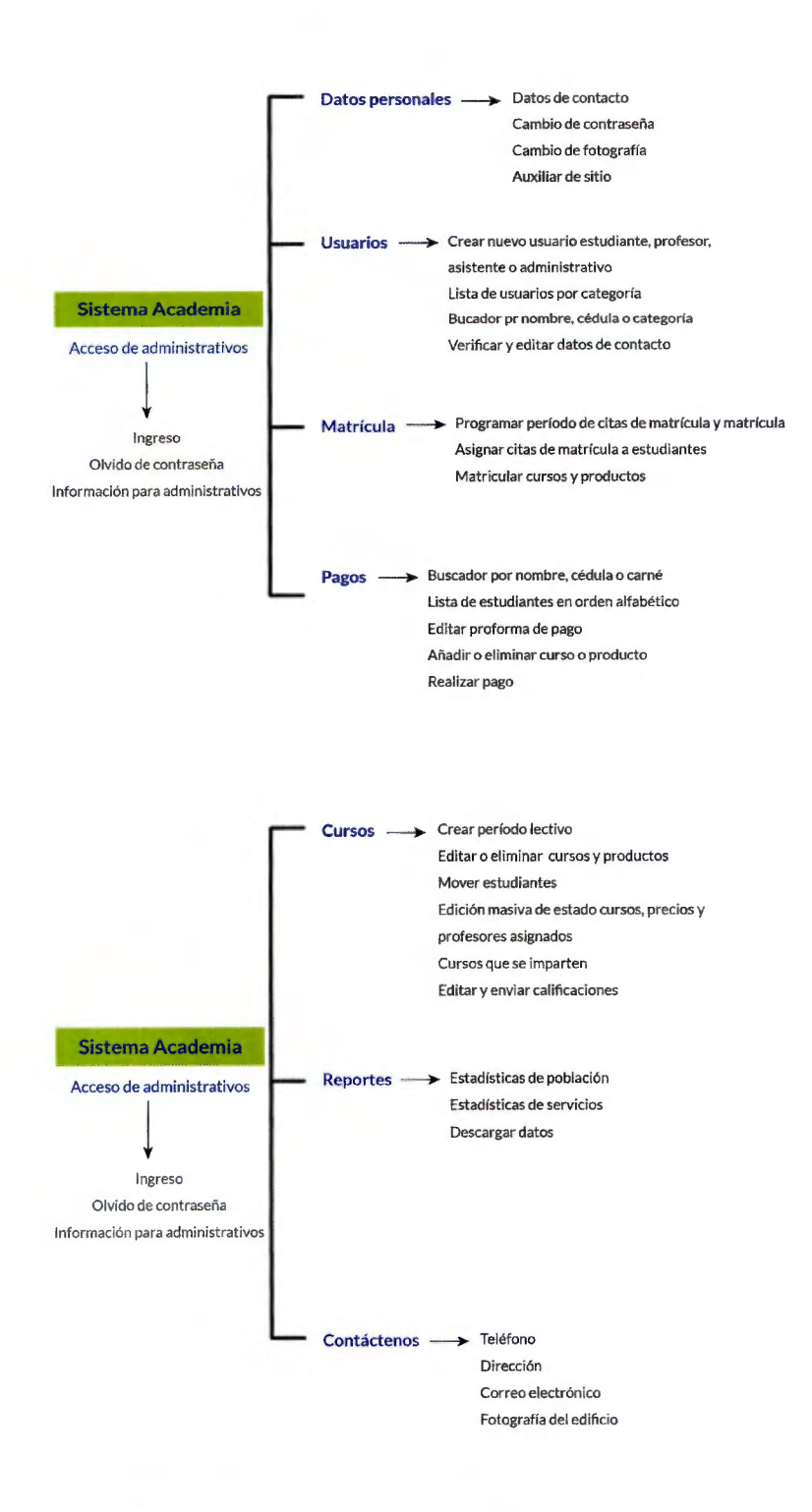

Figura 11. Mapa de sitio, acceso administradores.

#### **10.3. La paleta de color**

El color suple un papel destacado al aportarnos distintos significados más allá de lo decorativo. Como lo menciona Eva Heller, "ningún color carece de significado. El efecto de cada color está determinado por su contexto, es decir, por la conexión de significados en la cual percibimos el color .... El contexto es el criterio para determinar si un color resulta agradable y correcto o falso y carente de gusto" {Psicología del color, 2008).

Según la información recolectada dentro de los antecedentes y referencias, así como con el planteamiento gráfico de la propuesta mencionado en el mood board, se apela al significado de los colores que plantea Heller:

> l. El azul: Es el color principal de las cualidades intelectuales y junto con el blanco se asocia a la inteligencia, la ciencia y la concentración; además de que se relaciona usualmente con la tranquilidad y la calma {Heller, 2008; Bizzocchi, s.f.).

> 11. El amarillo: Expresa un sentimiento amable cuando se encuentra en compañía del naranja o el rojo, de allí que se le relacione con lo entretenido, el gozo de vivir, la actividad y la energía. Es un color claro y ligero asociado también a la inteligencia {Heller, 2008).

> 11 l. El verde: A este color se le asocia con los sentimientos de frescura y paz. La combinación de verde y azul representa lo agradable y la tolerancia {Heller, 2008; Bizzocchi, s.f.).

> IV. El naranja: Es un color cálido y vibrante que transmite energía, optimismo, confianza en sí mismo, alegría, diversión y sociabilidad {Heller, 2008; Bizzocchi, s.f.).

> V. El celeste: Es un color refrescante y amistoso que puede verse joven y moderno. Está relacionado con la paz y la relajación (Santa María, 2014).

La escogencia de esta paleta de color, además de que involucra los colores institucionales de la Universidad de Costa Rica, se debe al deseo de transmitir los sentimientos de confianza y seguridad, y a la intención de presentar una imagen fresca, agradable y cálida para el usuario.

Dicha paleta, según Heller, en sus diferentes combinaciones y jerarquías representa la cercanía, la alegría, el optimismo, lo refrescante y la sociabilidad (2008, págs. 47-58).

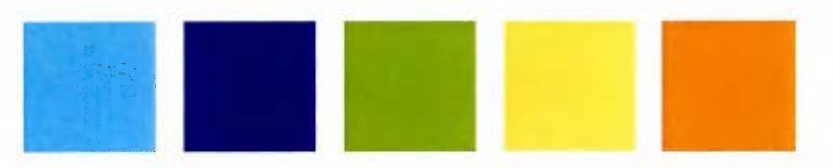

Figura 12. Paleta de color seleccionada a partir de los colores: Celeste, Azul, Amarillo, Verde 3 y Naranja 2 UCR.

#### **10.4. La tipografía**

Según las recomendaciones planteadas en el Manual de lineamientos de contenido e imagen de sitios web de la Universidad de Costa Rica, referentes al uso de tipografías que favorezcan la legibilidad y compatibilidad con los distintos navegadores; y a las indicaciones del National lnstitute of Aging (NIA) para preferir las fuentes de tipo sans serif, se escogió la tipografía Lato para la realización de esta propuesta.

Esta fuente significa verano y fue diseñada por el polaco Łukasz Dziedzic en 2010 como una fuente de código abierto de alta calidad con el soporte de Google fonts. Su autor creó un tipo de letra que puede ser transparente en los bloques de texto pero que muestra cualidades particulares en tamaños de letra más grandes.

Esta tipografía integra proporciones clásicas que aportan armonía y elegancia con la sensación de calidez de los detalles semi redondeados en las letras, manteniendo la estabilidad y seriedad (Google Fonts, s.f.).

Para fines del proyecto, las características que muestra la tipografía son idóneas tanto para refrescar la línea gráfica institucional sin perder lo formal, como para facilitar la lectura por parte de la población adulta mayor y los demás usuarios del sitio de matrícula web del Programa. De igual forma, resulta versátil para su aplicación en títulos, subtítulos, botones y texto, gracias a las variantes Light, Light italic, Regular, Bold, Bold italic, Black y Black italic aplicados a la propuesta.

# **ABCDEFGHIJKLM NOPQRSTUVWXYZ abcdefghijklmnopq rstuvwxyz¿?¡** !.,;"#\$ **12 3 4 5 6 7 8 9 o%&/** () =

Figura 13. Muestra tipográfica. Lato Regular.

#### **10.5. La retícula**

Cualquier diseño implica la resolución de una serie de problemas tanto a nivel visual como a nivel organizativo. Imágenes y símbolos, campos de texto, titulares, tablas de datos: todo ello debe reunirse con el fin de comunicar ... Más que nada, una retícula aporta a la maquetación un orden sistematizado, distinguiendo los diversos tipos de información y facilitando la navegación del usuario a través del contenido. (Timothy, 2004)

El objetivo principal de la retícula es aportar estabilidad, alineación y homogeneidad al diseño que se plantea, en el caso del diseño web dicha maquetación ayuda con la realización del diseño responsive o adaptable para los distintos dispositivos tecnológicos.

Este tipo de diseño utiliza diferentes estilos según el tamaño de pantalla, resolución u orientación de la misma, de manera que se varía el tamaño, la visibilidad, el color y la forma de los objetos dependiendo del dispositivo. Debido a ello, las adaptaciones de diseño cobran gran importancia ya que esto afecta o no el posicionamiento en la plataforma de Google, cuyo fin es "garantizar la mejor experiencia de navegación a los usuarios" (Waka, 2015).

A partir de lo anterior, se escogió la retícula fluida que crece hasta doce columnas conforme aumenta el tamaño de la pantalla del dispositivo, lo que permite mayor flexibilidad (Libros web, s.f.).

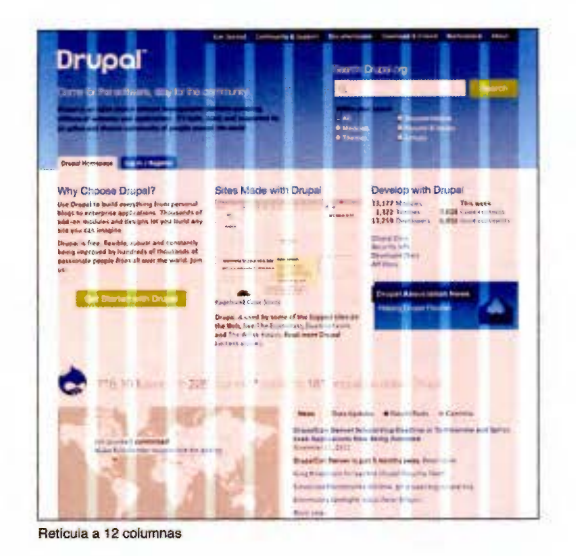

Fotografía 31. Ejemplo de retícula de doce columnas..

#### 10.6. Los wireframes

Un wireframe es un prototipo o boceto que muestra el contenido y la posición de los diversos bloques dentro de un sitio web de una forma sencilla, visual y esquemática. El mismo tiene como prioridad la información, funcionalidad y experiencia del usuario, más que el uso de cualquier elemento gráfico (Web desde cero, s.f.). En estos bocetos se presentan las secciones y esquema de navegación planteados en el mapa de sitio y se utiliza la retícula establecida para el proyecto.

Debido a la aplicación de este paso dentro del proceso es fácil corregir problemas relacionados a la usabilidad y funcionalidad, y se puede mejorar el diseño, el posicionamiento de elementos o la estructura de los contenidos con el fin de obtener una comunicación clara.

Como se mencionó en el apartado anterior, el uso de diseño responsive es relevante para asegurar una buena experiencia de usuario. Por ello, para esta propuesta se plantearon tres tamaños distintos de pantalla como punto de partida, distribuidos entre los teléfonos móviles, las tablets y las computadoras de escritorio.

Es importante indicar que actualmente en estos dispositivos existe diversidad de medidas por lo cual se seleccionaron aquellas que se ajustan a los tamaños pequeño, mediano y grande más extremos, y que han sido las más usadas hasta el momento (W3 Counter, 2016; Álvarez, 2015), a saber:

- Medida para teléfono móvil: Estándar de iPhone 4 y 45, 320 x 480px.
- Medida de tablet: Estándar de iPad e iPad Mini, 1024 x 768px.

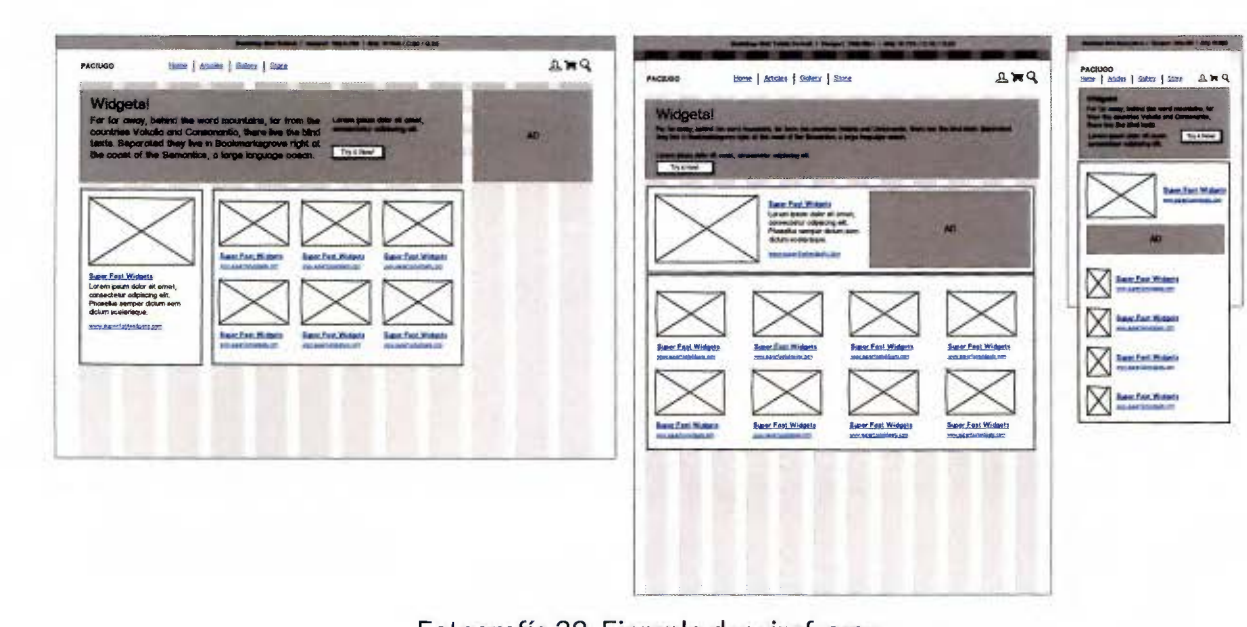

• Medida de computadora de escritorio: 1366 x 768px .

Fotografía 32. Ejemplo de wireframe.

## Pantalla de ingreso.

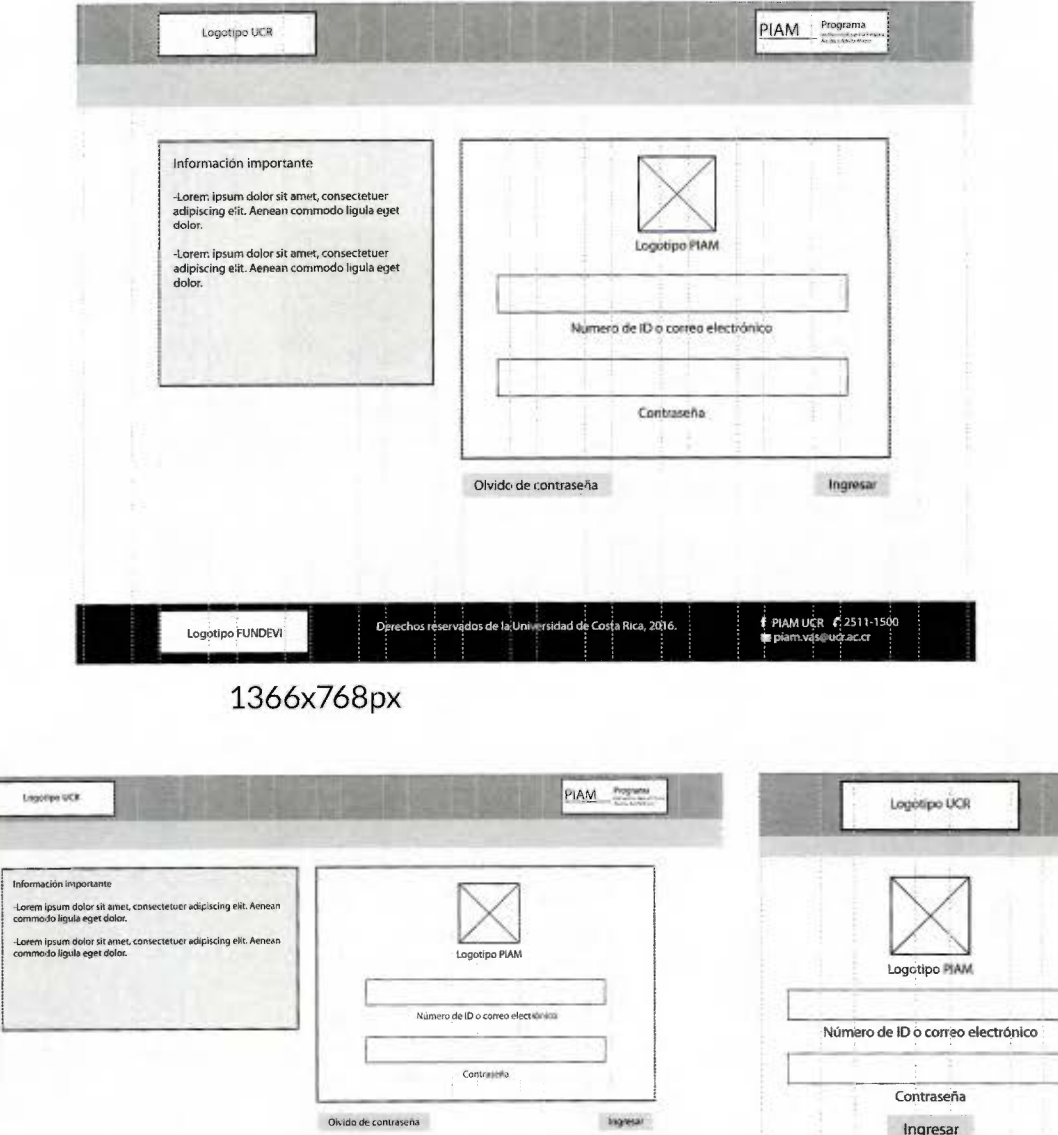

E DANHUCH # 2511-158

Olvido de contraseña

Información importante

-Lorem ipsum dolor sit amet, consec-<br>tetuer adipiscing elit. Aenean com-<br>modo ligula eget dolor.

-Lorem ipsum dolor sit amet, consec-<br>texuer adipiscing ellt. Aenean com-<br>modo ligula eget dolor.

Logatipo FUNDEVI

P PIAM UCR 1 2511-1500

1024x768px

320x480px

dad on Centa Nice, 2016.

edra de la Unive

Legende PURSEW

## Pantalla olvido de contraseña.

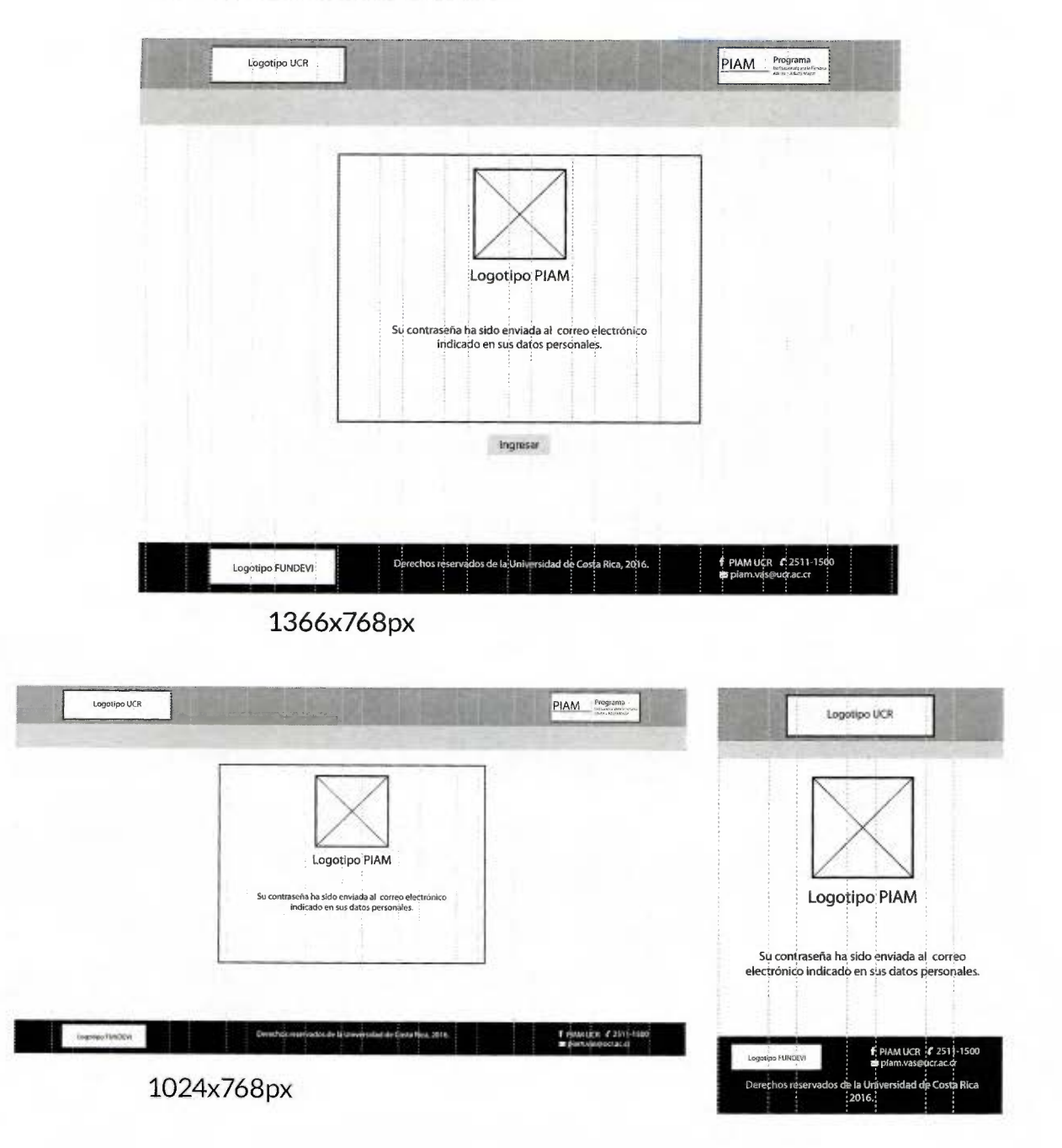

#### 320x480px

Pantalla menú principal.

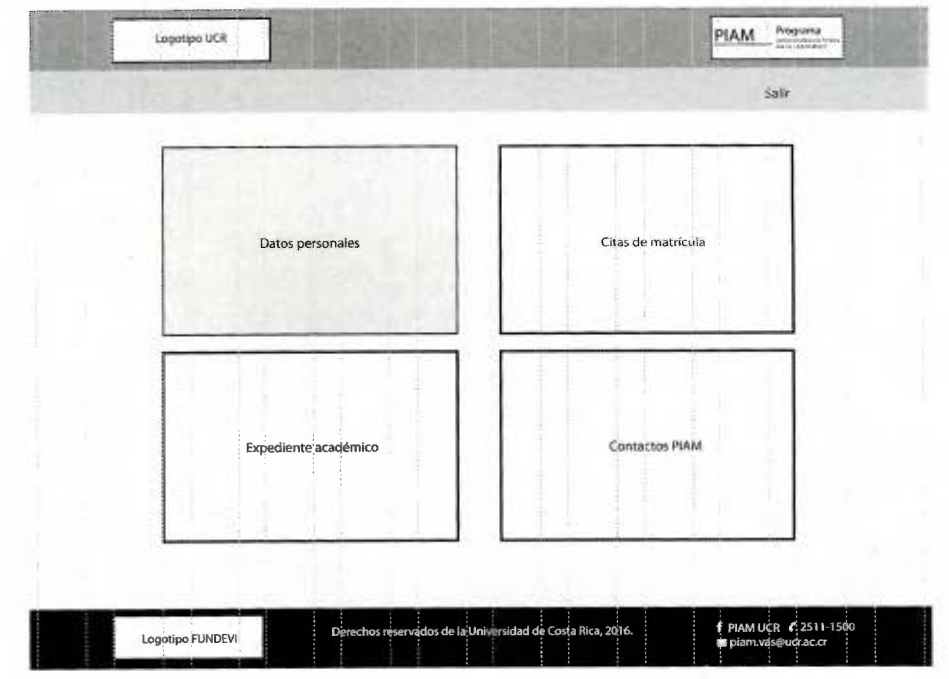

1366x768px

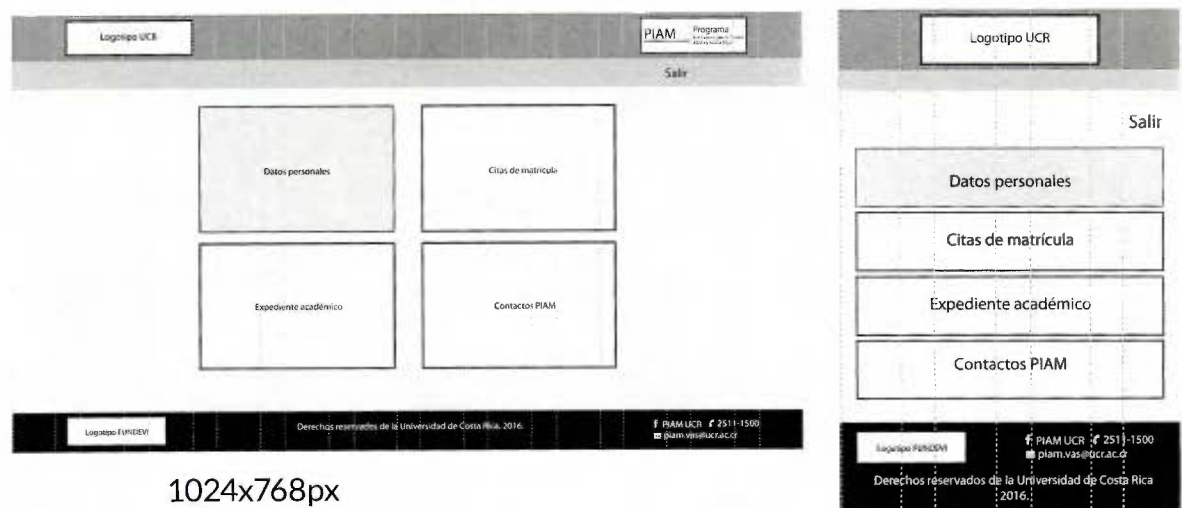

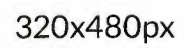

## Pantalla de datos personales.

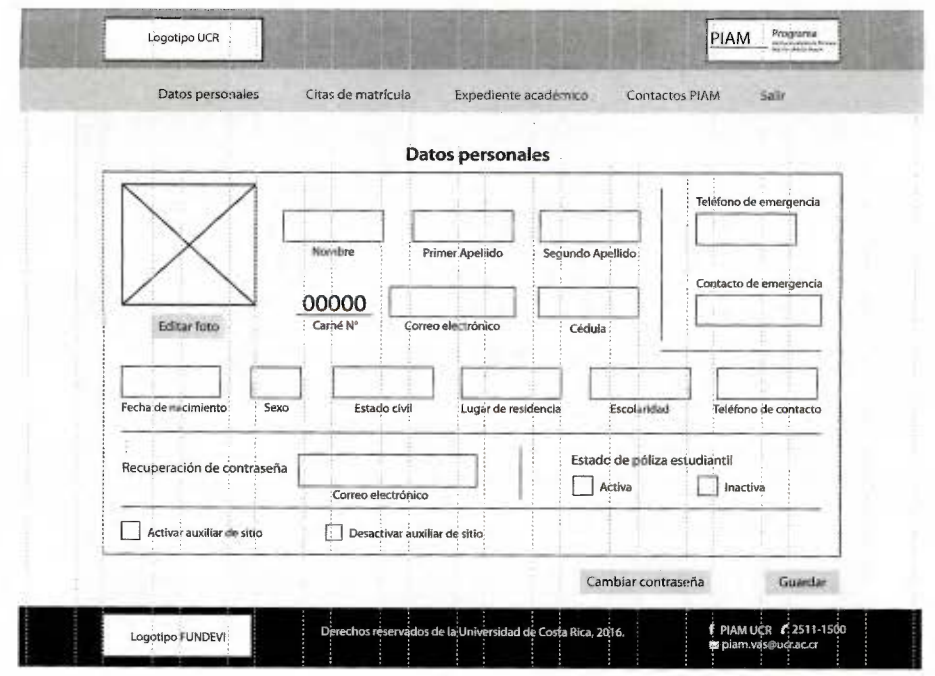

1366x768px

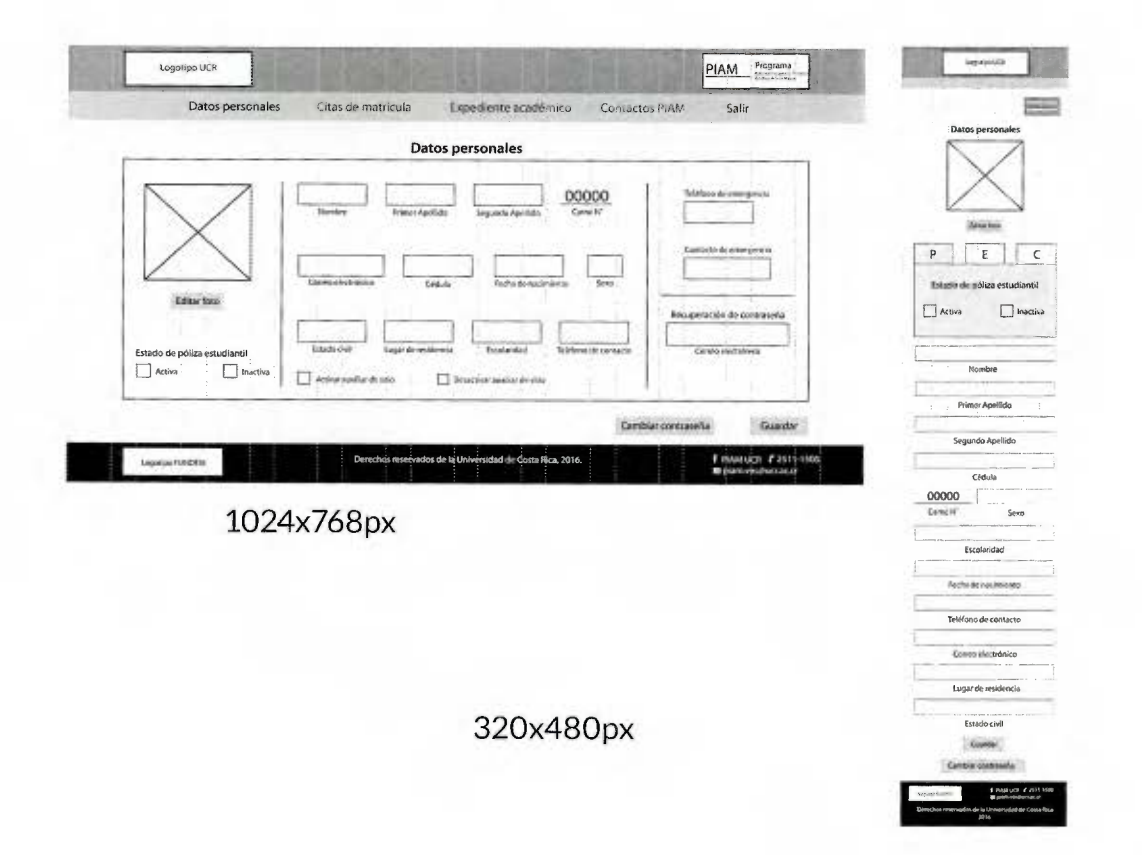

Pantalla de datos personales con auxiliar de sitio.

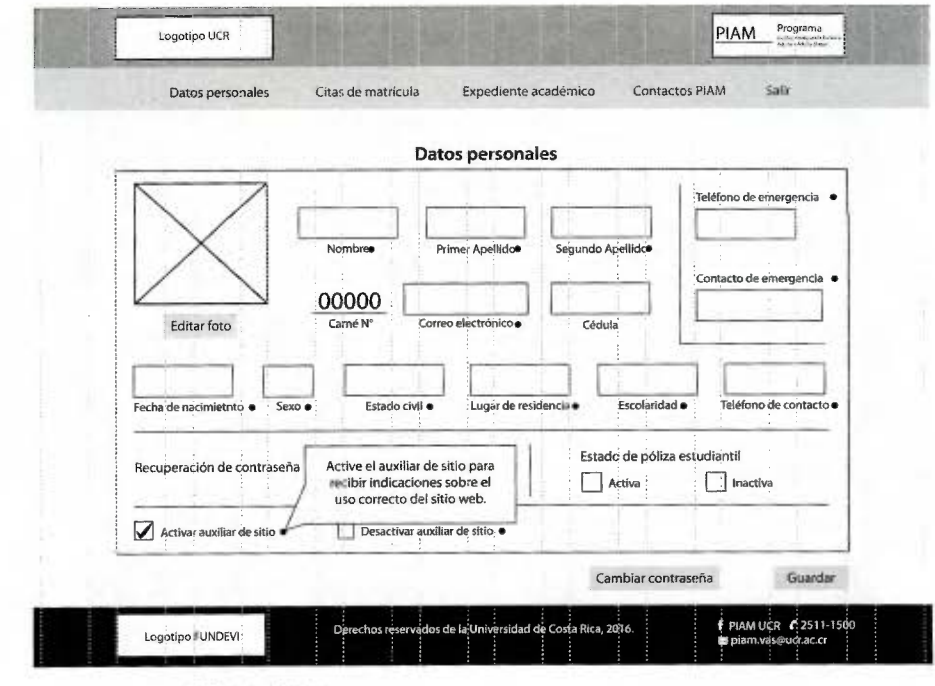

1366x768px

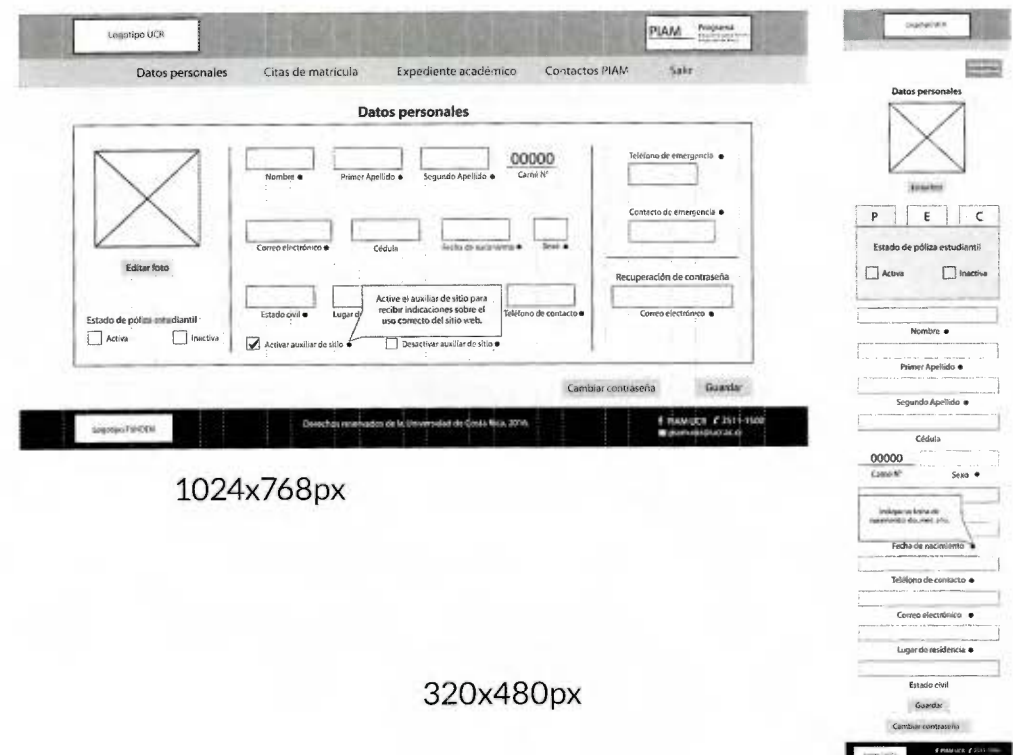

.<br>Hoche le Lin

Pantalla cambio de fotografía de perfil.

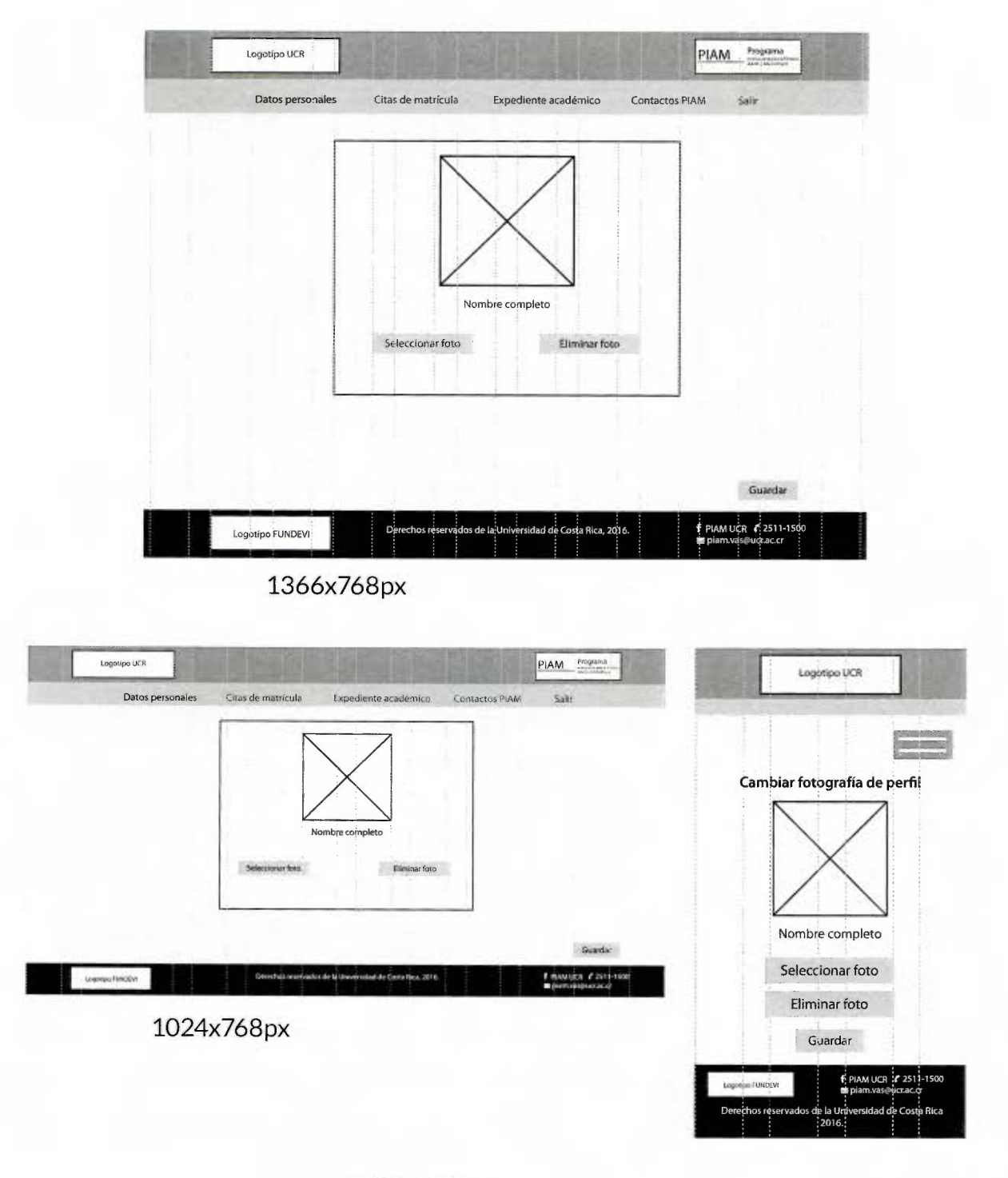

320x480px

Pantalla de cambio de contraseña.

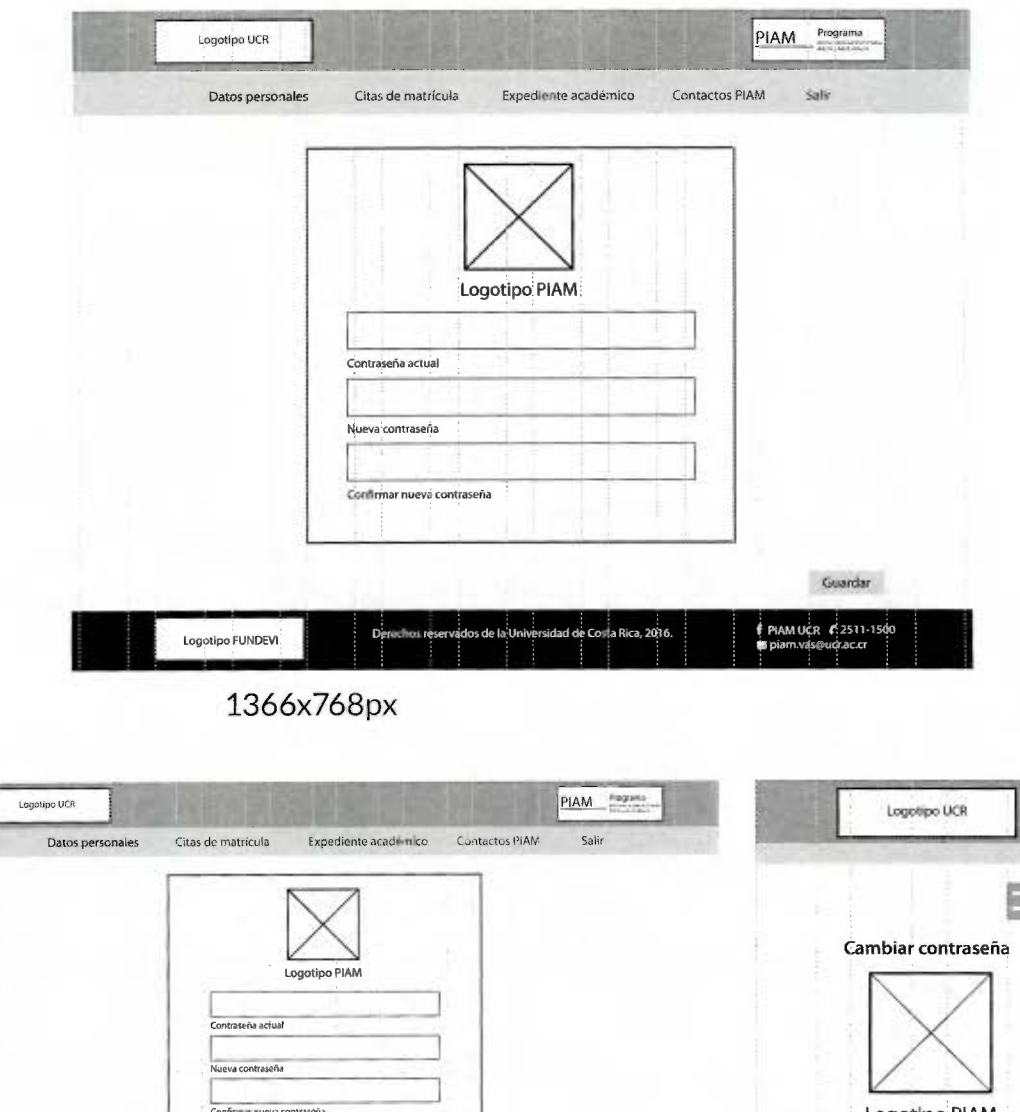

1024x768px

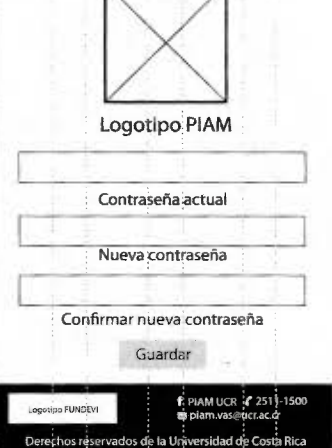

logogu für Ode

Pantalla de expediente académico.

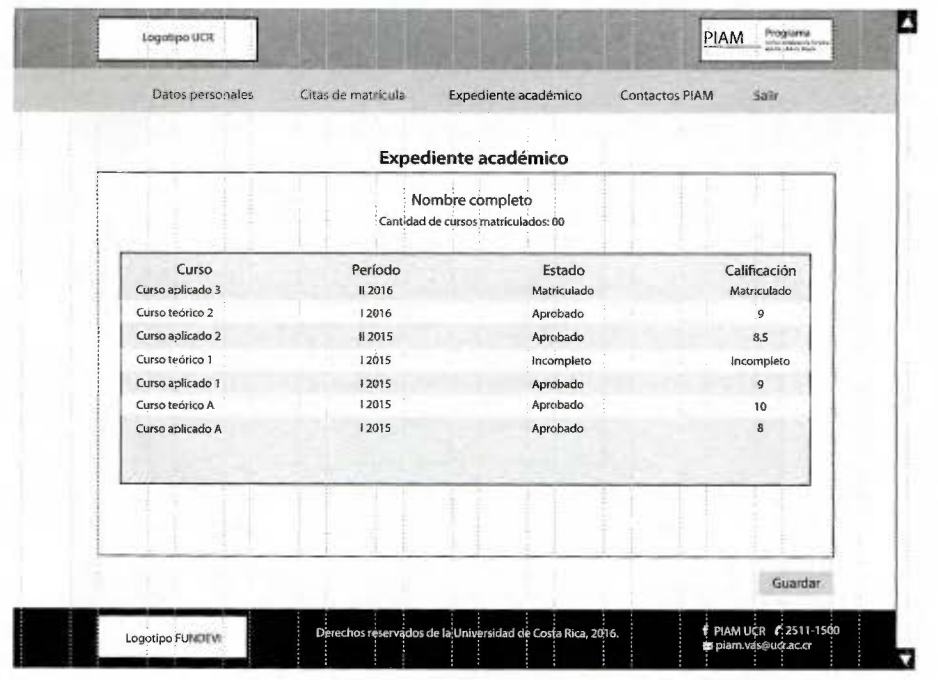

1366x768px

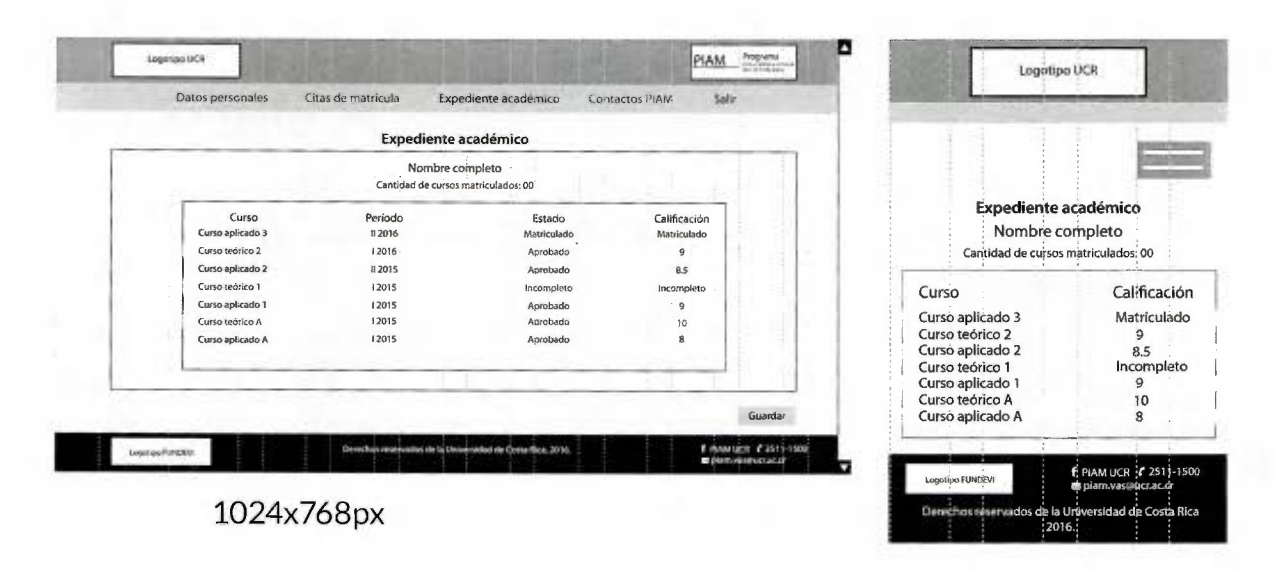

320x480px

Pantalla de asignación de cita de matrícula.

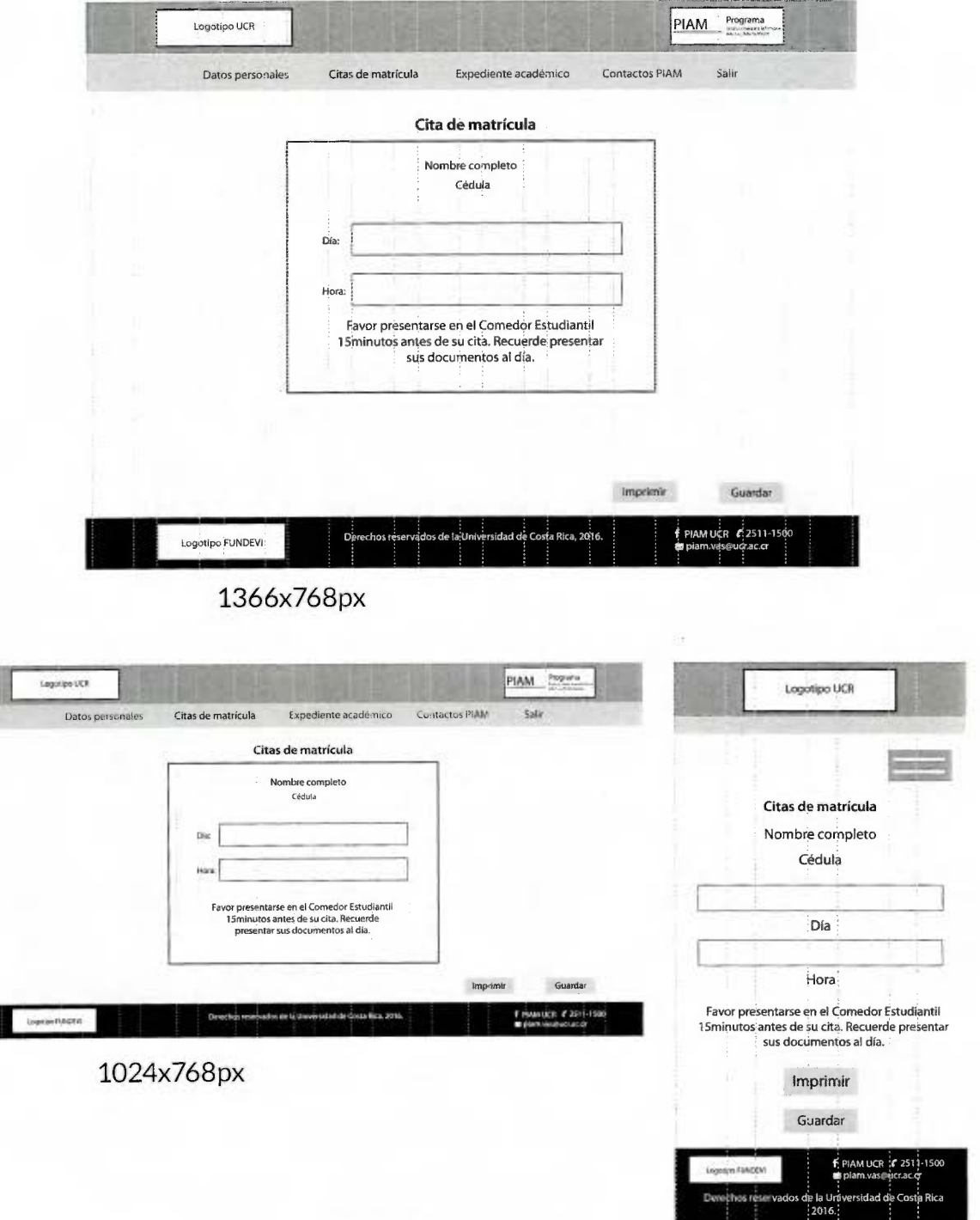

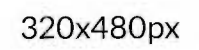

Pantalla de información para próximo período de citas.

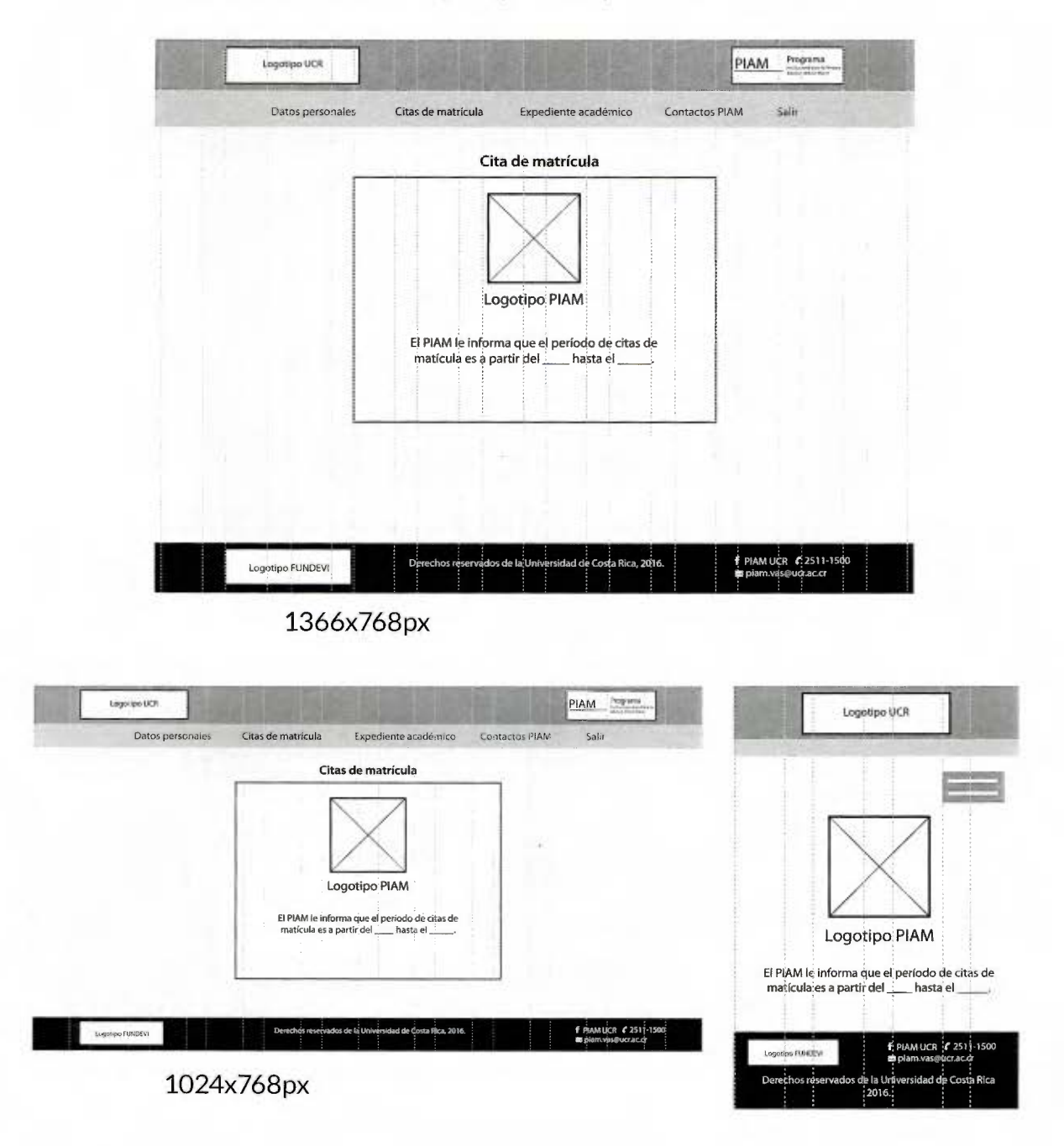

320x480px

Pantalla de citas de matrícula agotadas.

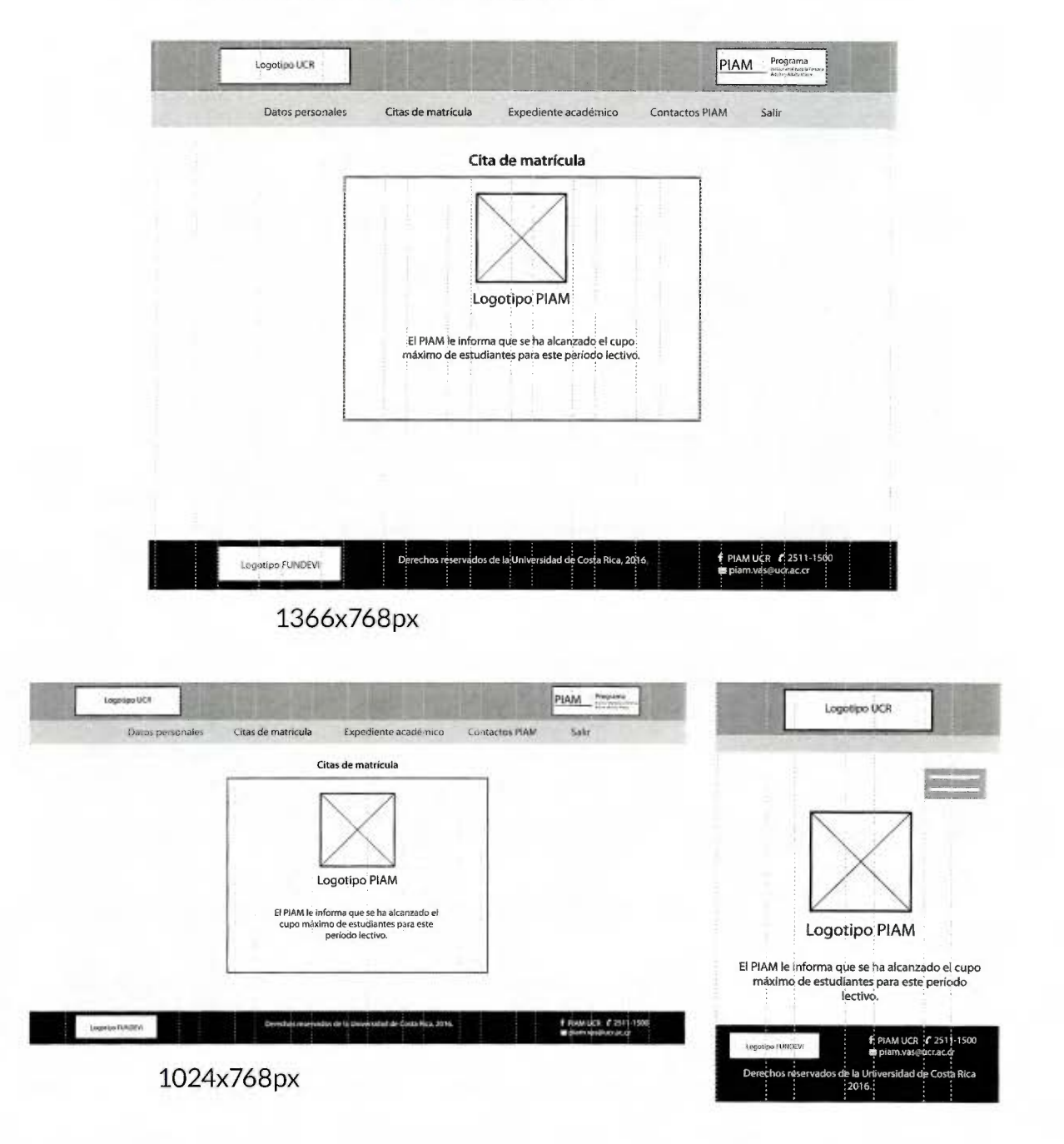

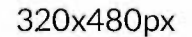

## Pantalla de información de contacto.

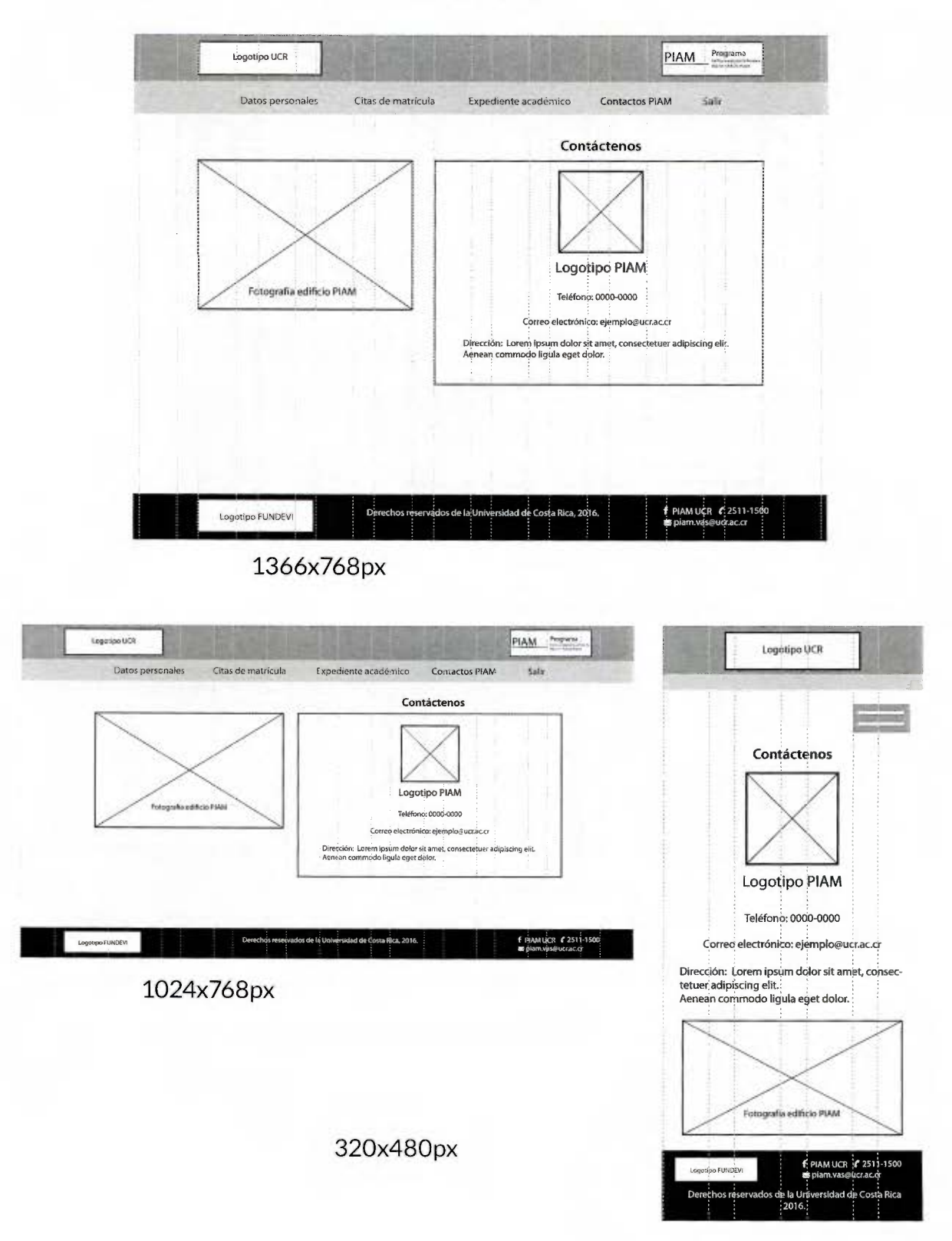

Pantalla de lista de clase con calificaciones.

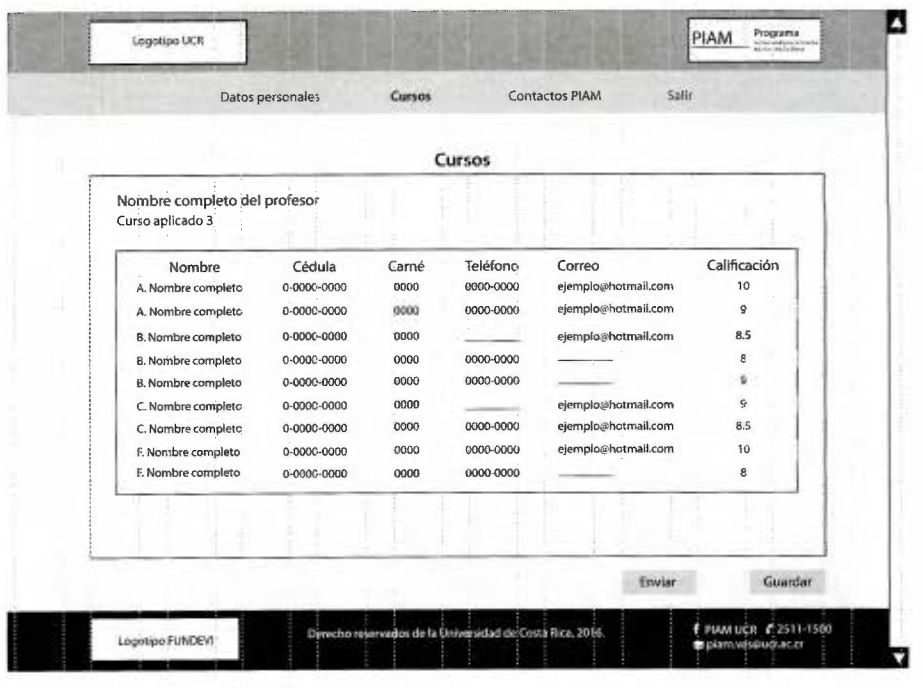

1366x768px

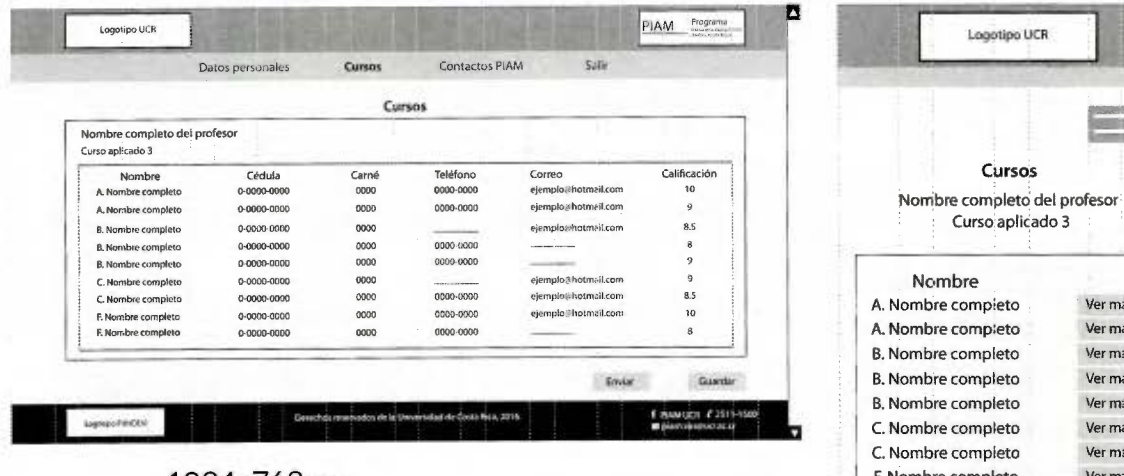

320x480px

1024x768px

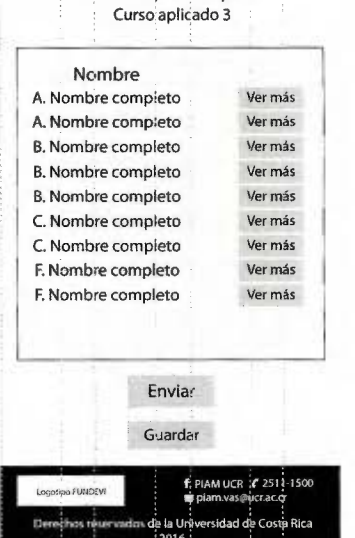

Logotipo UCR

Cursos

Pantalla de matrícula de cursos.

L

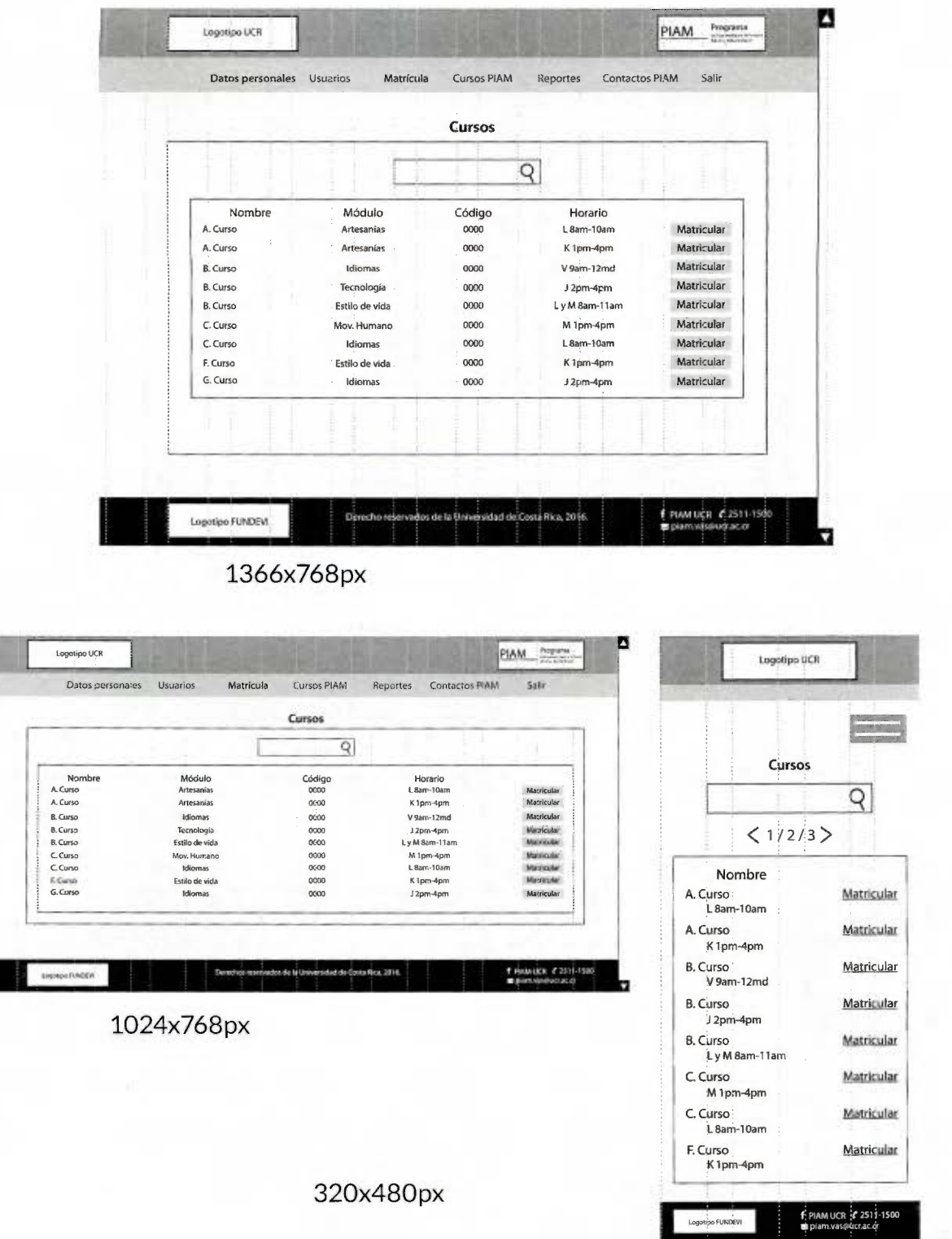

Derechos reservados de la Universidad de Costa Rica<br>2016.

# Pantalla de pagos.

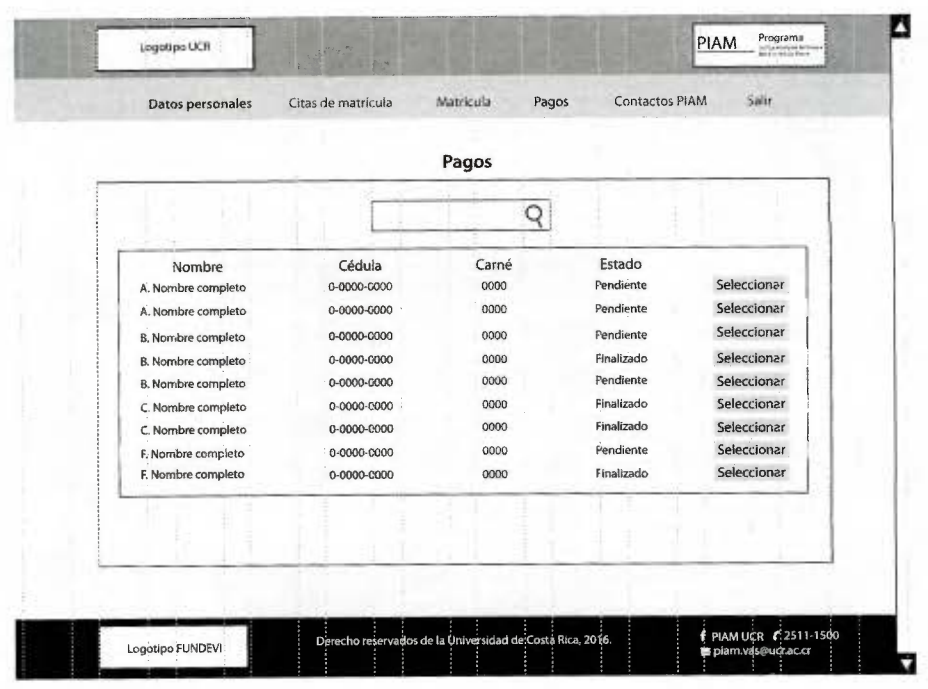

1366x768px

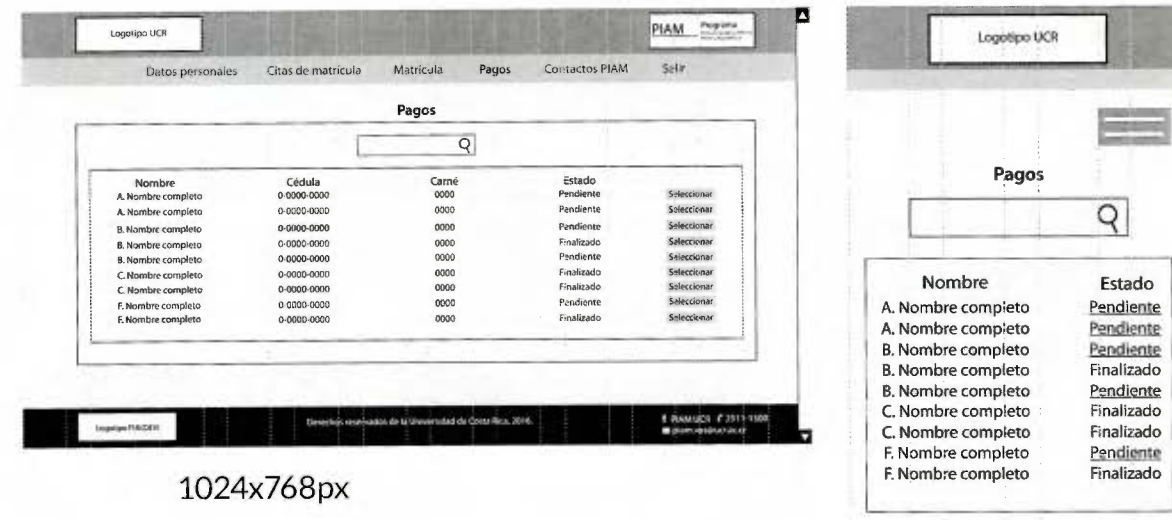

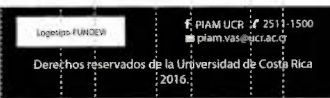

R

320x480px

Pantalla de pago de matrícula.

n PIAM Programa Logotipo UCR Datos personales Citas de matrícula Matrícula Pagos Contactos PIAM Sailr Datos del estudiante Nombre completo El pago de su matrícula fue Cédula: 0-0000-0000 exitoso. Carné: 00000 Cursos matriculados Productos matriculados Nombre Módulo Precio Nombre Módulo Precio A. Paquete de<br>materiales<br>Carné estudiante<br>Póliza estudianti A. Curso Arteianías  $0000$ Artesanías  $c$ 0000 B. Curso Estilo de vida  $\epsilon$ 0000 Ádministrativo ¢ 0000 G. Curso Idiomas  $60000$ Administrativo  $0000$ Total cancelado: ¢0000 Imprimir Regresar a pagos PIAM UCR (2511-1500 Logotipo FUNDEVI ,<br>» de la Úni .<br>arsidad de:Costa Rica, 2016 D 1366x768px Loggisen UCR PIAM Program Lopefpo UCR Datos personales Citas de matrícula Matricula Contactos PIAM Pagos Self **a** let Datos del estudiante Nombre completo<br>Cédula: 0-0000-0000<br>Camé: 00000 Datos del estudiante El pago de su matricula fue<br>exitoso. Nombre completo Cédula: 0-0000-0000 Carné: 0000 Cursos matr ios Productos matriculados Nombre<br>A. Curso<br>B. Curso<br>G. Curso Módulo<br>Artesanias<br>Estilo de vida<br>Idiomas Precio<br>< 0000<br>c 0000<br>< 0000 Mombre<br>
A Paquete de<br>
materiales<br>
Carné estudiante<br>
Póliza estudiantil Módulo<br>Artesanias El pago de su matrícula fue<br>exitoso.  $\begin{array}{l} \text{Precio} \\ \text{c 0000} \end{array}$  $\begin{array}{l} 0.0000 \\ 0.0000 \end{array}$ Cursos matriculados Nombre: A. Curso<br>Módulo: Artesanías Total cancelado: ¢0000 Precio: ¢ 0000 Nombre: B. Curso<br>Módulo: Estilo de vida Precio: ¢ 0000 Regresar a pagos Inpine Productos matriculados uis eminue Leonge Fundate siad de Cente Nica, 2016 д Nombre: A. Paquete de materiales<br>Módulo: Artesanías<br>Presio: ¢ 0000 1024x768px Nombre: Carné estudiantil<br>Módulo: Administrativo<br>Precio: ¢ 0000 Nombre: Póliza estudiantil<br>Módulo: Administrativo<br>Precio: ¢ 0000 Total cancelado: 00000 imprimir 320x480px Regresar a pagos

f PIAM UCR #2511

Pantalla para programar matrícula.

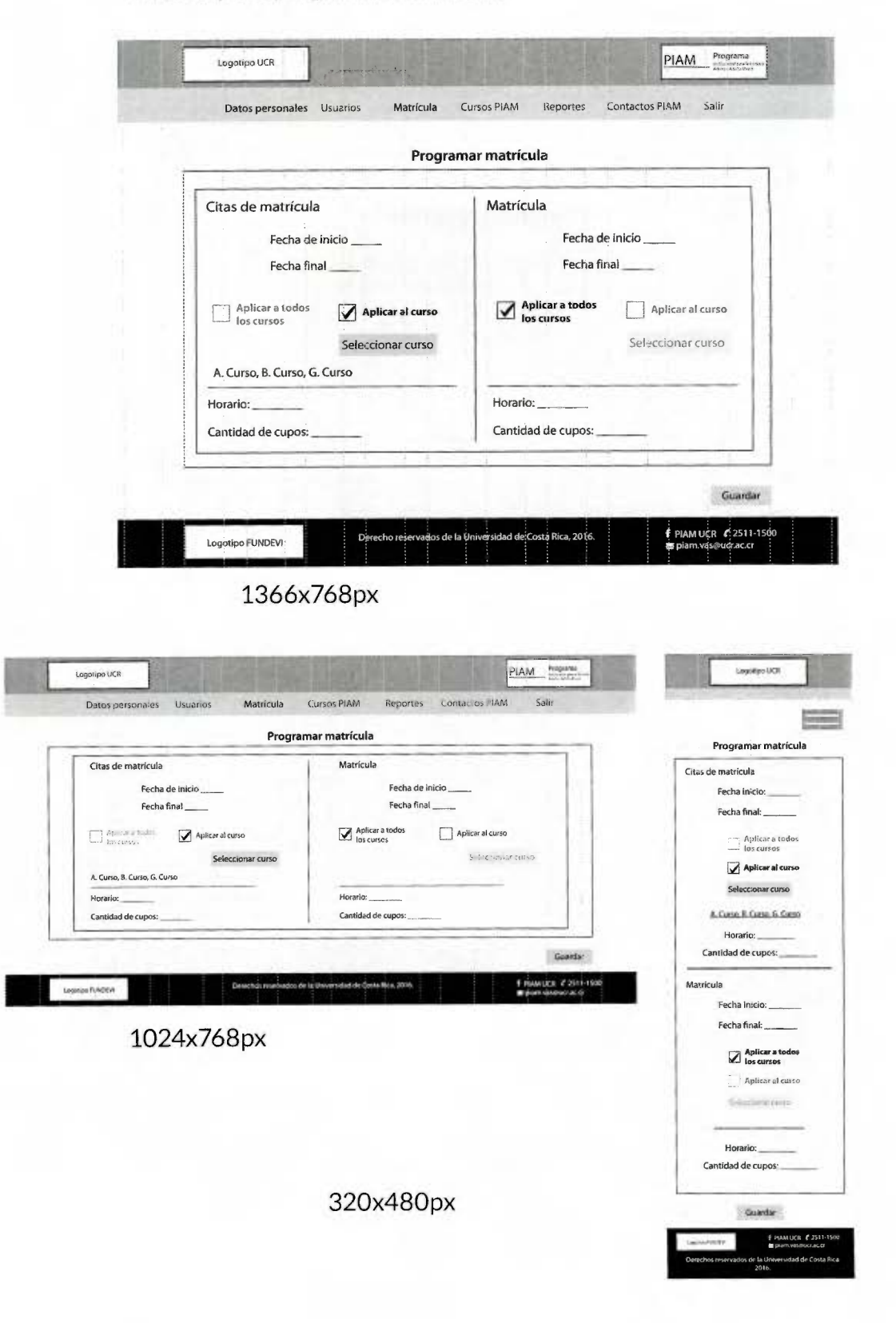

Pantalla de selección de cursos para programar matrícula.

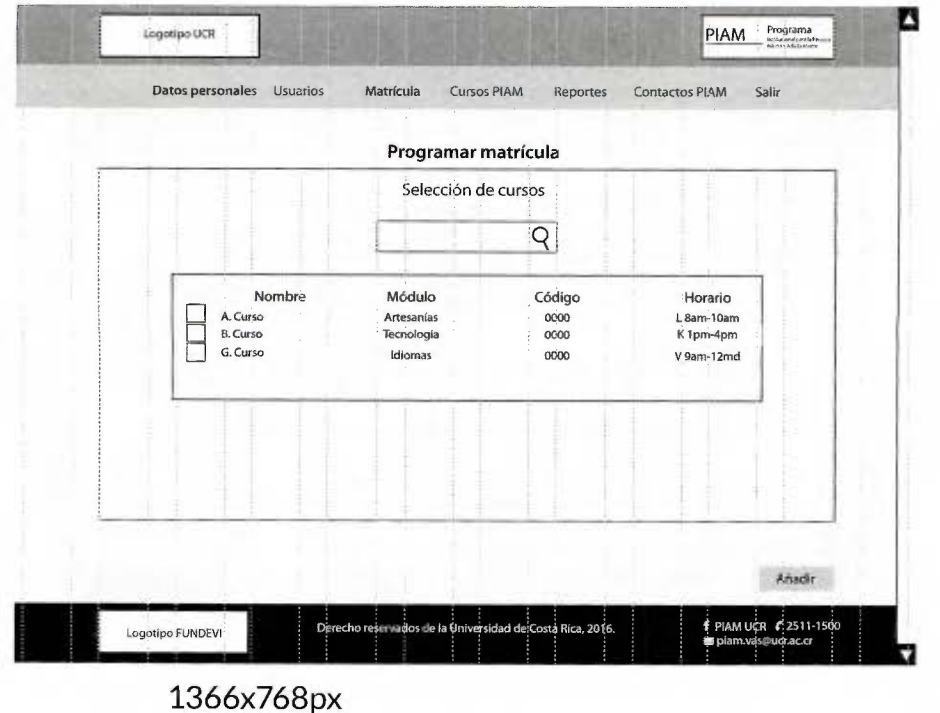

Logotipo UCR PIAM Program Logotipo UCR Datos personales Usuarios Matricula Cursos PIAM Reportes Contactos PIAM Selv Programar matrícula Selección de cursos  $\overline{Q}$ Programar matrícula Selección de cursos Código<br>0000<br>0000<br>0000 Horario<br>L 8am-10am<br>K 1pm-4pm<br>V 9am-12md Nombre Módulo NOI<br>A Curso<br>B. Curso<br>G. Curso Artesanias<br>Tecnologia<br>Idiomas Q Nombre: A. Curso<br>Módulo: Artesanías<br>Código: 0000<br>Horario: L 8am-10am  $\mathit{Anotic}$ .<br>Multa e 254-1506<br>Multanarez Nombre: B. Curso Lograpo Finičkim tó Módulo: Tecnología<br>Código: 0000<br>Horario: K 1pm-4pm 1024x768px Nombre: G. Curso Módulo: Idiomas<br>Código: 0000 Horario: V 9am-12md Anadir 320x480px

Pantalla de edición masiva: Estado de los cursos.

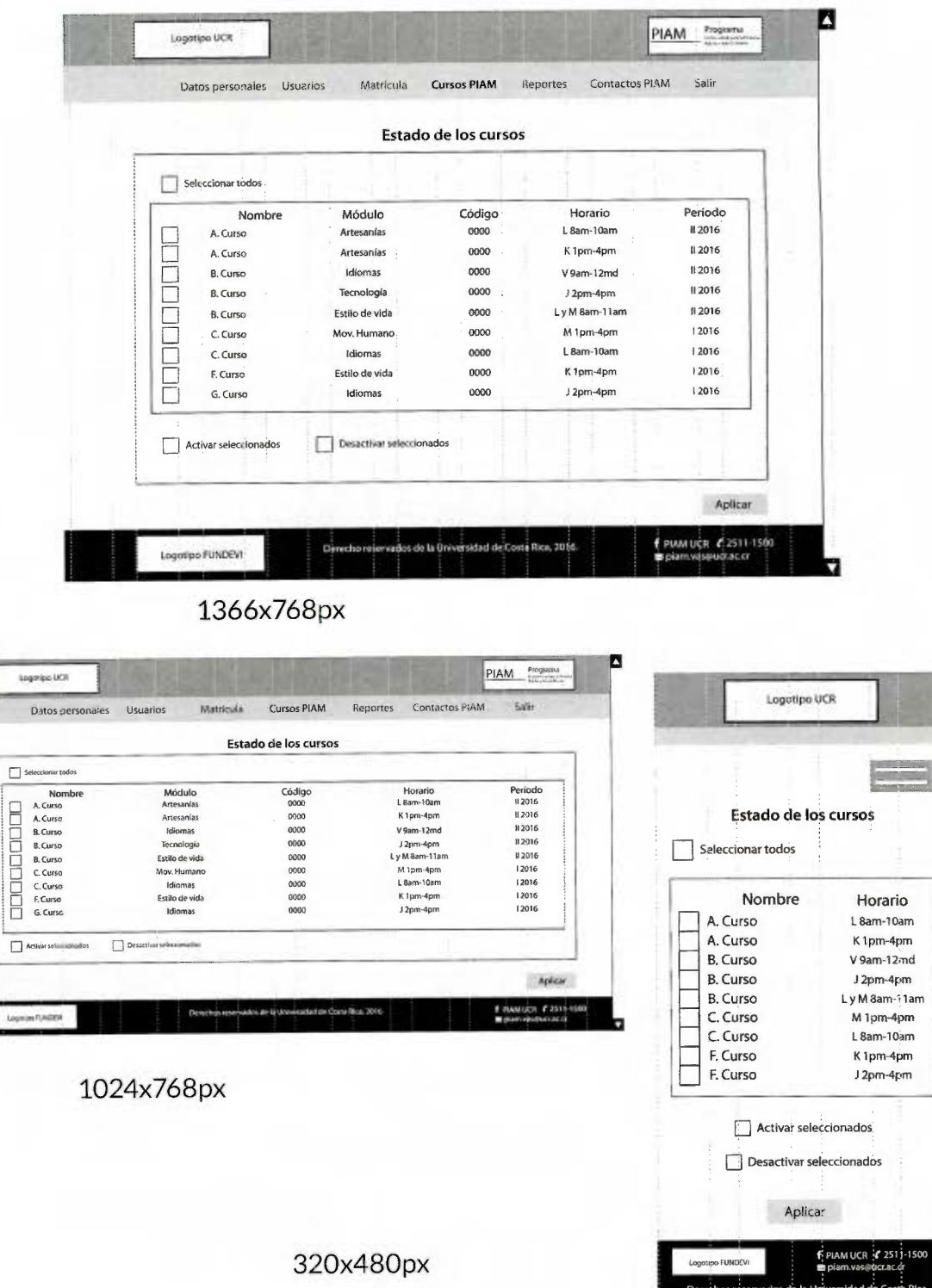

 $2016.$ 

Pantalla de edición de información del curso.

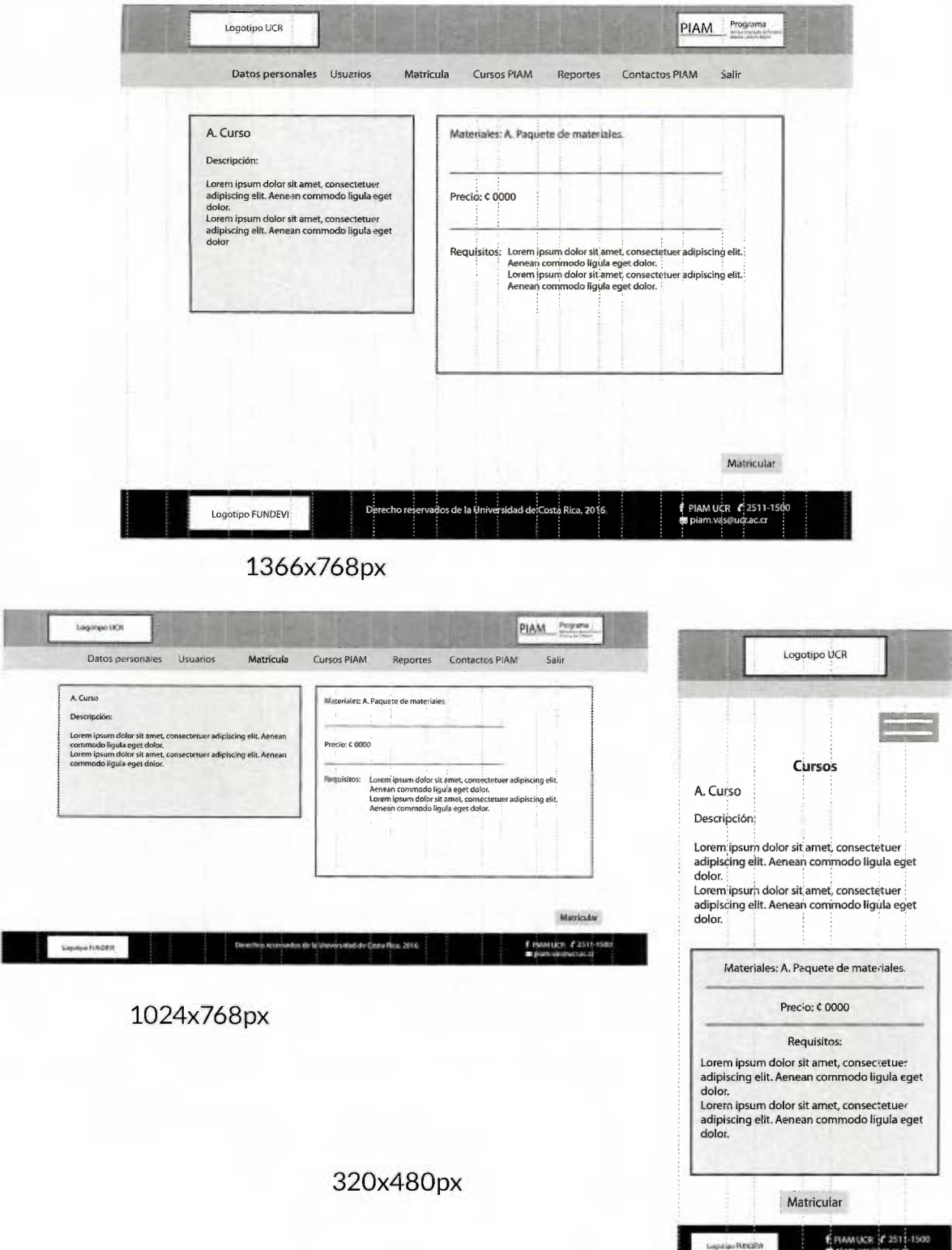

Pantallade estadísticas de población.

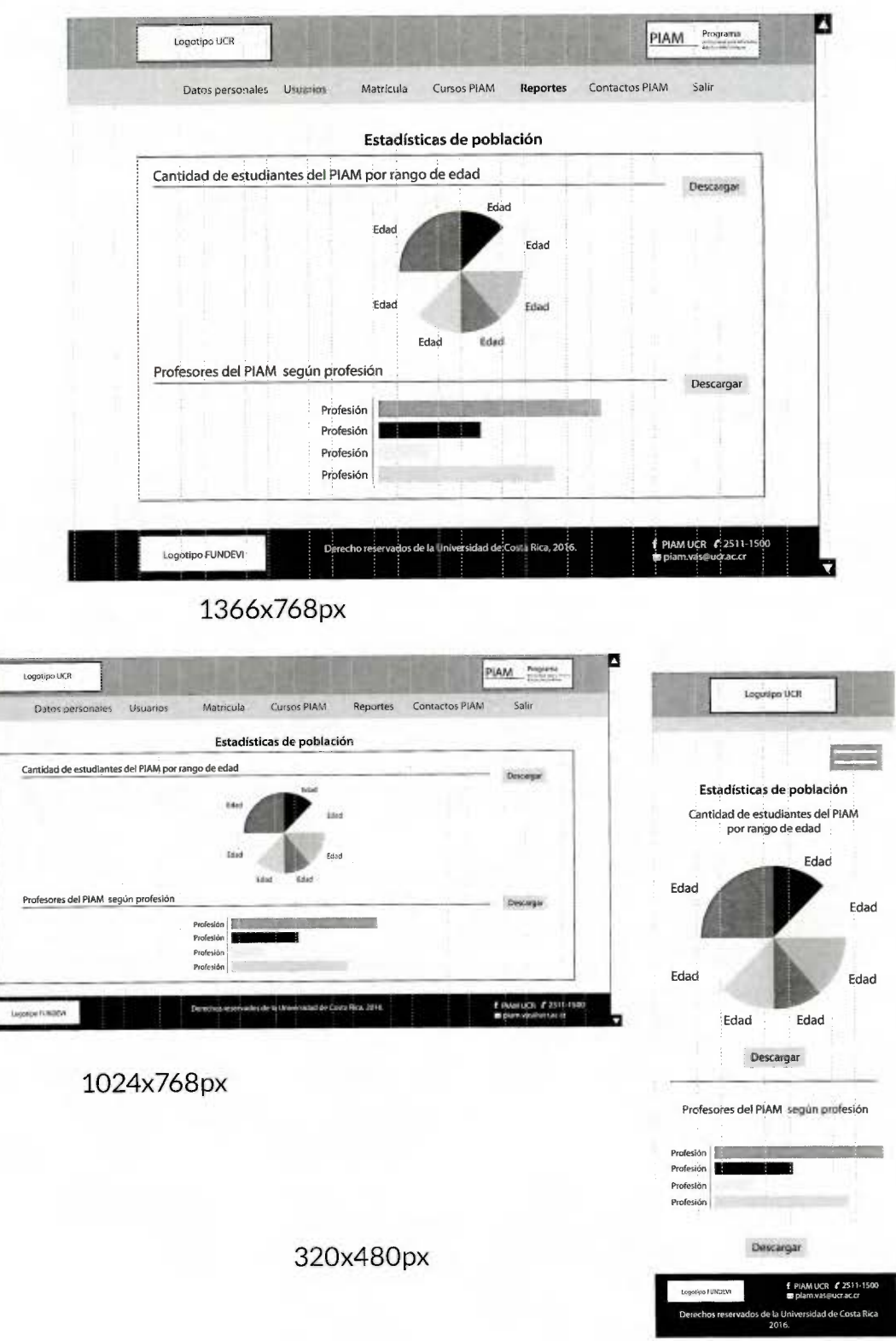

#### **10.7. El style tile**

Como lo expone Samantha Warren, el style tile o pantalla de estilo está conformada por la tipografía, los colores y demás elementos de una interfaz que comunican la esencia visual de una marca para la web. Lo que permite crear un lenguaje visual común entre el diseño y la funcionalidad, a fin de enfocar el diseño a las preferencias y metas del público final (Style tiles, s.f.).

Dentro del style tile de esta propuesta se incluye el cintillo y el pie de página establecidos en el Manual de Identidad Visual de la Universidad de Costa Rica con su respectiva ubicación dentro de la interfaz; la paleta de color, la tipografía y estilo planteados a partir del mood board, así como ejemplos de la gráfica y los elementos que varían según el dispositivo, por ejemplo: los botones y enlaces.

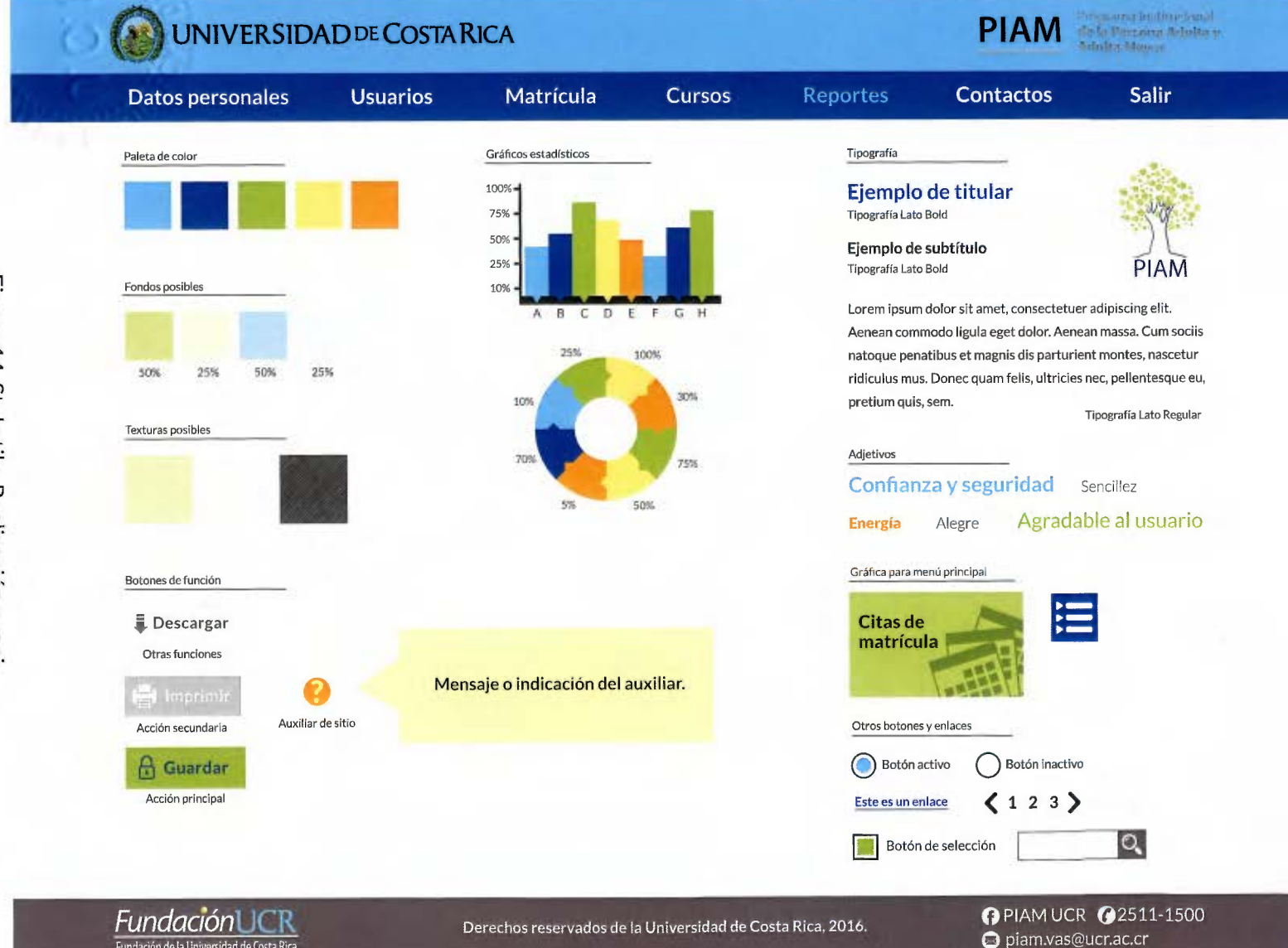

Figura 14. Style tile. Realización propia.

# **11. Aplicaciones gráficas para el sitio de matrícula web del PIAM**

Para finalizar el proceso de diseño de esta propuesta, a continuación se muestra la vista previa de las pantallas más representativas del sitio de matrícula web del Programa Institucional para la Persona Adulta y Adulta Mayor.

# Pantalla de ingreso.

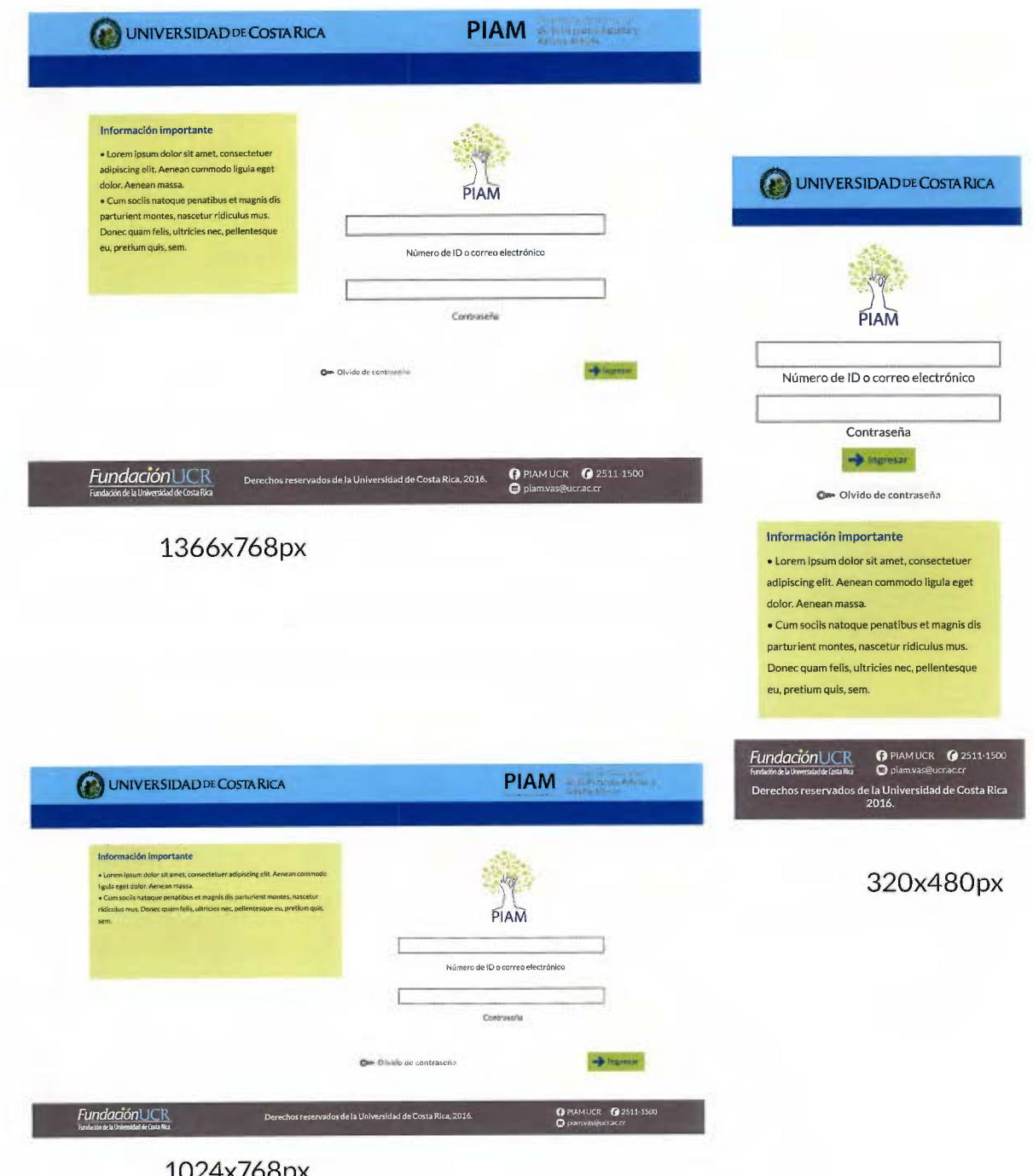

Pantalla olvido de contraseña.

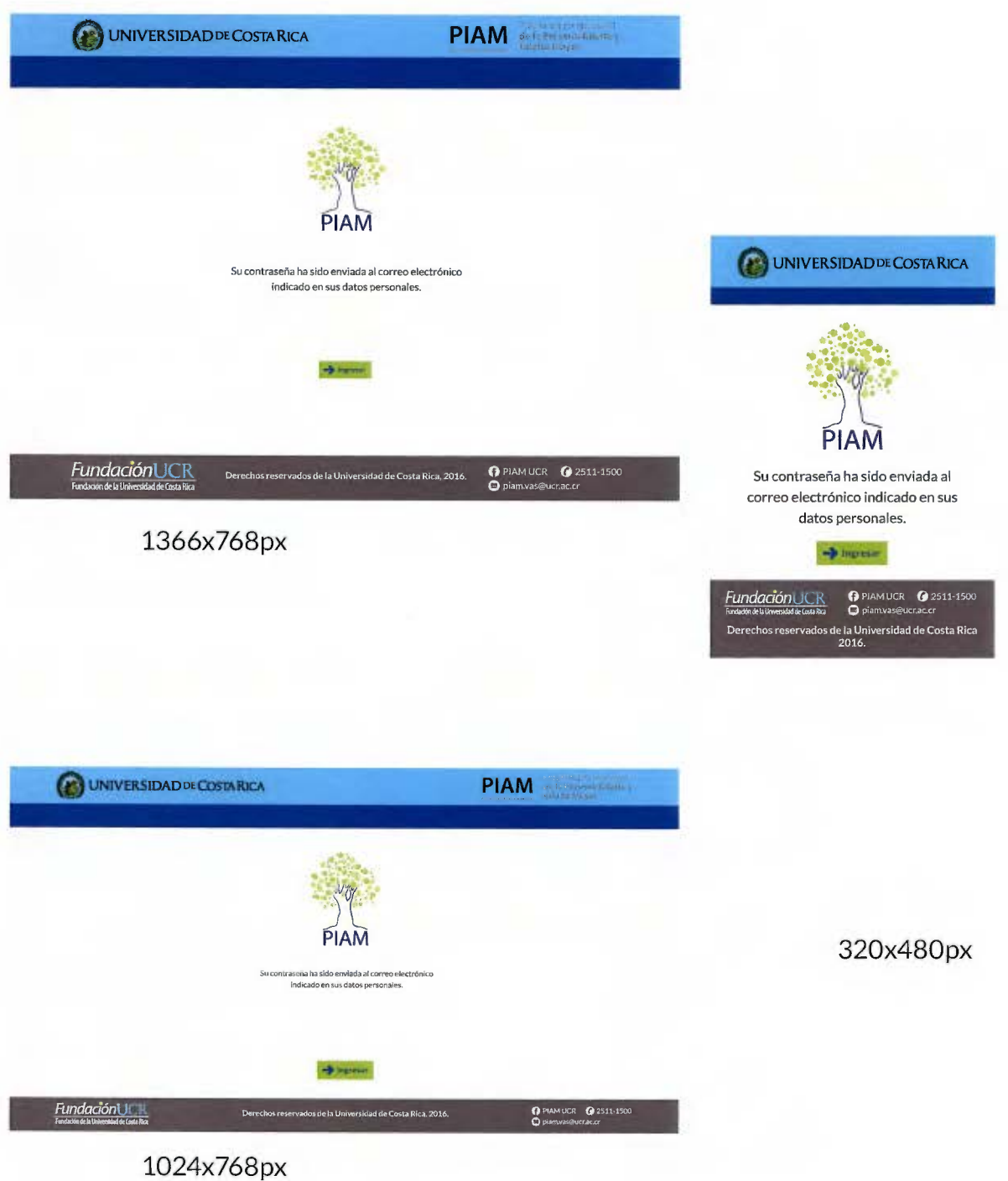

#### Pantalla de menú principal.

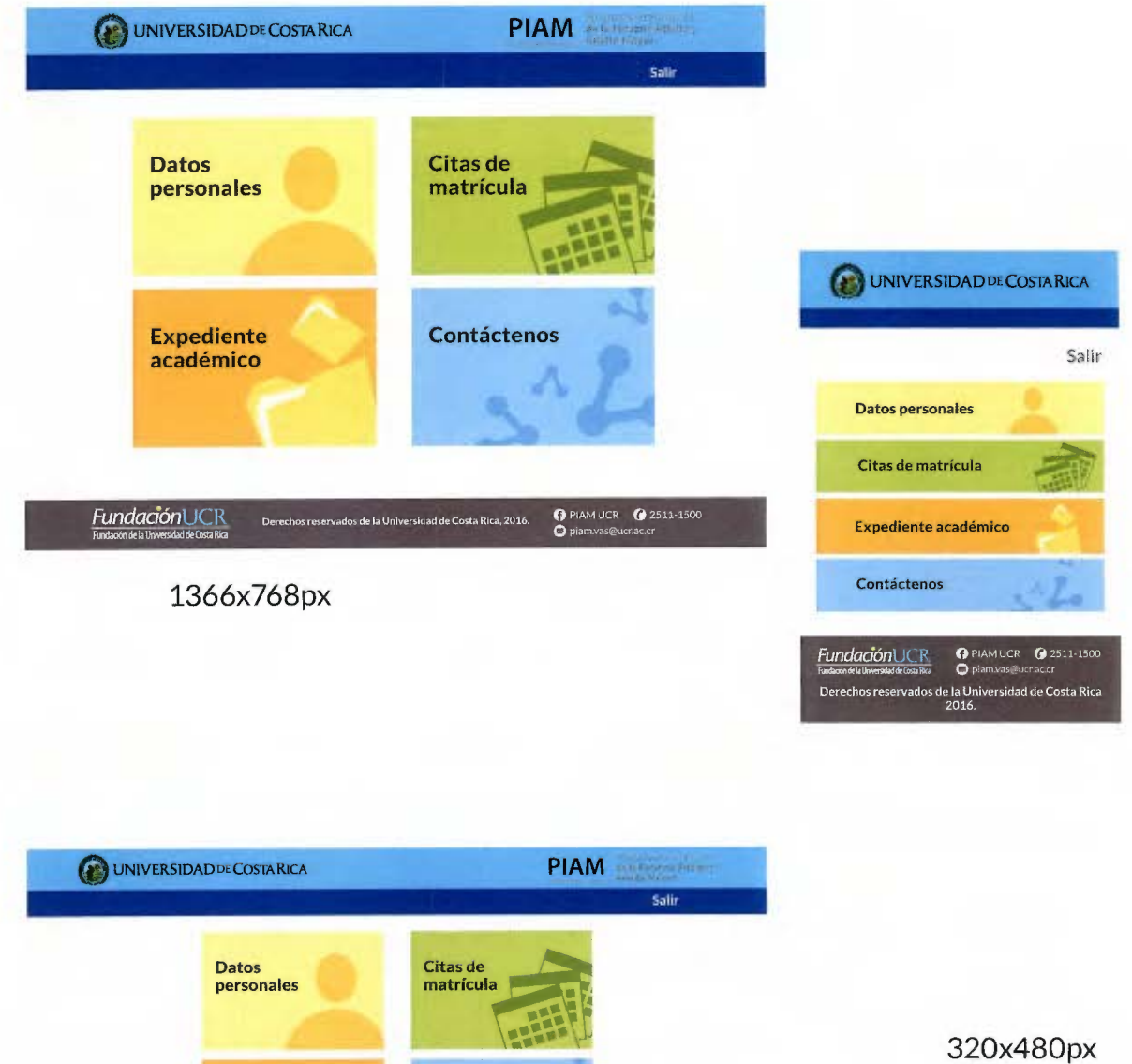

Expediente académico Contáctenos **Fundadón CR** Devectos resurvados de la Universidad de Costa Rica, 2016 **- C**P 41AM UCRG 2511-1500<br>Internacional de Costa - **Fundación** ICR<br>- Derechos reservados de la Universidad de Costa Rica, 2016 **- Ο Γ**ατινικό **το Ο Β**ασκευάσκου Σ<br>- Ο Βασκευάσκου Σ - - - - - - -

1024x768px

Pantalla de datos personales.

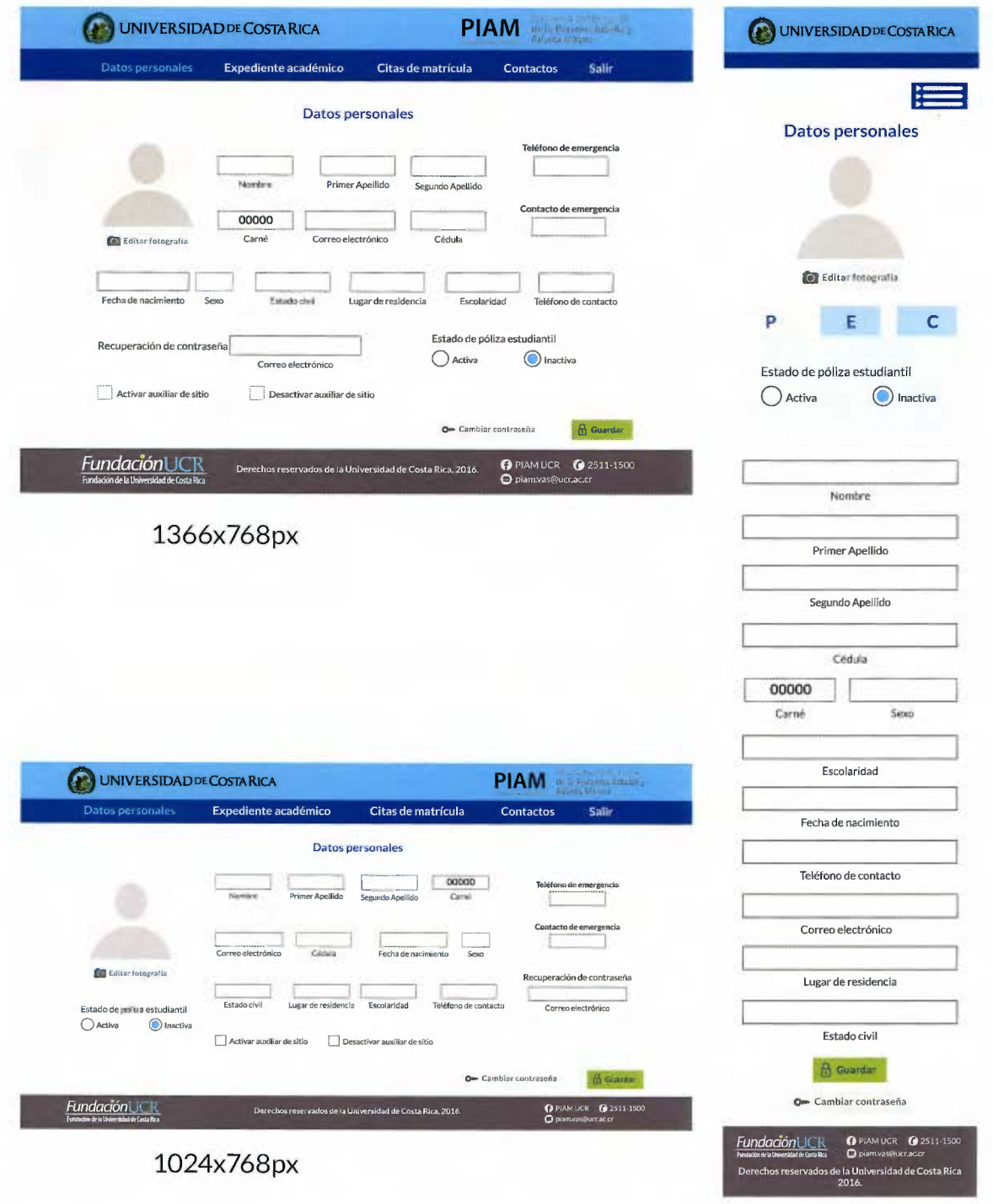

320x480px

# Pantalla de datos personales con auxiliar de sitio.

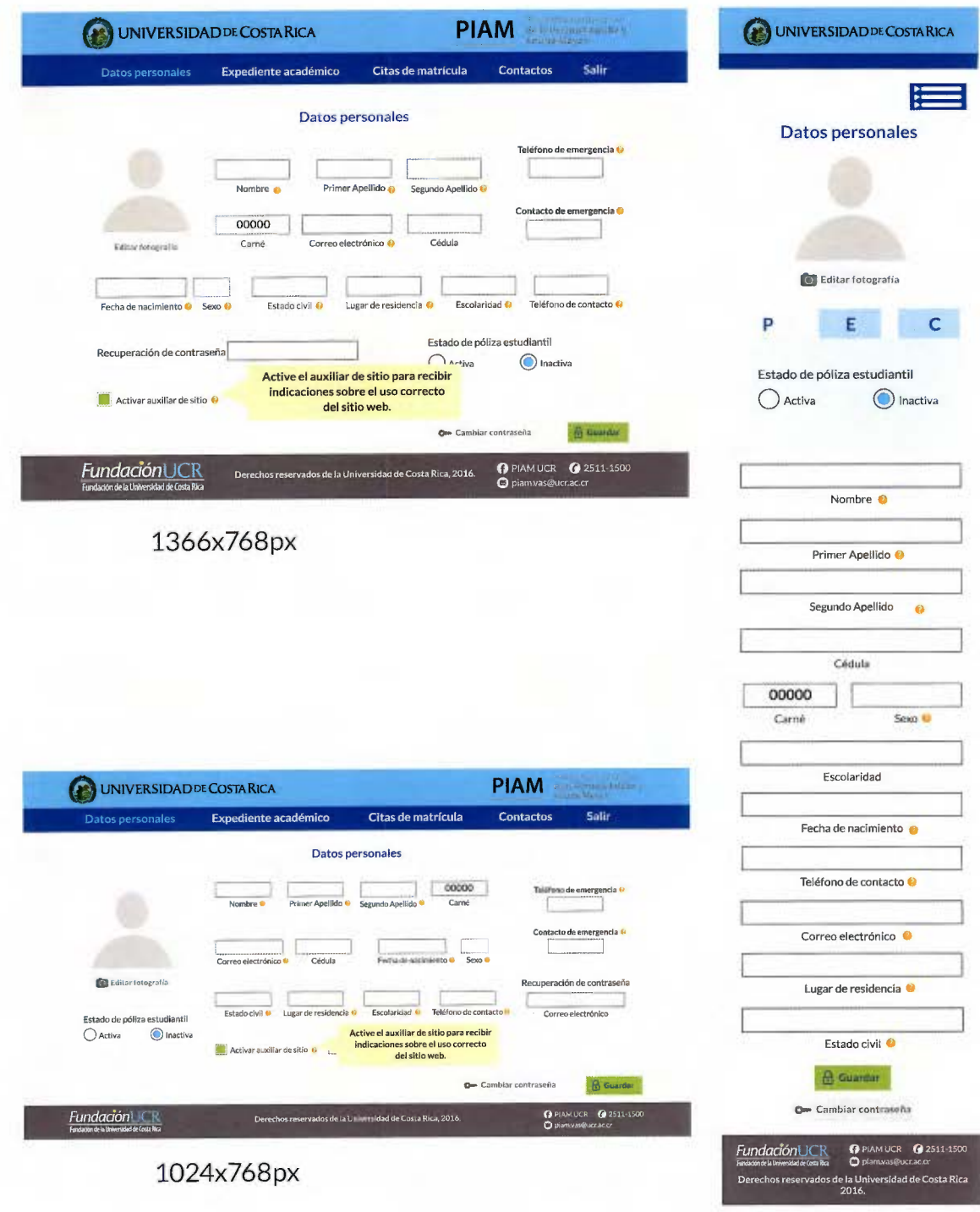

320x480px
Pantalla de cambio de fotografía de perfil.

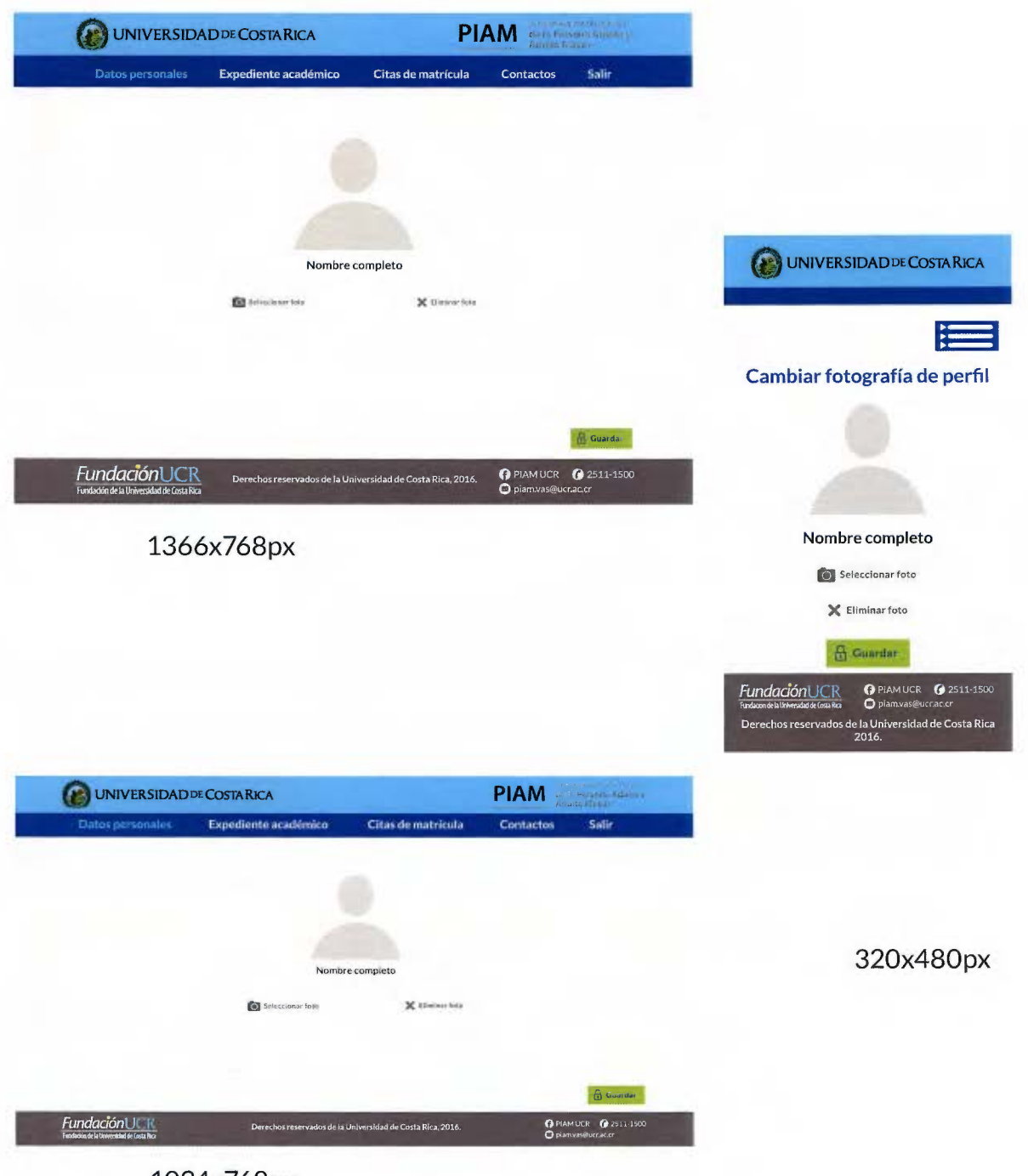

1024x768px

Pantalla de cambio de contraseña.

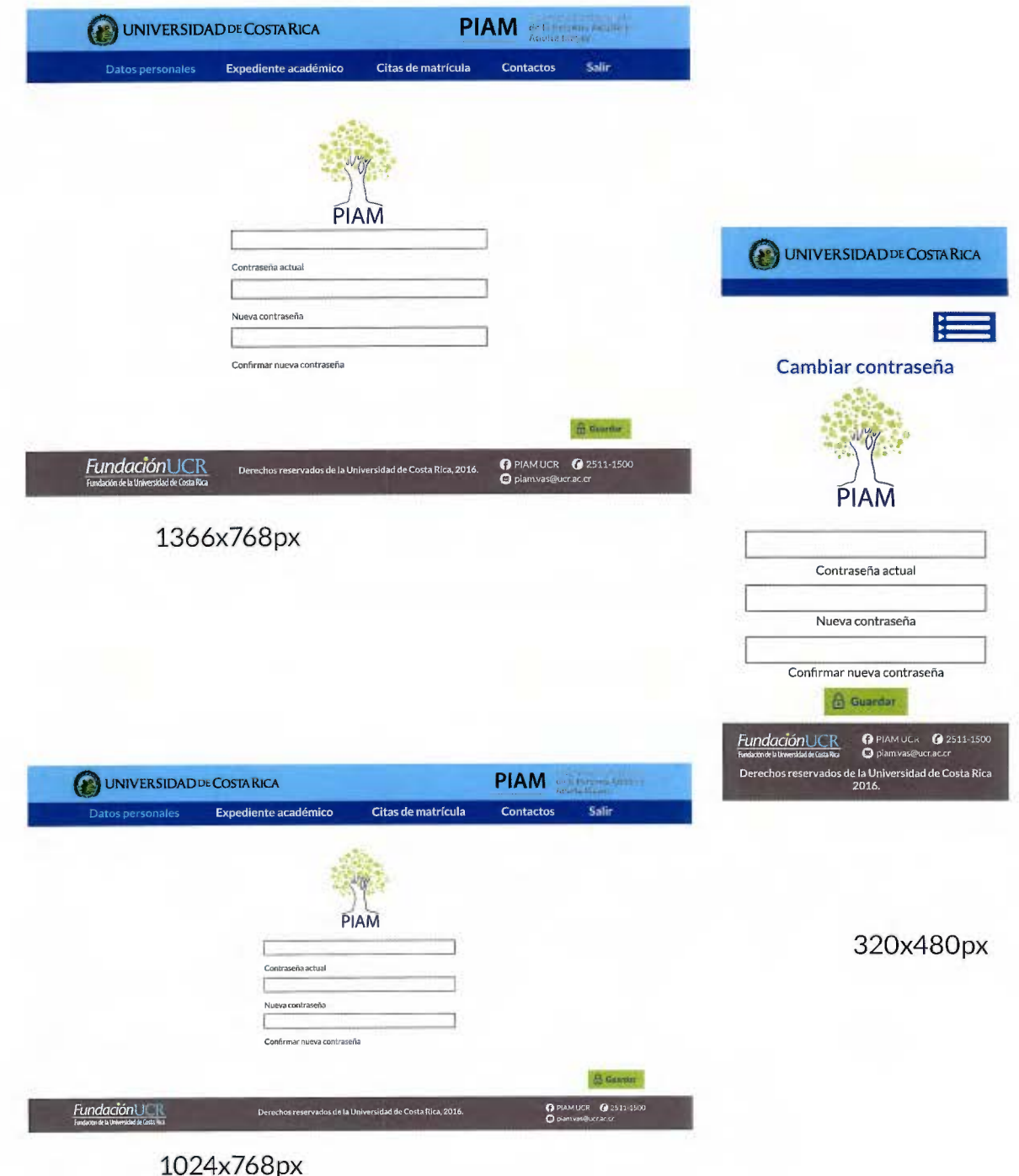

Pantalla de expediente académico.

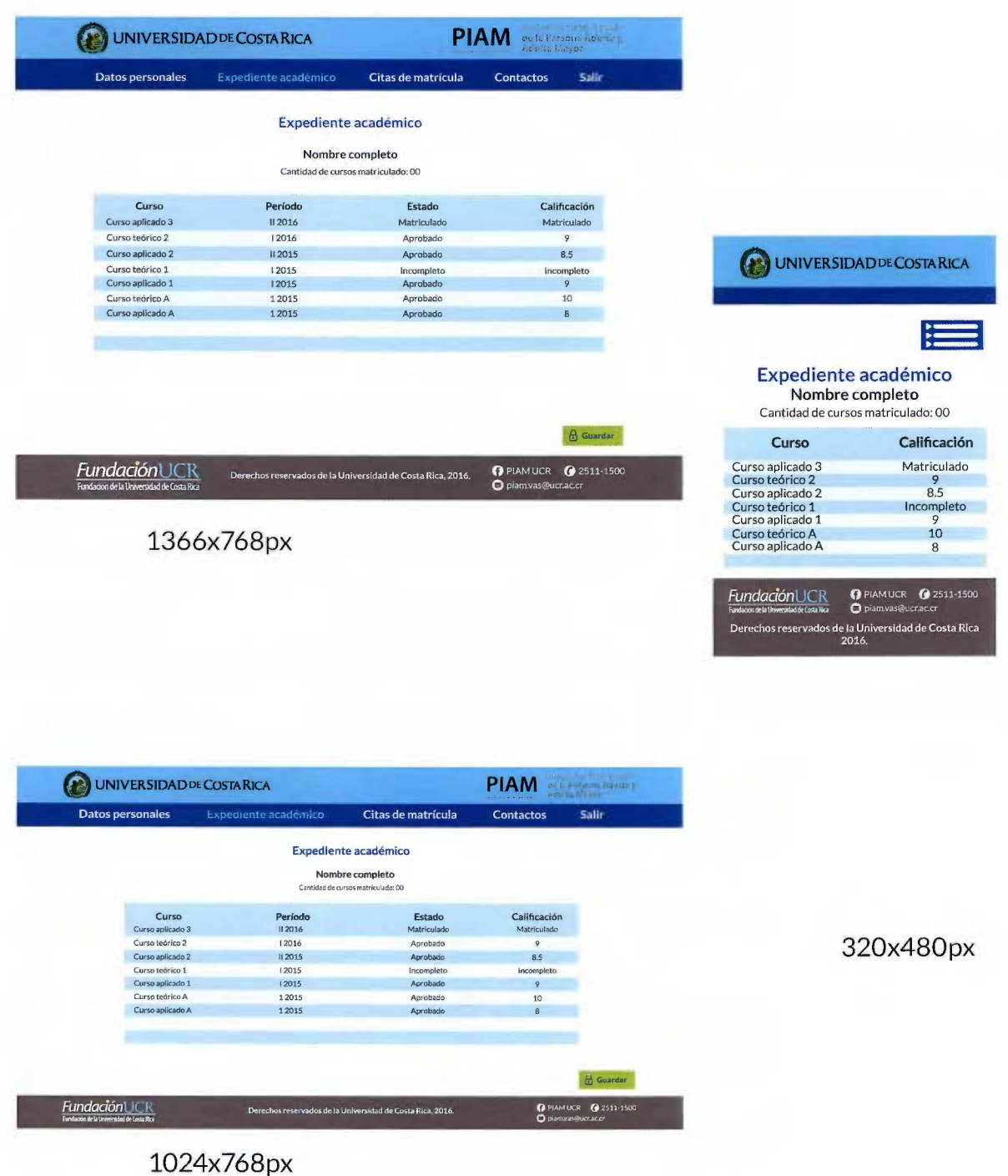

Pantalla de asignación de cita de matrícula.

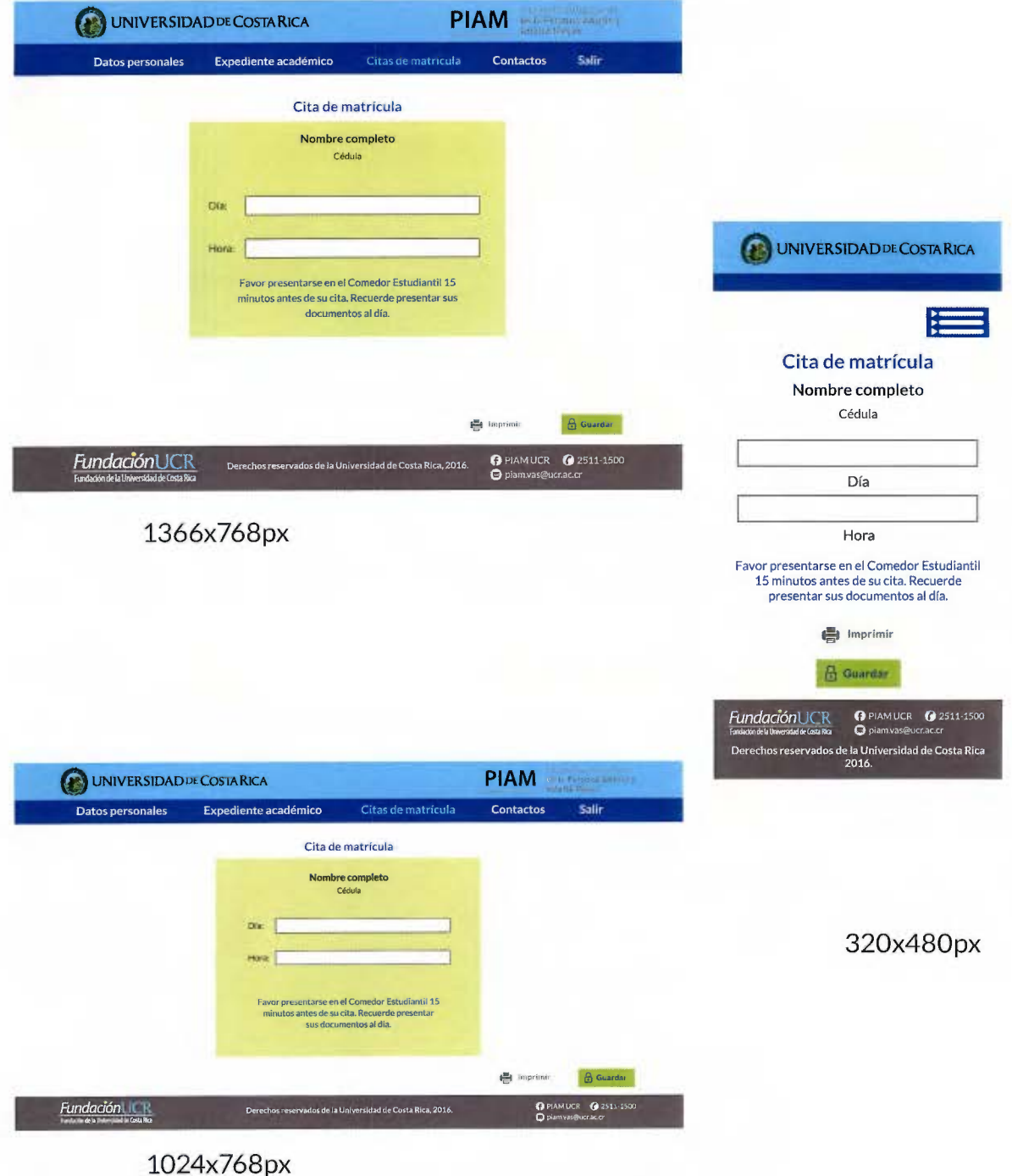

Pantalla con información de nuevo período de citas.

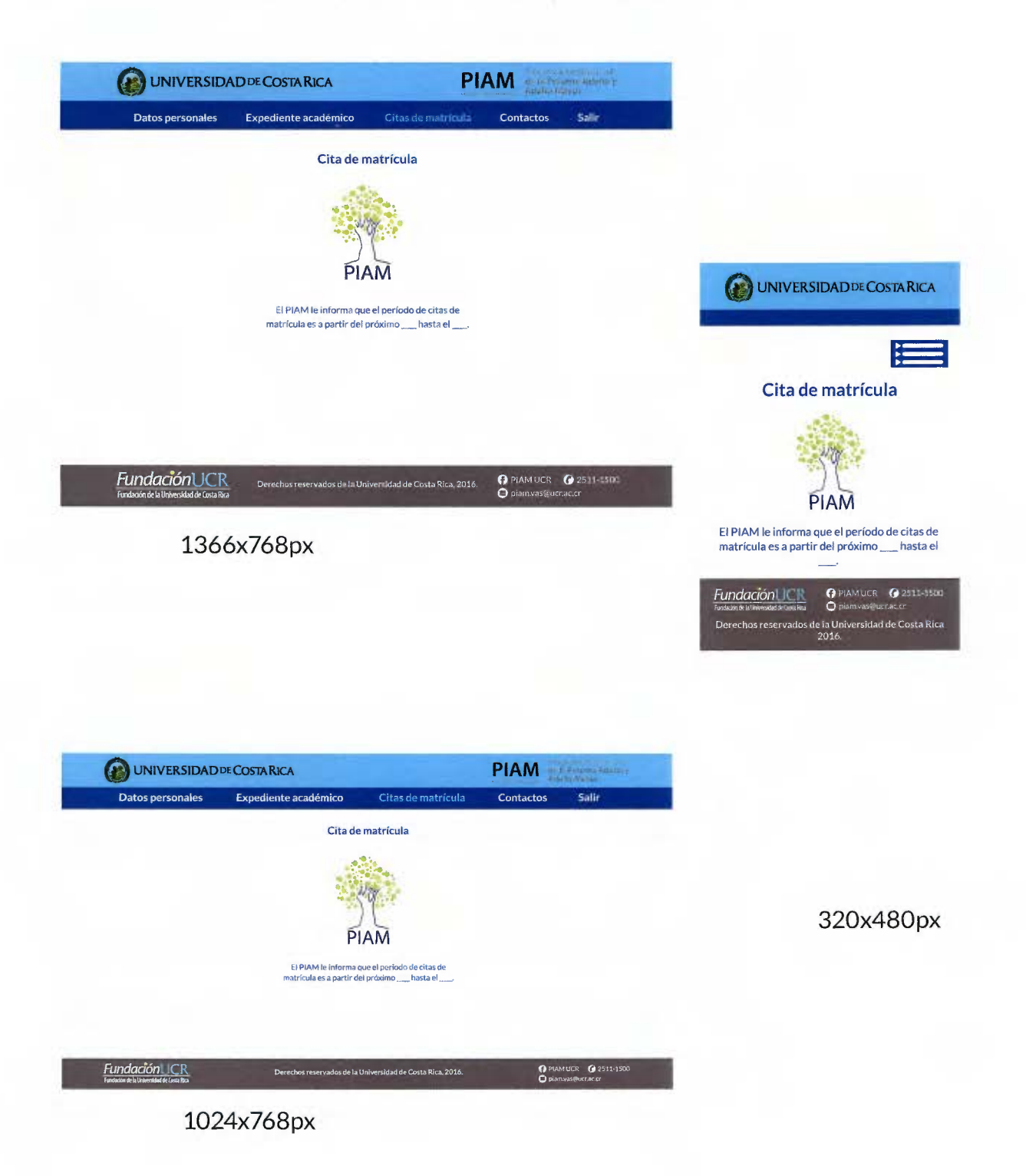

Pantalla con información de citas agotadas.

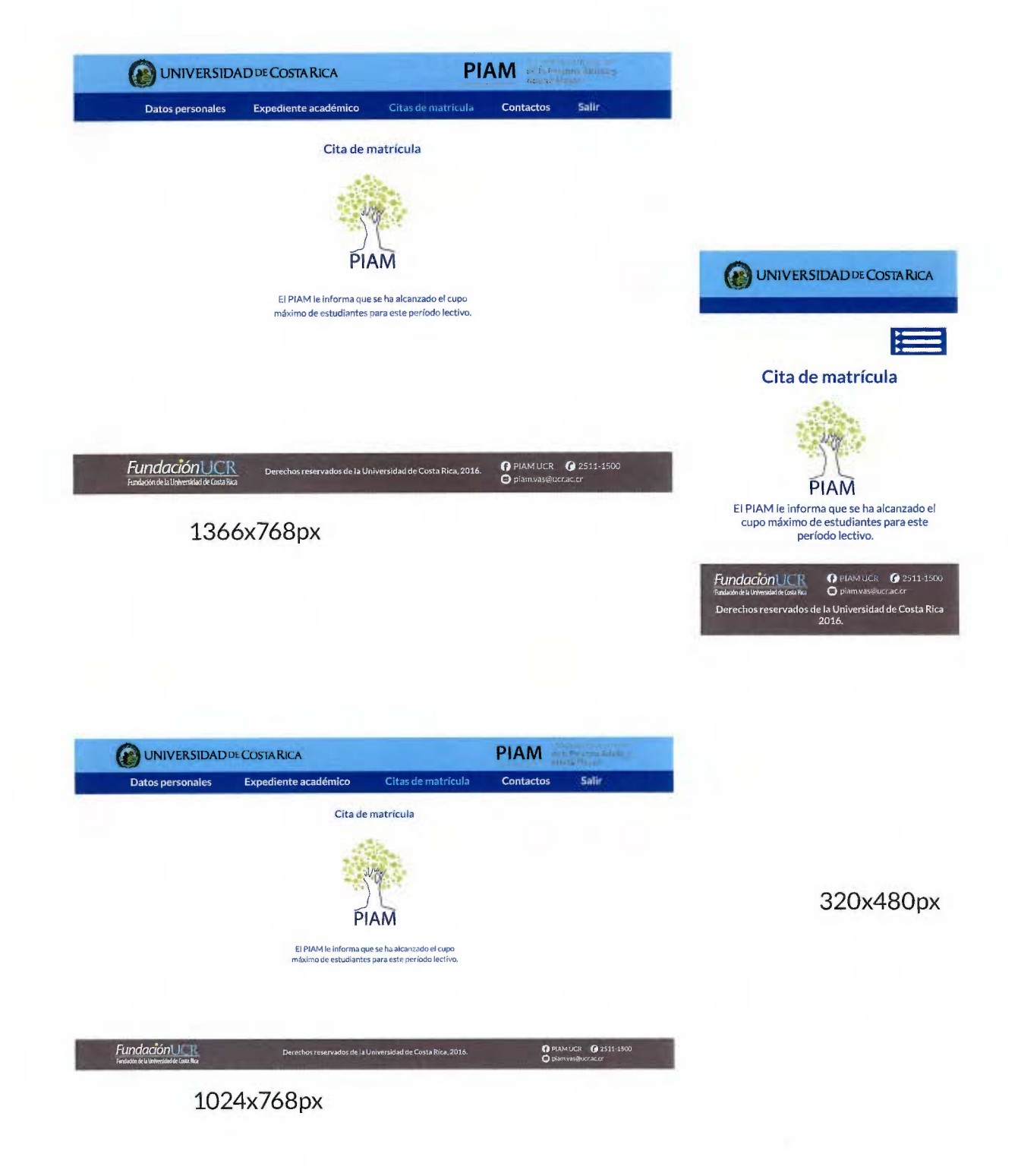

Pantalla de información de contacto.

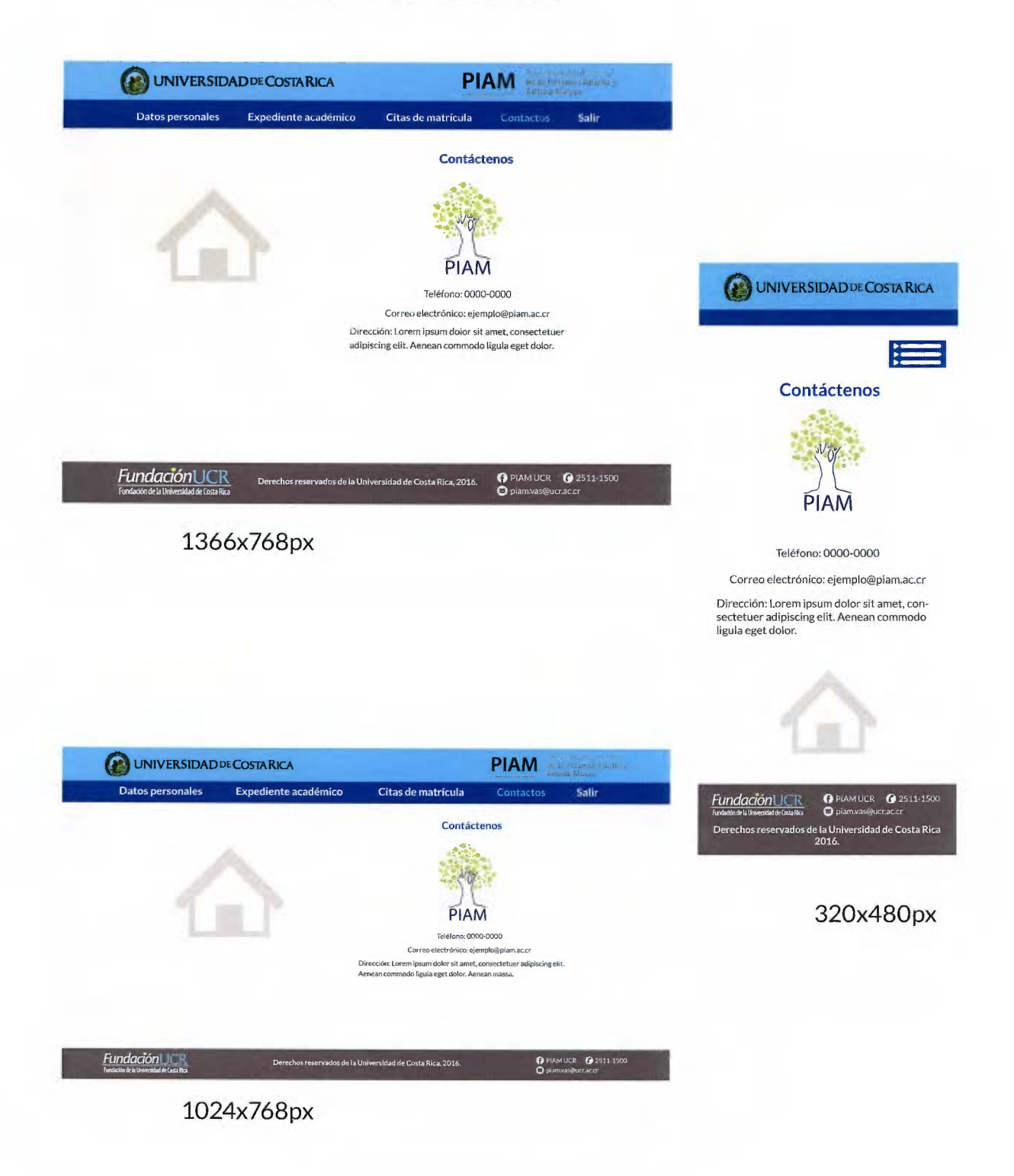

Pantalla de lista de clase con calificaciones.

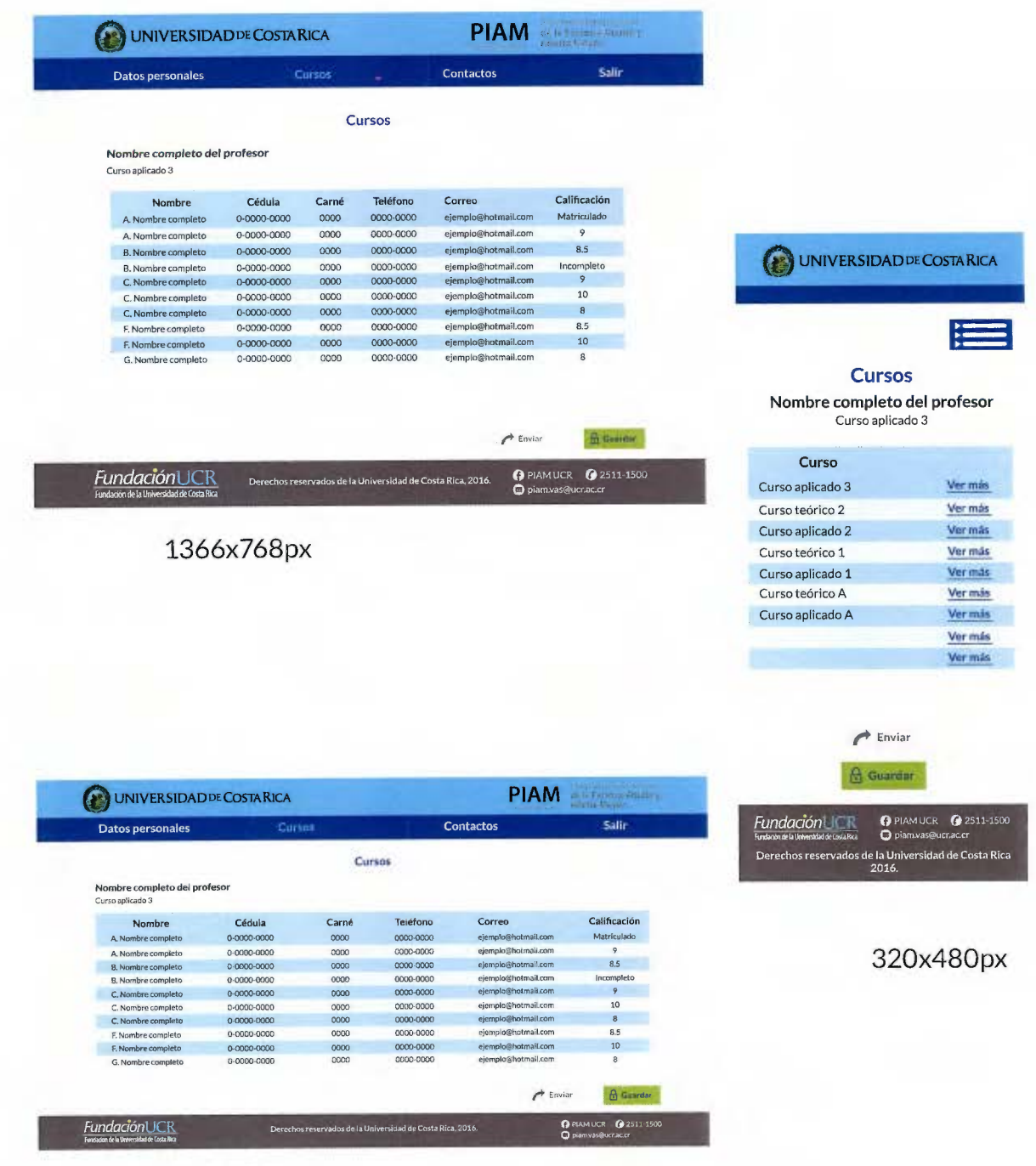

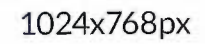

Pantalla de pagos.

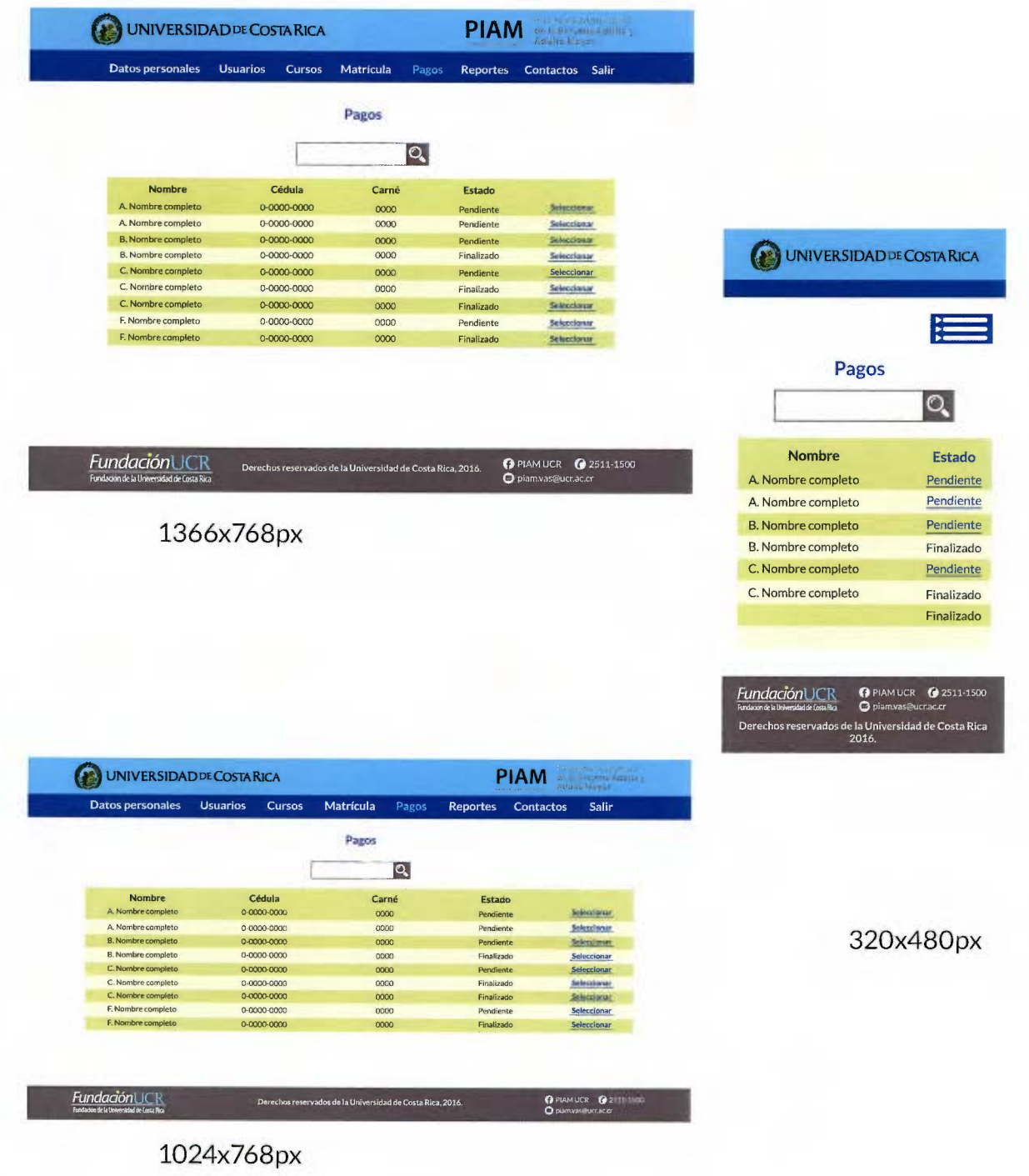

## Pantalla de pago de matrícula.

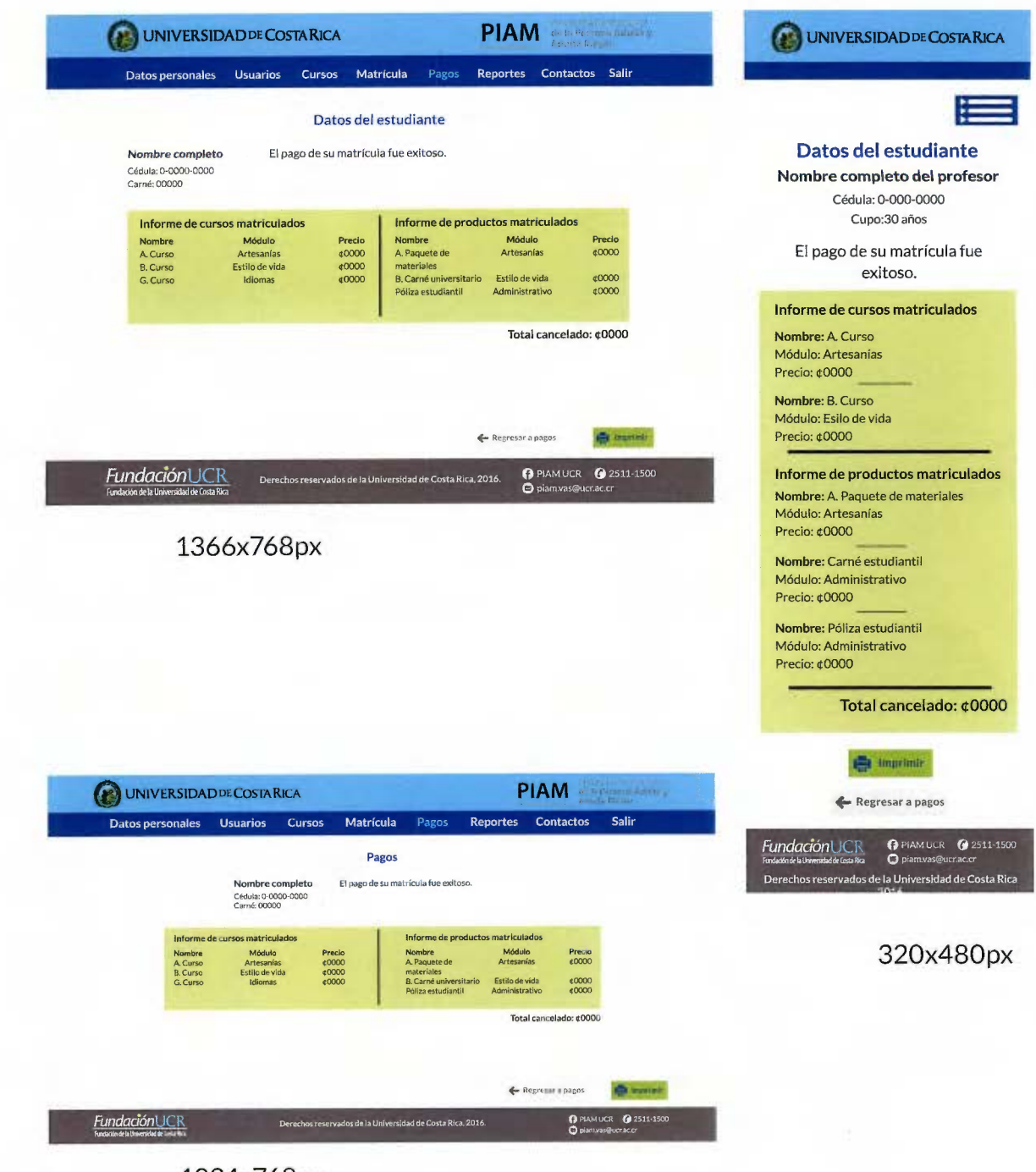

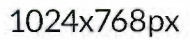

Pantalla de programar matrícula.

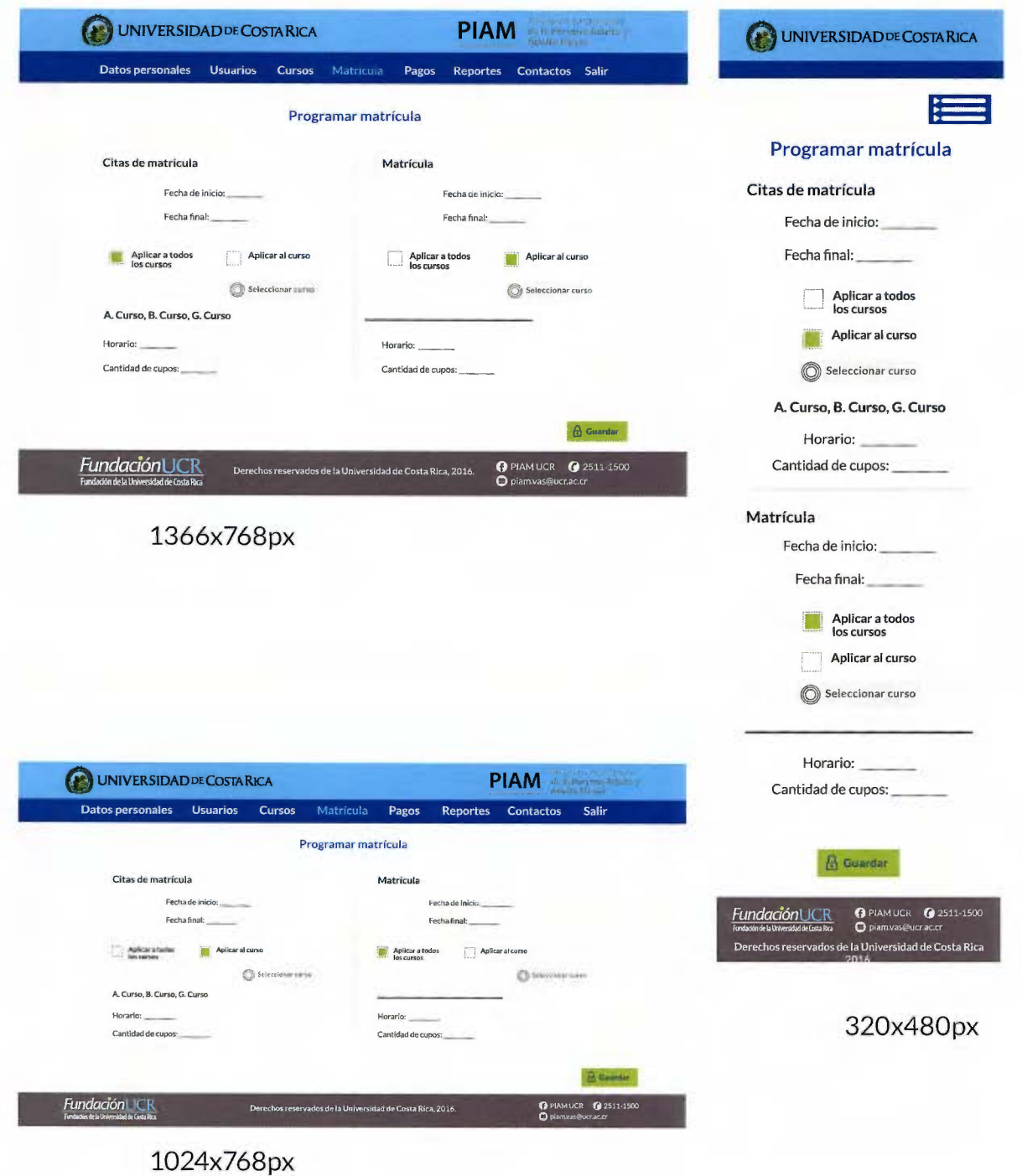

## Pantalla de matrícula de cursos.

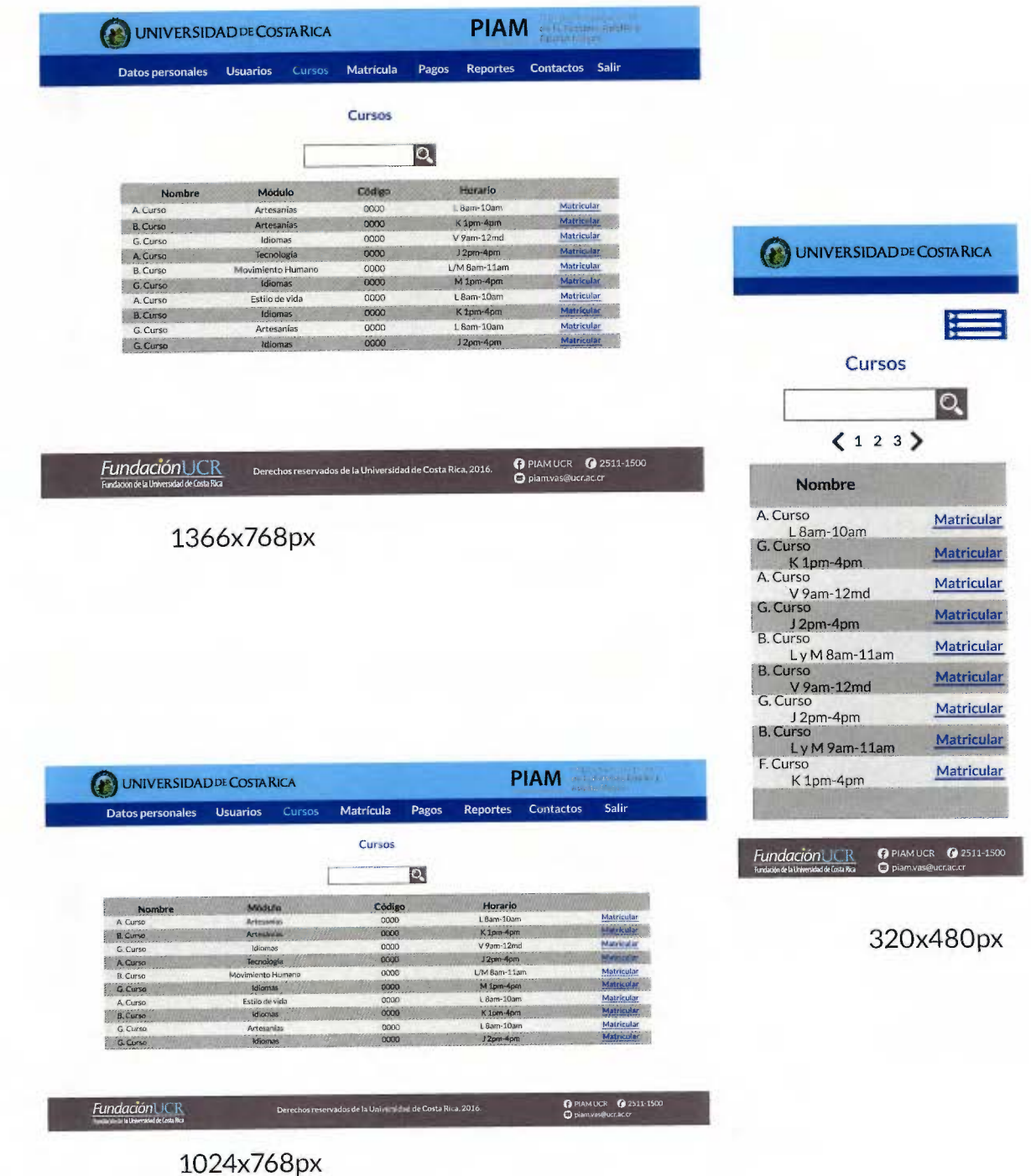

Pantalla de edición de información de cursos.

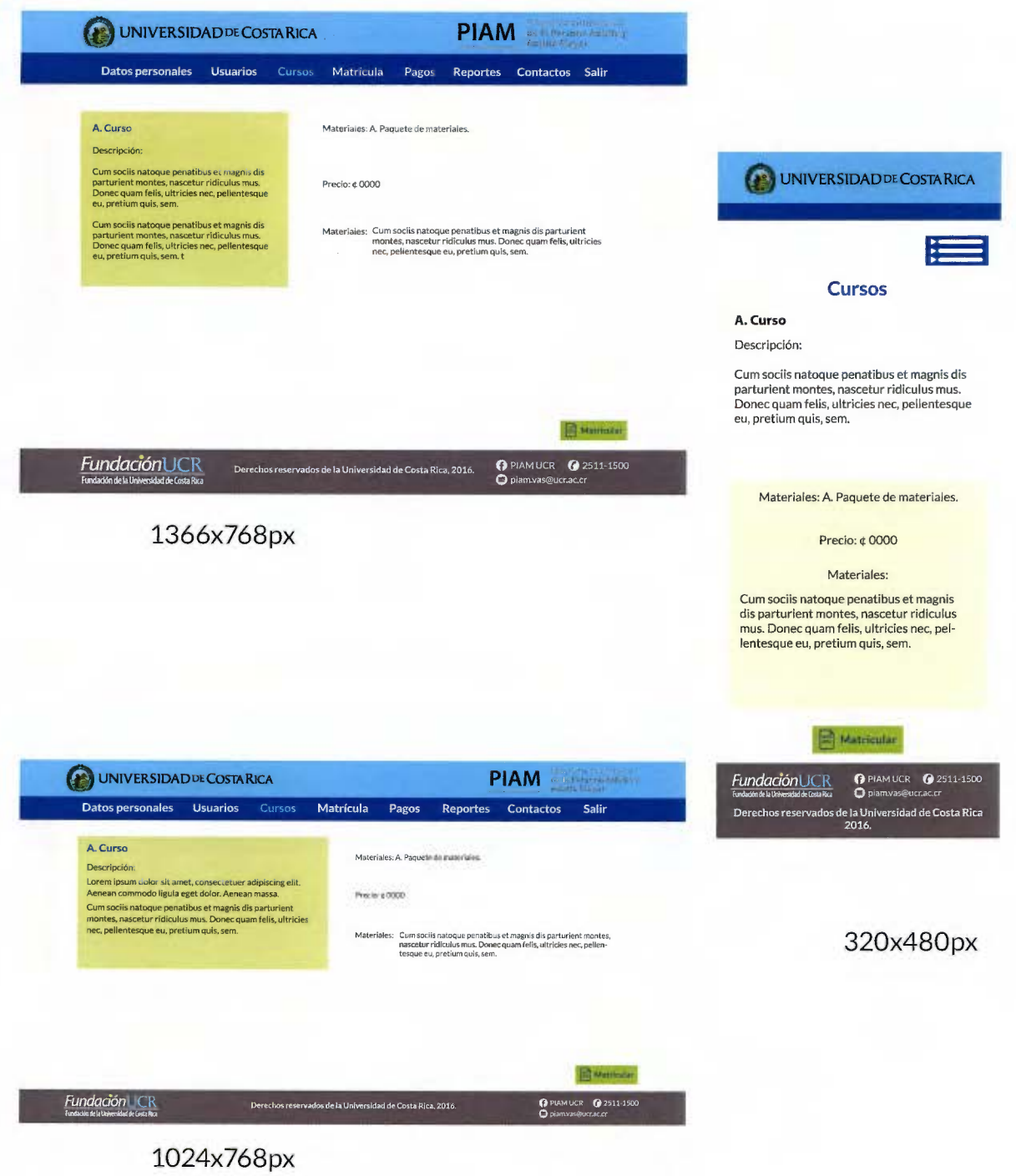

Pantalla de edición masiva: Estado de los cursos.

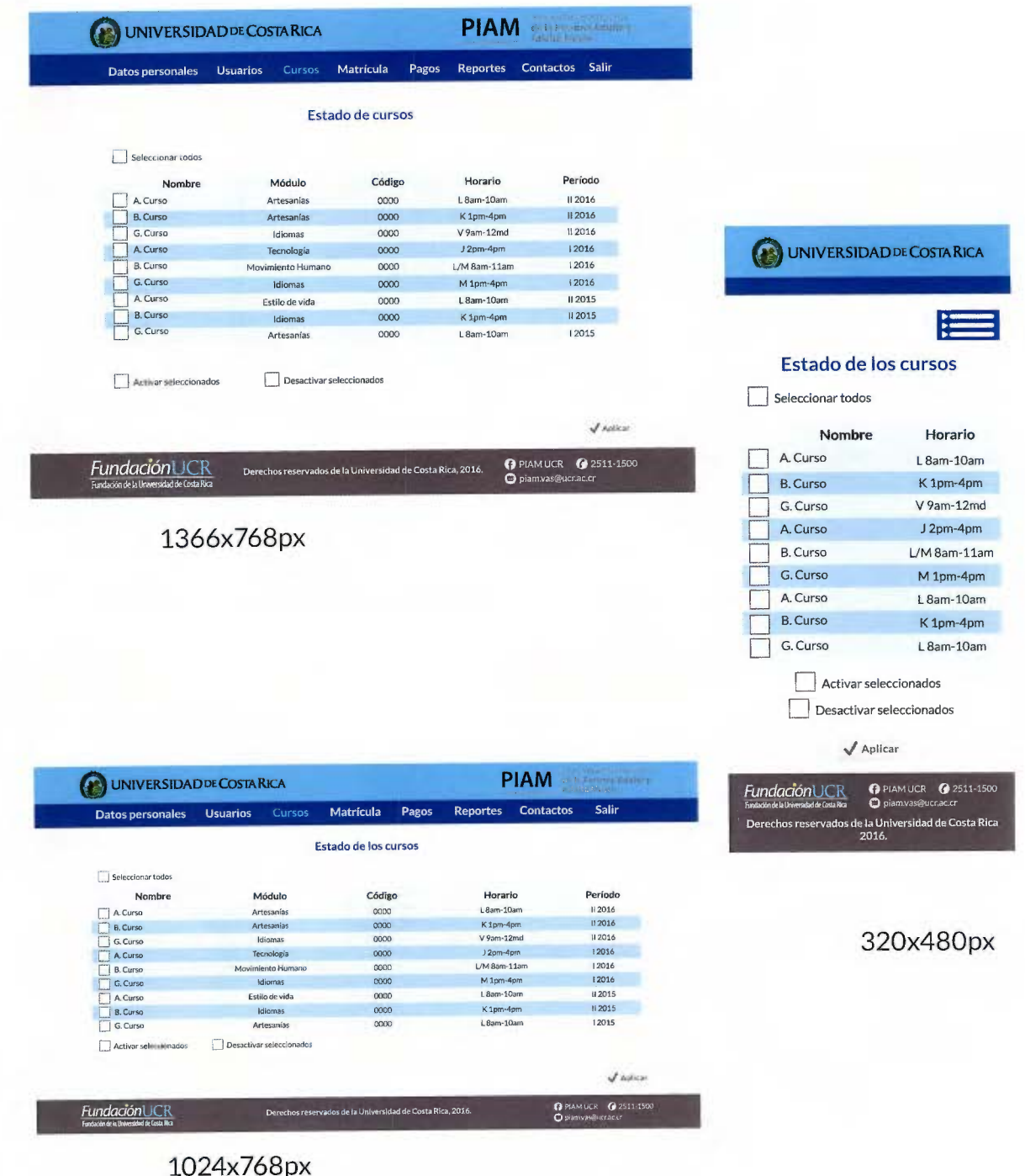

Pantalla de estadísticas de población.

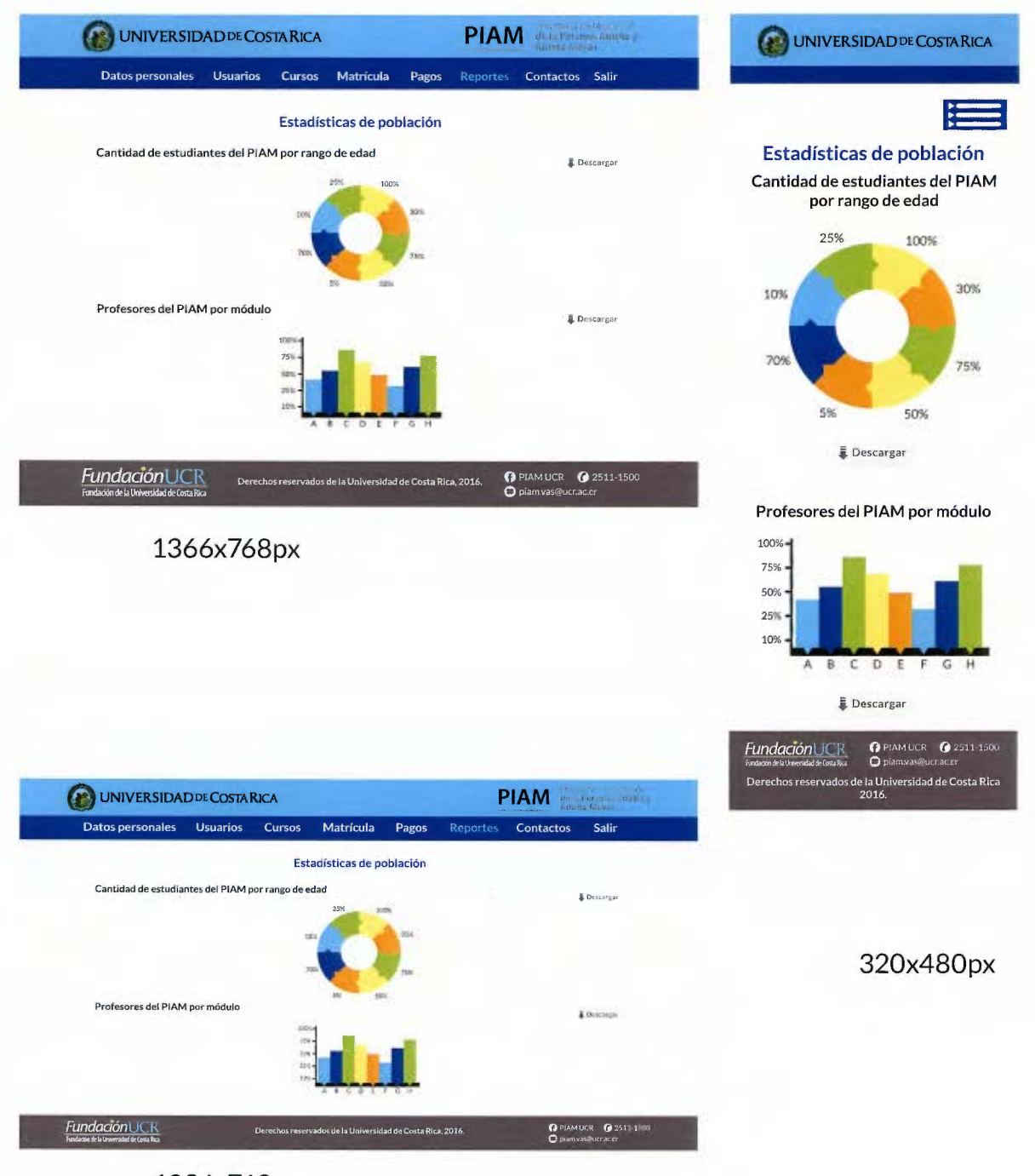

1024x768px

Pantalla de selección de cursos para programar matrícula.

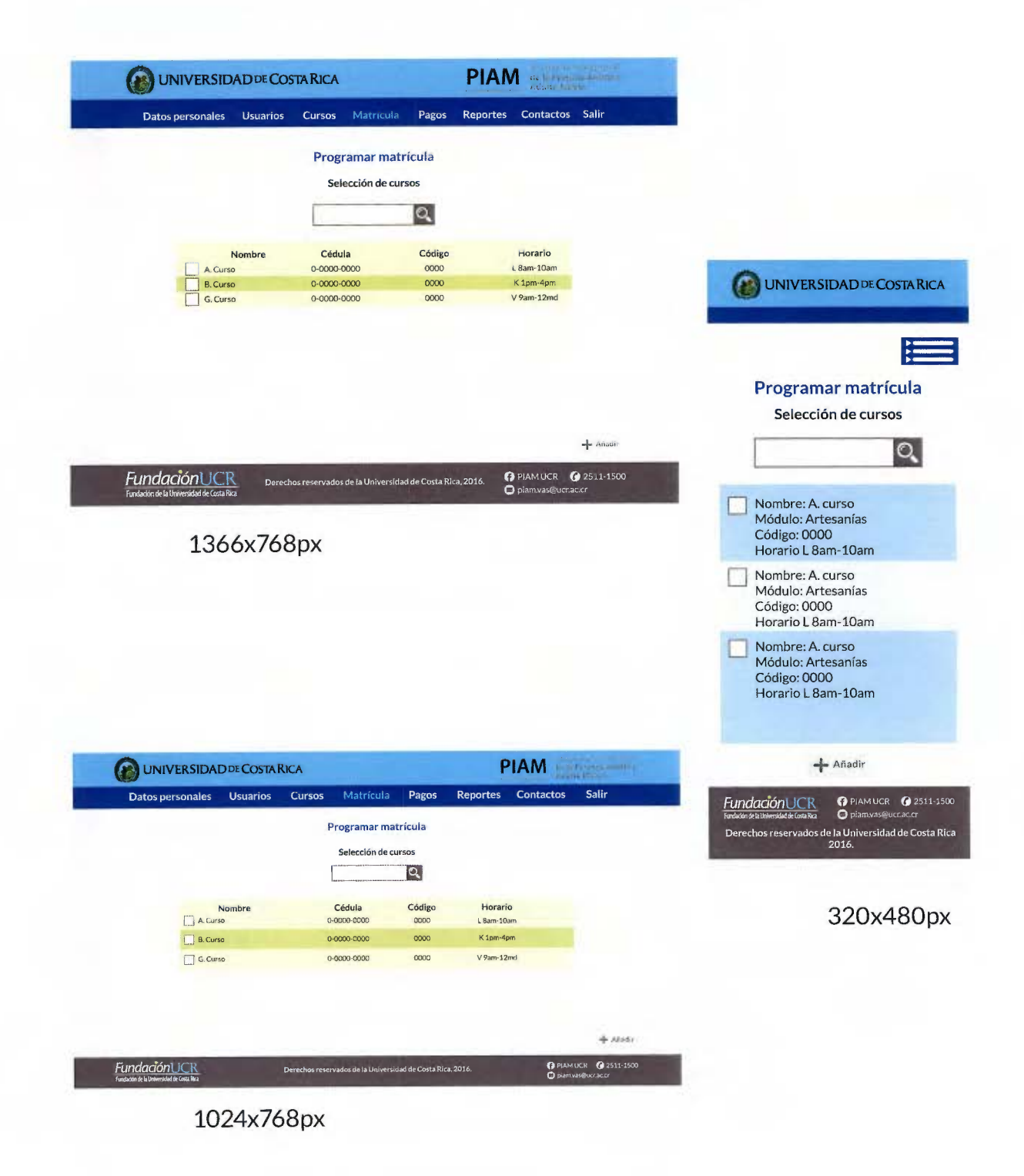

## **Conclusiones y recomendariones**

La creación de interfaces amigables, sencillas y fáciles de utilizar por las personas adultas mayores de hoy, se convierte en un aspecto que cobra más relevancia ya que se vive en un contexto en donde este segmento de población se vuele cada vez más amplio.

De esta manera, el grado de especialización que se tenga en estos usuarios debe incluir las metas, necesidades y requerimientos físicos, emocionales, de salud, educativos, de servicios, entre otros; a fin de generar soluciones viables.

Particularmente, las áreas tecnológicas y de diseño enfrentan grandes retos al brindar opciones para este público meta, razón por la cual se deben crear, analizar y probar nuevos métodos que satisfagan las carencias que comienzan a presentarse. En este aspecto, autores como Joaquim Parra y Annika Maya conforman un antecedente teórico de importancia para la región de América Latina, al ser de los primeros en desarrollar las tendencias de la gerontecnología y el gerontodiseño.

Específicamente, los aportes del gerontodiseño como teoría se pueden encontrar iniciales pero presentan un panorama muy claro de hacia dónde se debe mirar para favorecer las relaciones sociales, intergeneracionales y de comunicación entre distintos segmentos de población con los adultos mayores. Es por ello que es de importancia desarrollar aplicaciones en diferentes medios, incluida la web, para incentivar el uso de estos espacios o productos.

El hecho de utilizar un concepto tan complejo para el diseño de una página web permite que se identifiquen variables que influencian directamente el planteamiento y la construcción de la misma, como lo son los contextos educativo y sociocultural del país. Con ello se es consciente de la realidad con que se vive actualmente y se puede prever que propuestas como la planteada en este proyecto se encuentran en un proceso de desarrollo y evolución constantes.

A lo anterior debe sumarse que, si se quiere conseguir experiencias positivas en el aprendizaje de las personas adultas mayores, los esfuerzos deben centrarse en el conocimiento detallado del usuario de modo que la aplicación o proyecto obtenido adquiera características más humanas, y con ello el diseño como ciencia proyectual pueda realizar sus aportes no solo en el área de comunicación sino también en la educativa y de compromiso emocional.

Centros como el Programa Institucional para la Persona Adulta y Adulta Mayor (PIAM) de la Universidad de Costa Rica, toman la decisión de ofrecer a su población estudiantil soluciones que brindan beneficios en cuanto a igualdad, usabilidad y accesibilidad a medios tecnológicos como los sitios web, con el objetivo de facilitar procesos, en este caso de matrícula.

Esta especialización ayuda a prestar más atención a las necesidades y las funciones propias de cada usuario de la página y, unido a los procesos del diseño y a los lineamientos que regulan la web, permite la continua evaluación, mejora y actualización de la misma.

Es a partir de este punto que se recomienda:

• Realizar la evaluación, tanto del sitio de matrícula web actual como de la propuesta planteada en ese proyecto, con el fin de encontrar los aciertos y errores funcionales y de accesibilidad que cada una pueda tener, para así realizar las mejoras correspondientes.

De igual forma, dicha valoración permite medir de una manera objetiva las emociones y sentimientos deseados para transmitir al usuario, así como las soluciones planteadas en este documento.

• Desarrollar material impreso debidamente identificado con la imagen del Programa a modo de complemento para la página web y para brindar información importante a aquellos usuarios que por distintas razones no utilicen la interfaz.

• Explorar las posibilidades del gerontodiseño en las diferentes aplicaciones gráficas que existen, para enriquecer el área del diseño y con ello aportar conocimiento útil en las áreas educativas y de la comunicación, para la creciente demanda demográfica.

• Mostrar al diseño como un área que puede aportar beneficios no solo en la parte comunicativa, sino también como creador de experiencias e historias.

• Identificar gráficamente al Programa Institucional de la Persona Adulta y Adulta Mayor dentro de las unidades, centros y programas de la Universidad de Costa Rica.

• Incluir las recomendaciones del National lnstitute of Aging (NIA) sobre la usabilidad de sitios web para adultos mayores en las páginas de la Universidad de Costa Rica.

• Considerar las observaciones y comentarios obtenidos de la actividad de los mapas de empatía.

## **Bibliografía**

(s.f.). Recuperado el 13 de octubre de 2016, de https://cursoweb20. net/2012/08/03/que-es-un-mapa-del-sitio-o-sitemap-de-una-web/

¿Qué es un mapa del sitio o sitemap de una web? (3 de agosto de 2012). Recuperado el 13 de Octubre de 2016, de Curso Web 2.0 Gratis: https://cursoweb20. net/2012/08/03/que-es-un-mapa-del-sitio-o-sitemap-de-una-web/

Airas Astúa, M.C., Freer Álvarez, S., Sole Li, A., & Vásquez Aguero, G. (1998). La ciudadanía costarricense y e sistema educativo 1920-1949. San José, Costa Rica.

Álvarez, M. Á. (30 de junio de 2015). Medidas estándar de pantallas para tus media queries. Obtenido de Desarrolloweb.com: http://www.desarrolloweb.com/ articulos/medidas-estandar-pantallas-media-queries.html

Anónimo. (2008-2016). Aprendizaje. Recuperado el 11 de abril de 2016, de Definición.de: http://definicion.de/aprendizaje/

Anónimo. (2008-2016). Educación. Recuperado el 11 de abril de 2016, de Definición.de: http://definicion.de/educacion/

Anónimo. (s.f.). Personas, la guía definitiva.

Barrantes, R. (2002). Investigación. Un camino al conocimiento. (Primer edición. Segunda reimpresión ed.). San José, Costa Rica: Editorial Universidad Estatal a Distancia.

Bermejo García, L. (s.f.). Módulo 2: Gerontología Educativa. Unidad 1: Fundamentos de la Gerontología Educativa. (C. d. Edad., Ed.)

Bizzocchi, A. (s.f.). Los colores y su significado. Obtenido de Ideas marketing: http://www.ideaschicago.com/los-colores-y-su-significado/

Brenes, E. (Marzo de 1987). Ideas de Carl Rogers sobre educación de adultos. (C. Ó. Educación., Ed.) Universidad Nacional(3), 11-16.

Calvet, S. (7 de marzo de 2014). Personas, una herramienta para facilitar la empatía. Obtenido de INUSUAL: https://inusual.com/blog/ personas-una-herramienta-para-facilitar-la-empatia

Centro de Producción y Experimentación en Contenidos Digitales de Red. (2015). Siesta Cloud. Recuperado el 1 de mayo de 2015, de CITEC: http://www.cpmti. es/?page\_id=991

Centro de Producción y Experimentación en Contenidos Digitales en Red. (2015). Siesta Cloud. Recuperado el 1 de mayo de 2015, de CITEC: https://iptv3d3i. s3.amazonaws.com/pruebas\_iternox/Siesta-Cloud.pdf

Cerdá, E. P. (2007). Hacia la adecuación de la web para el uso de los Adultos mayores. Análisis de un caso. Trabajo monográfico para optar al grado académico de Especialista en Tecnología Informática Aplicada en Educación, Universidad Nacional de La Plata, Argentina.

Codón, l. (s.f.). Recuperado el 2015, de http://www.empleo.gob.es/es/publica/pub\_electronicas/destacadas/revista/numeros/42/Docu2.pdf

Consejo Nacional de la Persona Adulta Mayor (CONAPAM). (s.f.). Ley Integral para la Persona Adulta Mayor y su reglamento. Ley Nº. 7935. San José, Costa Rica: Imprenta Nacional.

Consejo Nacional de la Persona Adulta Mayor. (2013). Envejecimiento Poblacional (Segunda ed.). San José, Costa Rica: Autor.

Cunningham, K. (2012). Accesibility Handbook. Making 508 Websites for Everyone. Estados Unidos: O'Reilly Media lnc.

Dosio, P. A. (2012). Recuperado el Octubre de 2015, de http://ftdo.palermo. edu/servicios\_dyc/proyectograduacion/archivos/1529.pdf

Edutech de Centro América. (2016). Cloud Campus. Recuperado el 10 de agosto de 2016, de Google Play: https://play.google.com/store/apps/details?id=com. edutechca.cloudcampus

El moodboard: una construcción de inspiración. (16 de junio de 2014). Recuperado el 5 de noviembre de 2016, de Upsa soy yo: http://blog.upsa.edu.bo/?p=3333

El proceso de diseño. El moodboard. (22 de abril de 2014). Recuperado el 5 de noviembre de 2016, de Three Feelings: http://threefeelings.com/ el-proceso-de-diseno-el-moodboard/

Fundación de la Universidad de Costa Rica. (2011). Quiénes somos. Recuperado el 26 de mayo de 2016, de https://fundacionucr.ac.cr/Quienes\_Somos.html

Fundación Ornar Dengo. (2013). ¿Quiénes somos? Recuperado el 14 de agosto de 2016, de Fundación Ornar Dengo: http://www.fod.ac.cr/index.php

González Ruiz, G. (1994). Estudio de Diseño (Tercera ed.). Buenos Aires, Argentina: Emece Editores.

Google Fonts. (s.f.). Lato. Recuperado el 15 de noviembre de 2016, de https:// fonts.google.com/specimen/Lato?selection.family=Lato

Hassan Montero, Y. (Abril-Junio de 2006). Factores del diseño web orientado a la satisfacción y no frustración de uso. Revista Española de Documentación Científica, 29(2).

Heller, E. (2008). Psicología del color. Barcelona, España: Gustavo Gilí, S.L.

lmpollino, V.G. (2004). Los adultos mayores y la educación. CIAS: Revista del Centro de Investigación y Acción Social., 53(530), 47-55.

Instituto de Biomecánica de Valencia. (2015). ¿Qué es el IBV? Obtenido de www.ibv.org/es/ibv/que-es-el-ibv

Instituto Nacional de Estadística y Censos. (2014). Recuperado el 2015, de http://www.inec.go.cr/A/MT/Poblaci%C3%B3n%20y%20Demograf%C3%ADa/lndicadores%20Demogr%C3%A1ficos/Publicaciones/C1/01-%202013/Panorama%20 demogr%C3%A1fico.pdf

Kelway, J. (s.f.). Six circles. An experience design framework. (I. Alfaro Núñez, Trad.)

Libros web. (s.f.). Tipos de rejillas. Obtenido de http://librosweb.es/libro/ bootstrap\_3/capitulo\_2/tipos\_de\_rejillas.html

López Moraleda, R. (s.f.). SIMPLIT: sitio web que garantiza servicios más seguros y accesibles a personas mayores. Recuperado el 1 de mayo de 2015, de Revista 60 y más: http://www.revista60ymas.es/1 nterPresent1/groups/revistas/documents/ binario/s311calidadvida.pdf

Mace, R. (2015). Universal Design. Recuperado el 12 de abril de 2016, de Aging in place.com: www.aginginplace.com/aging-in-place/universal-design/

Marín, P. (s.f.). Tiempo nuevo para el adulto mayor. Enfoque interdisciplinario. (V. A. Chile., Ed.) Chile: Grant Educacional-Sandoz.

Martínez, E., & Sánchez, S. (s.f.). Bases psicopedagógicas de una didáctica para adultos. Recuperado el 1 de mayo de 2015, de La didáctica para el adulto: http:// www.uhu.es/cine.educacion/didactica/0081didacticaadultos.htm

Massachusetts lnstitute of Technology. (2014). Age Lab. Obtenido de www. agelab.mit.edu/about-agelab

Maya Rivero, A. (2012). Perfil en Linked In. Recuperadoel 2015, dehttps://www. linkedin.com/in/ldiannika?authType=NAME\_SEARCH&authToken=yWt7&1ocale=es\_ ES&trk=tyah&trklnfo=clickedVertical%3Amynetwork%2CclickedEntityld%3A56011 004%2CauthType%3ANAME\_SEARCH%2Cidx%3A1-1-1%2Ctarld%3A14730832760 66%2Ctas%3Aannika

Maya Rivera, A. (4 de setiembre de 2013). El gerontodiseño, más que una tendencia, una necesidad. Recuperado el 4 de mayo de 2015, de Mayormente: http:// mayormente.com/el-gerontodiseno-mas-que-una-tendencia-una-necesidad/

Maya Rivera, A. (2014). El gerontodiseño en Latinoamérica. Boletín Informativo de LARNA(2), 6-7.

Megias,J. (17 deEnerode2012). Herramientas: El mapadeempatía (entendiendo al cliente). Recuperado el 3 de Noviembre de 2015, de javiermegias.com: http://javiermegias.com/blog/2012/01/herramientas-el-mapa-de-empata-entendiendo-al-cliente/

Mendoza Núñez, V. M., & Martínez Maldonado, M. d. (18 de Mayo de 2013). Instituto Nacional de Geriatría-México. Recuperado el 21 de Marzo de 2016, de http:// inger.gob.mx/bibliotecageriatria/acervo/pdf/envejecimiento\_y\_salud\_18\_Modelos.pdf

Meza, J. (1983). Antología, principios y técnicas de educación de adultos. San José, Costa Rica: EUNED.

Munari, B. (1983). Cómo nacen los objetos (Castellana ed.). Barcelona: Gustavo Gili S.A.

National lnstitute of Aging. (2009). Making your Website Senior Friendly. Gaithersburg, MD, Estados Unidos.

National lnstitutes of Health. (Octubre de 2016). National lnstitutes of Health. Obtenido de Sobre los NIH: http://salud.nih.gov/sobre-los-nih/

Odebrecht, C., de Oliveira Goncalves, L., & Sell, l. (s.f.). Gerontotecnología. Obtenido de Da Gerontología á Gerontotecnología: https://vascofernandes.wordpress. com/gerontotecnologia/da-gerontologia-a-gerontecnologia/

Oficina de Divulgación e Información, Universidad de Costa Rica. (2015). Manual de identidad visual.

Oficina de Divulgación e Información, Universidad de Costa Rica. (2015). Manual de lineamientos de contenido e imagen de sitios web de la Universidad de Costa Rica.

Parra Marujo, J. (2009). Gerontodesign: A marca de água do design, do design ergonómico, da marca ou das marcas brancas. Recuperado el 2015, de Artician: http://jmarujo.artician.com/portfolio/gerontodesign/

Peralta Rodríguez, R. (s.f.). Envejecimiento y deterioro visual con visión baja o ceguera. Optometría.

Programa Institucional para la Persona Adulta y Adulta Mayor (PIAM). (2015). Programa Institucional para la Persona Adulta y Adulta Mayor. San José, Costa Rica.

Revira Serrano, M. d. (11 de noviembre de 2013). ¿Mood qué? iMood board! Recuperado el 5 de noviembre de 2016, de Foro alfa: https://foroalfa.org/articulos/ mood-que-mood-board

Santa María, F. (13 de mayo de 2014). Teoría del color para diseñadores: Significado del color. Obtenido de Staff creativa: http://www.staffcreativa.pe/blog/ teoria-del-color-disenadores/

Schalk Quintanar, A. E. (Diciembre de 2005). Modelo de enseñanza-aprendizaje para adultos en la era del conocimiento. Diseño y estructura del modelo. Rev. de Investigación de la Fac. de Ciencias Administrativas, UNMSM, 8(16), 63-87.

Serrano Mascaraque, E. (Mayo-Agosto de 2009). Accesibilidad vs usabilidad web: evaluación y correlación. Investigación Bibliotecológica, 23(48), 61-103.

Three Feelings. (22 de abril de 2014). El proceso de diseño. El moodboard. Recuperado el 5 de noviembre de 2016, de http://threefeelings.com/ el-proceso-de-diseno-el-moodboard/

Timothy, S. (2004). Diseñar con y sin retícula. Barcelona, España: Gustavo Gili S.L.

Universidad de Costa Rica. (2016). Portal de Acción Social. Recuperado el 26 de mayo de 2016, de http://accionsocial.ucr.ac.cr/gestion-proyectos

Universidad Nacional de Costa Rica. (2015). Programa de Atención Integral de la Persona Adulta Mayor (PAIPAM). Recuperado el 27 de abril de 2016, de Centro de Estudios Generales: http://www.ceg.una.ac.cr/index.php/paipam

University of Oxford. (2015). The Oxford lnstitute of Population Ageing. Recuperado el 26 de junio de 2015, de www.ageing.ox.ac.uk

Upsa soy yo. (16 de junio de 2014). El moodboard: una construcción de inspiración. Recuperado el 5 de noviembre de 2016, de http://blog.upsa.edu.bo/?p=3333

W3 Counter. (Octubre de 2016). Browser and Platform Market Share. Obtenido de https://www.w3counter.com/globalstats.php?year=2016&month=10

Waka. (22 de abril de 2015). 25 Grids de diseño web responsive. Obtenido de http://www.somoswaka.com/blog/2015/04/25-grids-diseno-web-responsive/

Walter, A. (2011). Designing for emotion. (l. Alfare Núñez, Trad.) New York: A Book Apart.

Warren, S. (s.f.). Style tiles. Obtenido de http://styletil.es/

Web desde cero. (s.f.). Wireframes: Qué son y cómo crearlos. Obtenido de http://webdesdecero.com/wireframes-que-son-y-como-crearlos/